# LAPORAN MANAJEMEN PROYEK TEKNOLOGI INFORMASI

## WEBSITE PROFIL RUMAH MAKAN PADANG MURAH

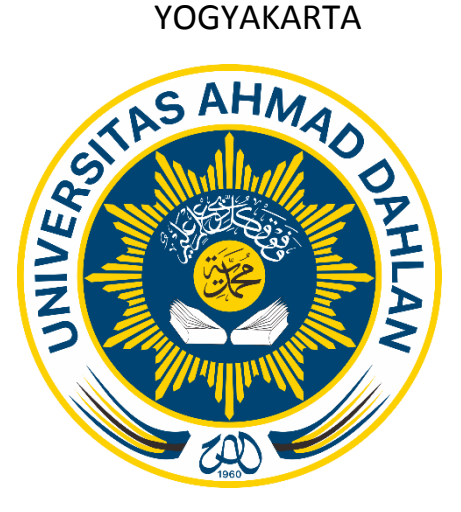

Disusun Oleh :

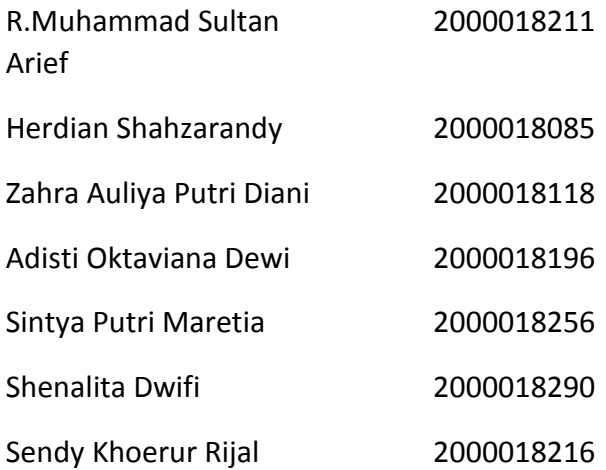

PROGRAM STUDI STRATA SATU INFORMATIKA FAKULTAS TEKNOLOGI INDUSTRI UNIVERSITAS AHMAD DAHLAN

2023

## **HALAMAN PENGESAHAN**

# MANAJEMEN PROYEK TEKNOLOGI INFORMASI . WEBSITE PROFIL RUMAH MAKAN PADANG MURAH

R.Muhammad Sultan Arief 2000018z11, (Project Manager) Zahra Auliya Putri Diani 2000018118, {UI/UX) Adisti Oktaviani Dewi 2000018196, (Tester)

Sintya Putri Maretia 2000018256, (Sekertaris & Bendahara) Herdian Shahzarandy 2000018085, (Sistem Analyst) Shenalita Dwifi 2000018290, (Data Analyst) Sendy Khoerur Rijal 2000018216, (Web Developer Front End)

PEMBIMBING

: Lisna Zahrotun, S.T., M.Cs. NIPM: 19840911 200909 011 1058758

 $1 - 9 - 2023$ 

PENGUJI : Anna Hendri Soleliza Jones, S.Kom, M.Cs. NIPM: 19830122 201104 011 1100819

*t1J/()*� Kepala Program Studi Dr. Murinto S.SI., M.KOM NIPM: 19730710 200409 111 095129

2

#### **Kata Pengantar**

Alhamdulilahirobbil'alamiin, segala puji bagi Allah SWT yang telah memberikan nikmat kepada kami, sehingga kami dapat menyelesaikan laporan manajemen proyek teknologi informasi ini yang berjudul "Website Profil Rumah Makan Padang Murah" dapat disusun sebagai salah satu syarat untuk melengkapi nilai mata kuliah Manajemen Proyek Teknologi Informasi di Program Studi Informatika Fakultas Teknologi Industri Universitas Ahmad Dahlan dan diselesaikan sesuai dengan waktunya, dan semoga Rahmat tersebut dapat menjadikan kita lebih beriman dan bertakwa kepada Allah SWT.

Pada kesempatan ini kelompok salero basamo sangat berterimakasih kepada pihak-pihak yang telah membantu dalam penyusunan laporan Manajemen Proyek Teknologi Informasi baik langsung maupun tidak langsung. Ucapan terimakasih ini disampaikan kepada Ibu Lisna Zahrotun selaku dosen pembimbing manajemen proyek teknologi informasi pengarahan dan pengerjaan tugas proyek ini.

<span id="page-2-0"></span>Kami menyadari bahwa laporan ini belum sempurna, tim kami mengharapkan kritik dan saran dari pembaca agar laporan ini dapat menjadi lebih baik.

Yogyakarta, 21 Juli 2023

Penulis

## **Daftar Isi**

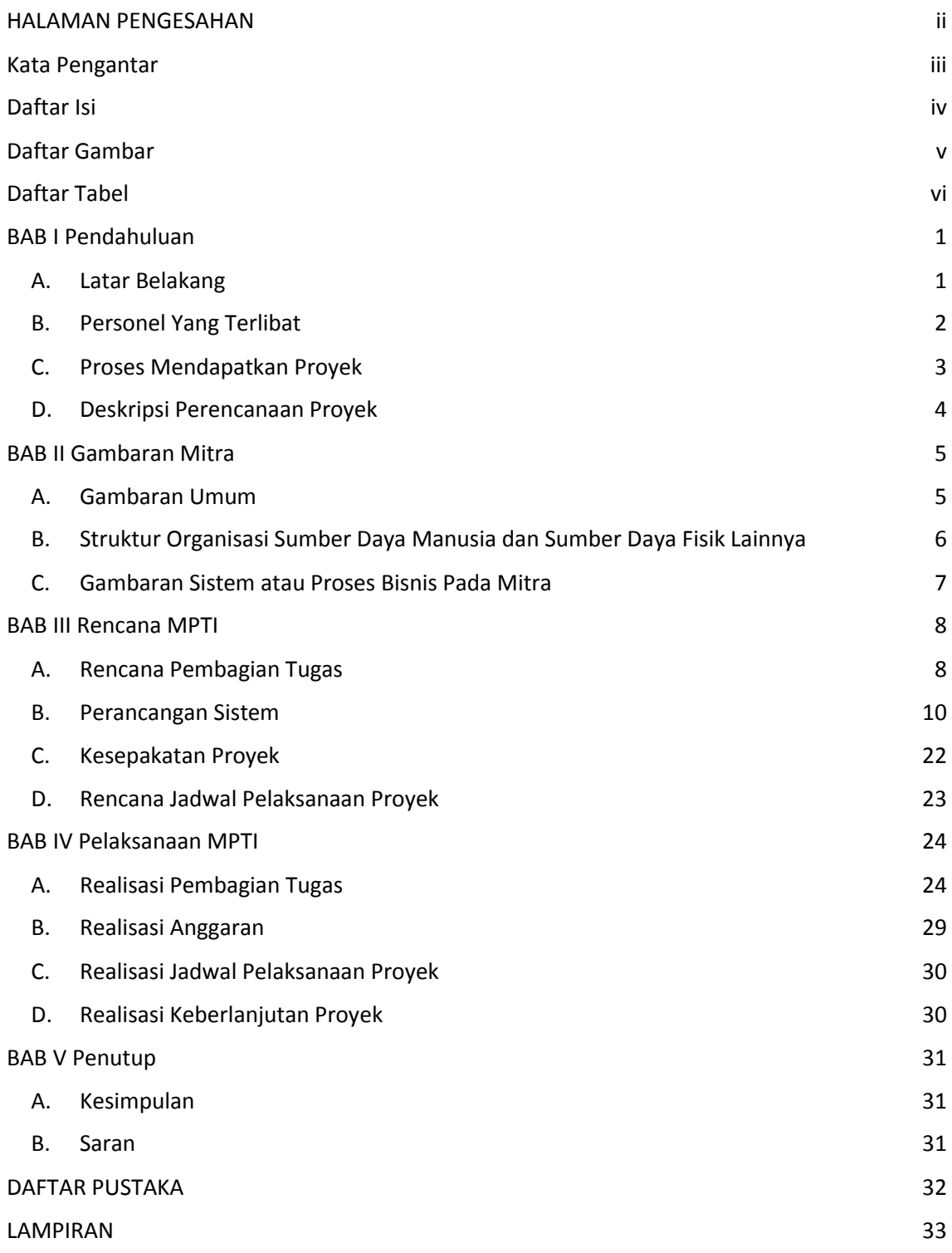

## **Daftar Gambar**

<span id="page-4-0"></span>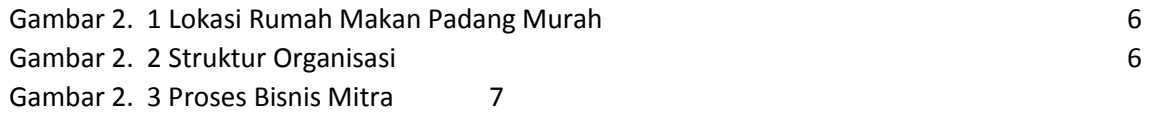

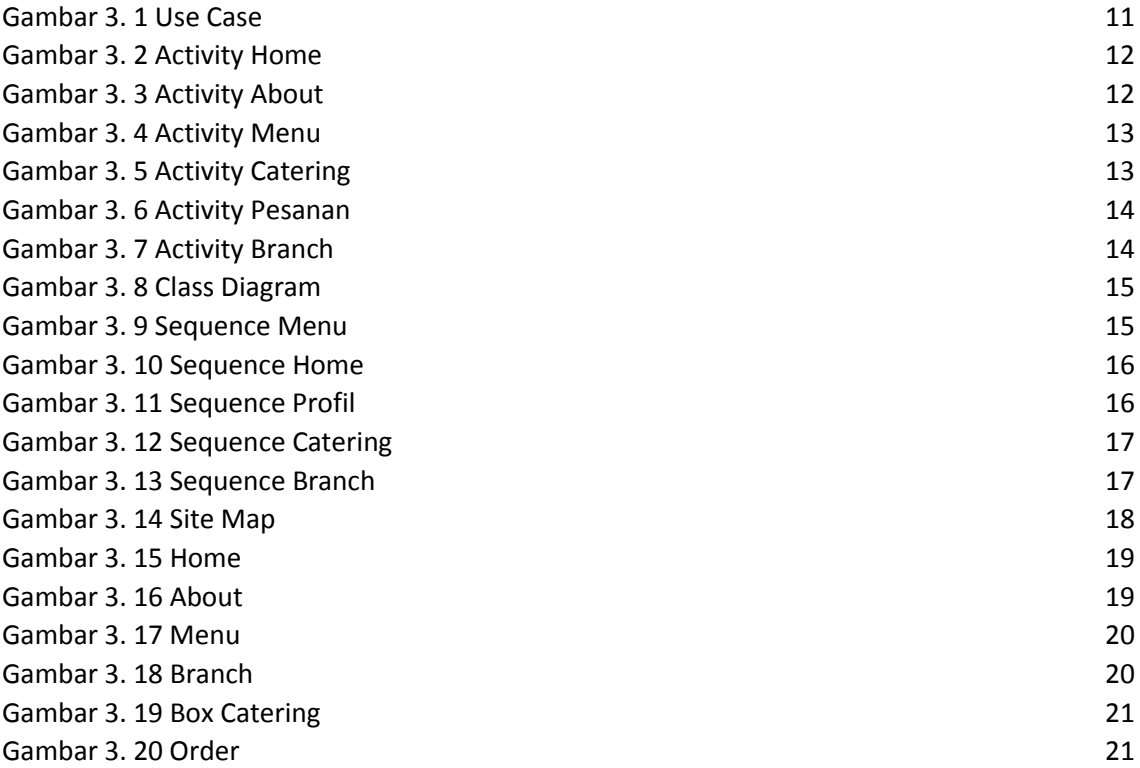

## **Daftar Tabel**

<span id="page-5-0"></span>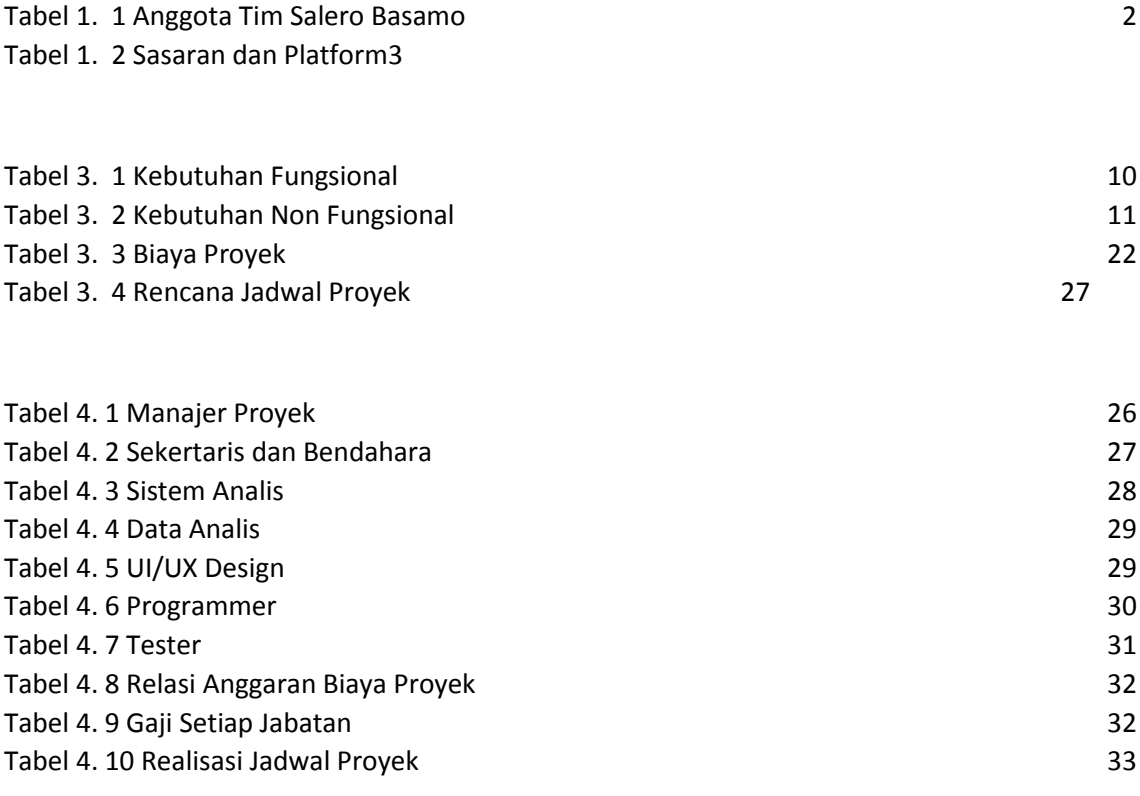

### **BAB I**

## **Pendahuluan**

#### <span id="page-6-1"></span><span id="page-6-0"></span>A. Latar Belakang

Rumah makan adalah istilah umum untuk menyebutkan usaha *gastronomi* yang menyajikan hidangan kepada masyarakat dan menyediakan tempat untuk menikmati hidangan tersebut serta menetapkan tarif tertentu untuk makanan dan pelayanannya. Meski pada umumnya rumah makan menyajikan makanan ditempat, tetapi ada juga beberapa yang menyediakan layanan *take-out dining* dan *delivery service* sebagai salah satu bentuk pelayanan kepada konsumennya. Rumah makan biasanya memiliki spesialisasi dalam jenis makanan yang dihidangkannya, sebagai contoh yaitu rumah makan padang. Masakan padang merupakan nama yang digunakan untuk menyebut segala jenis masakan yang berasal dari Kawasan Minangkabau, Provinsi Sumatra Barat, Indonesia. Meskipun sesungguhnya berbagai resep masakan Sumatra Barat mayoritas tidak berasal dari kota Padang, misalnya dari kota Bukittinggi, Solok, Padang Pariaman dan sebagainya juga dikenal memiliki tradisi kuliner yang kaya akan rasa. Rumah makan padang biasa juga disebut dengan rumah makan *urang awak* yang merupakan sebutan untuk usaha rumah makan yang khusus menyajikan masakan Padang di luar daerah.

Di era globalisasi ini kita melihat bahwa perkembangan teknologi semakin pesat yang dulunya dilakukan secara manual sekarang bisa dilakukan secara digital sehingga dapat diakses kapanpun dan dimanapun. Begitu juga dengan usaha bisnis dalam bidang kuliner atau makanan seperti rumah makan padang, kini diperlukan adanya website. Website adalah salah satu media promosi terpopuler saat ini. Website memiliki jangkauan waktu dan ruang yang tak terbatas. Untuk memperoleh website sebagai media efektif dalam memasarkan produk ataupun menyampaikan informasi, diperlukan penerapan strategi tertentu sehingga kegiatan promosi yang dilakukan mencapai hasil yang maksimal. Pemanfaatan koneksi internet sebagai salah satu media promosi,

1

dapat membantu menjaring konsumen lebih banyak. Media promosi tidak hanya didominasi media website. Media promosi juga merambah hingga jejaring sosial. Keadaan semacam ini menuntut sistem pamasaran yang lebih agresif dan proaktif langsung kepada para calon konsumen yang dinilai cukup potensial. Adapun cara pemasarannya yaitu melakukan promosi yang tetap ke konsumen dan menjalin hubungan yang baik dengan konsumen.

Setelah diketahui bahwa perkembangan internet sebagai media promosi dan informasi terus berkembang pesat. Hal ini menuntut proses adaptasi yang cepat dalam bidang strategi pemasaran di internet. Memiliki website profil dari usaha kuliner seperti "Website Profil Rumah Makan Padang "ini untuk kepentingan usaha yaitu sebagai salah satu media promosi agar lebih memudahkan mencari informasi mengenai usaha tersebut. Melihat begitu besar potensi yang dimiliki melalui promosi di website agar usaha rumah makan padang dapat lebih dikenal di masyarakat.

<span id="page-7-0"></span>B. Personel Yang Terlibat

Tim Manajemen Proyek Teknologi Industri dari "Pembuatan Website Profil Rumah Makan Padang" terdiri dari 7 anggota dengan tugasnya masingmasing seperti di Tabel 1.1 Anggota Tim Salero Basamo.

<span id="page-7-1"></span>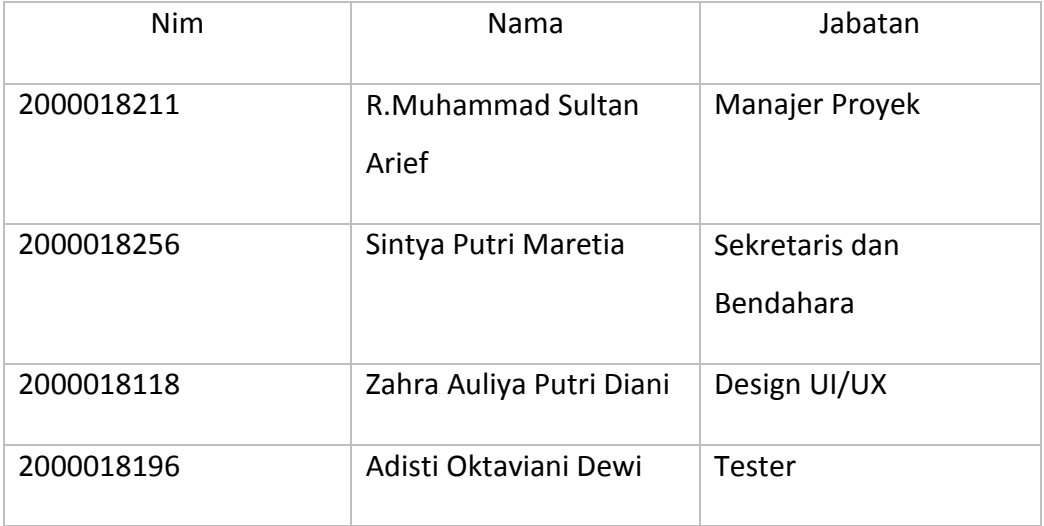

| 2000018085 | Herdian Shahzarandy | System Analyst      |
|------------|---------------------|---------------------|
| 2000018290 | Shenalita Dwifi     | Data Analyst        |
| 2000018216 | Sendy Khoerur Rijal | Web Developer Front |
|            |                     | End                 |
|            |                     |                     |

*Tabel 1. 1 Anggota Tim Salero Basamo*

#### <span id="page-8-0"></span>C. Proses Mendapatkan Proyek

Dalam Manajemen Proyek Teknologi Informasi ini kami buat sendiri sebagai usaha investasi kami kedepannya. Yang mana usaha pembuatan website profil ini kami buat untuk membantu dalam proses memperluas merek bisnis restoran dengan membangun situs web yang efektif dan fungsional. Dengan adanya situs website ini dapat memberi tahu kepada khalayak luas siapa anda dan memberi tahu calon pelanggan tentang menu, suasana restoran, harga dan informasi lainnya.

Pada saat rapat pertama, tim mendiskusikan mengenai pembagian jobdesk untuk masing-masing anggota, membahas dan memutuskan nama kelompok serta pembahasan mengenai dosen pembimbing MPTI. Tim kami menyetujui adanya Kerjasama proyek ini, maka dibuatkanlah website profil rumah makan padang yang ditujukan untuk memenuhi permintaan *client* atau *customer* yang telah melakukan perjanjian sebelumnya.

Company website profil rumah makan padang mampu memberikan solusi dalam memudahkan memasarkan jasa ini. Pada Tabel 1.2 Sasaran dan Platform menunjukkan sasran pengguna pada pembuatan website profil ini yaitu pemilik usaha rumah makan padang murah.

<span id="page-8-1"></span>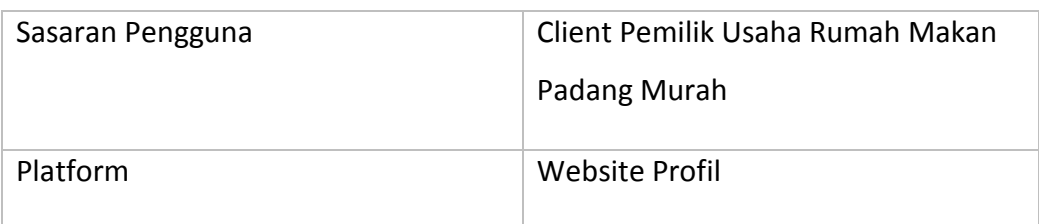

#### *Tabel 1. 2 Sasaran dan Platform*

#### <span id="page-9-0"></span>D. Deskripsi Perencanaan Proyek

Website ini merupakan website profile yang bisa diakses menggunakan smartphone dan komputer. Website profil ini dapat membantu owner untuk mempromosikan masakan padang, membantu pelanggan untuk mendapatkan informasi terkait rumah makan padang ini dan melakukan pemesanan dalm jumlah besar. Adapun fitur yang disediakan yaitu : home, profil, catering dan branch.

### **BAB II**

## **Gambaran Mitra**

#### <span id="page-10-1"></span><span id="page-10-0"></span>A. Gambaran Umum

1. Sejarah

Rumah makan "Padang Murah" adalah rumah makan khas Padang yang terkenal di Jogja dengan reputasi makanan yang enak dan harga yang sangat terjangkau, terutama bagi pelajar. Rumah makan "Padang Murah" yang berpusat di Jl. Imogiri Tim.6, Nglebeng, Tamanan memiliki tujuan yaitu memberikan pelayanan dan meningkatkan kualitas pelayanan terbaik terhadap *customer*.

Profil dari rumah makan "Padang Murah" yang berguna untuk menggambarkan situasi dan kondisi dalam bentuk penyajian data atau informasi rumah makan yang relatif komprehensif.

2. Visi dan Misi

#### **Visi:**

Secara umum rumah makan "Padang Murah" mengacu pada visi "Menciptakan Usaha Rumah Makan Padang terbaik di Jogja dan membentuk kemandirian".

#### **Misi:**

Adapun misi tujuan dari rumah makan "Padang Murah" ini adalah :

- − Memberikan kemudahan dalam melayani kebutuhan poko.
- − Menciptakan lapangan pekerjaan.
- − Membangun semangat entrepreneur / berwirausaha.
- − Membangun kemandirian dalam menghadapi tantangan global.
- − Terciptanya ekonomi bersama yang mandiri.
- − Terbentuknya usaha RM. Padang terbaik yang mengedepankan pelayanan, kenikmatan dan keberkahan.

3. Alamat dan Kontak Instansi

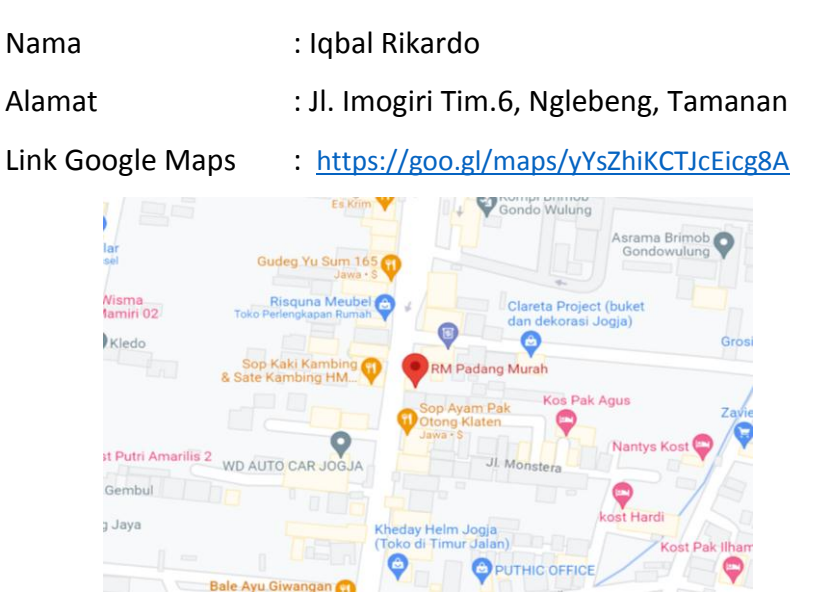

*Gambar 2. 1 Lokasi Rumah Makan Padang Murah*

<span id="page-11-1"></span><span id="page-11-0"></span>B. Struktur Organisasi Sumber Daya Manusia dan Sumber Daya Fisik Lainnya

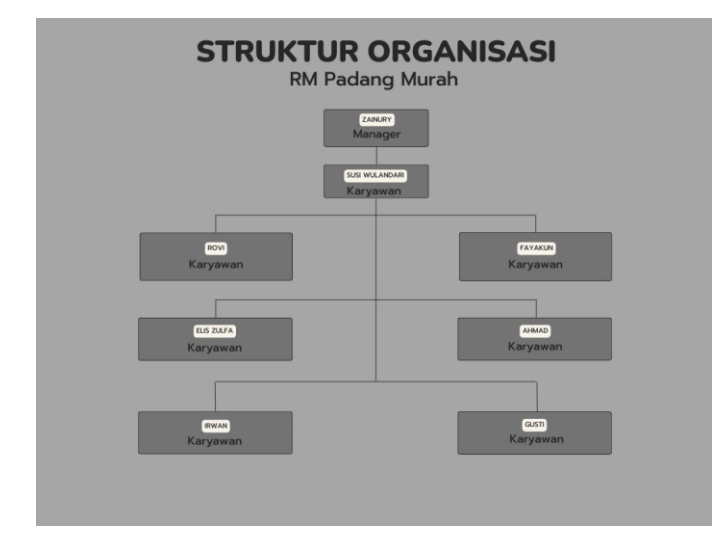

1. Struktur Organisasi

*Gambar 2. 2 Struktur Organisasi*

<span id="page-11-2"></span>2. Sumber Daya Fisik

Sumber daya fisik adalah komponen yang memberikan fungsi yang terhubung ke sistem komputer untuk memindahkan, menyimpan dan memproses data. Berikut adalah tabel sumber daya fisik mitra. Adapun sumber daya fisik yang diperlukan yaitu laptop, mouse, meja, dan kursi.

<span id="page-12-0"></span>C. Gambaran Sistem atau Proses Bisnis Pada Rumah Makan Padang Murah

Sebelum dan Sesudah Sistem Dibuat

Pada Gambar 2.3 Proses Bisnis Padang Murah menunjukkan rincian proses bisnis pada rumah makan padang murah sebelum dan sesudah sistem dibuat yang meliputi user, sistem dan admin serta interaksi pada satiap aktor.

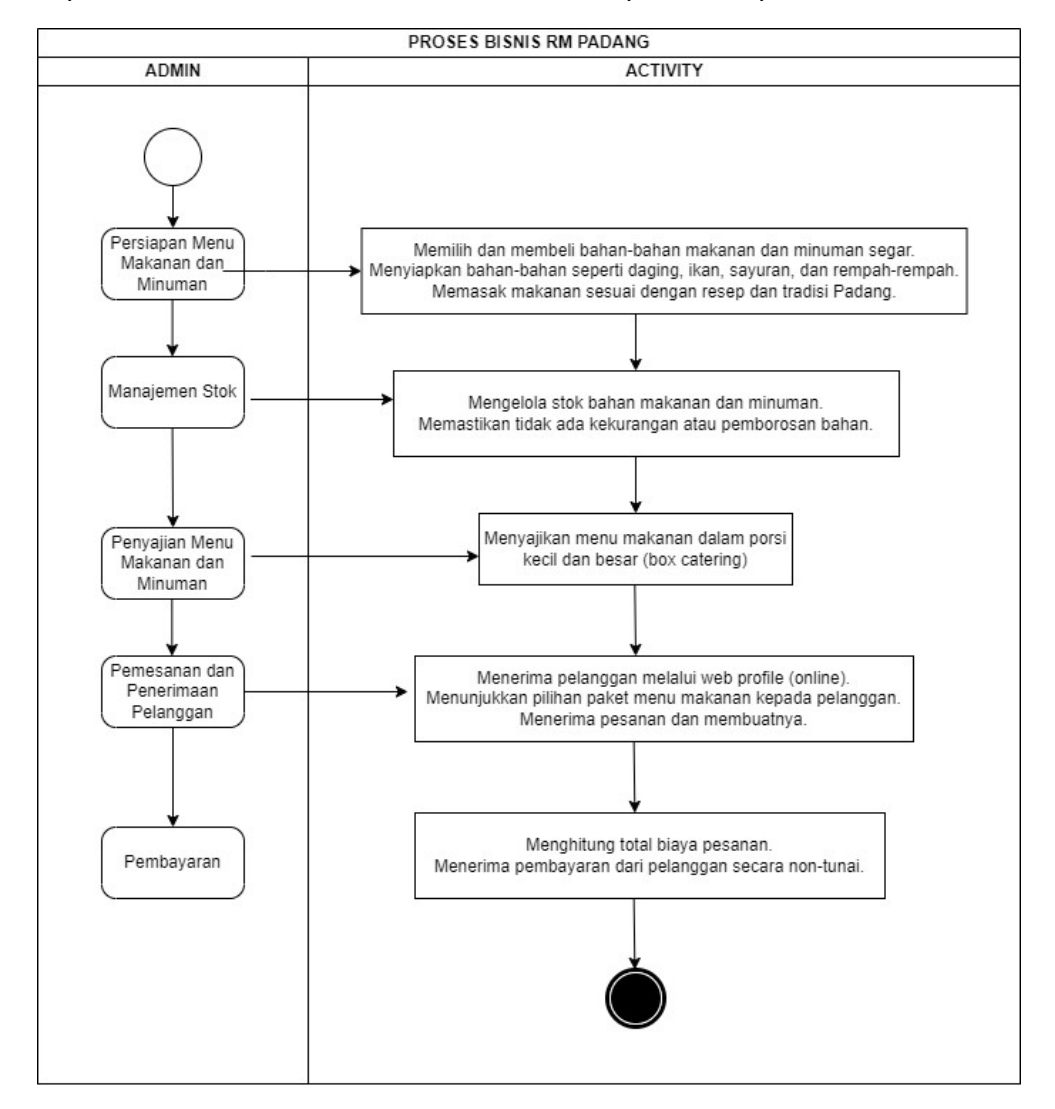

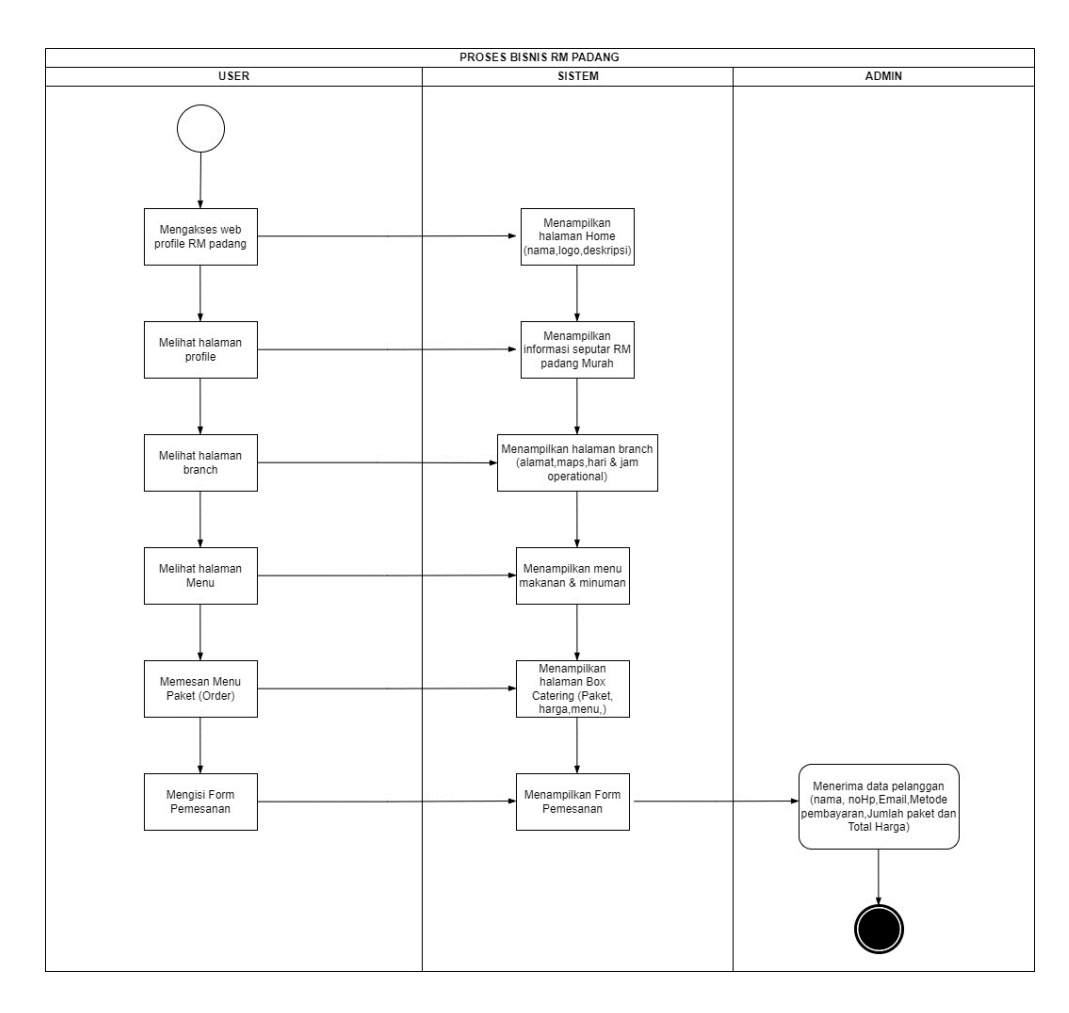

<span id="page-13-0"></span>*Gambar 2. 3 Proses Bisnis Padang Murah Sebelum dan Sesudah Sistem dibuat*

### **BAB III**

## **Rencana MPTI**

#### <span id="page-14-1"></span><span id="page-14-0"></span>A. Rencana Pembagian Tugas

Berikut deskripsi rencana pembagian tugas pada anggota tim problem solver dalam proyek pembuatan website profil adalah sebagai berikut :

1. Project Manager

Nama : R.Muhammad Sultan Arief

- Nim : 2000018211
- Tugas :
	- a. Membentuk tim
	- b. Memimpin rapat
	- c. Membagi tugas setiap anggota
	- d. Memantau kerja anggota
	- e. Menyetujui dan menandatangani proposal dan surat perjanjian Kerjasama
	- f. Bertanggung jawab terhadap tim
	- g. Mengawasi dan mengevaluasi pelaksanaan pengerjaan proyek
- 2. Sekretaris dan Bendahara
	- Nama : Sintya Putri Maretia
	- Nim : 2000018256
	- Tugas :
		- a. Menyusun proposal proyek
		- b. Menyiapkan logbook
		- c. Membuat notulensi rapat
		- d. Membuat laporan pengerjaan proyek dibantu dengan anggota tim
		- e. Merancang anggaran dana proyek dalam proposal
		- f. Merencanakan gaji setiap anggota dan didiskusikan kepada ketua
- g. Mengelola keuangan dalam pembuatan proyek
- h. Membuat laporan pemasukan dan pengeluaran keuangan
- 3. UI/UX Design
	- Nama : Zahra Auliya Putri Diani
	- Nim : 2000018118

#### Tugas :

- a. Pembuatan Interction Design (Protorype)
- b. Pembuatan UI Design (Prototype)
- c. Pembuatan Prototype (Prototype)

#### 4. Tester

- Nama : Adisti Oktaviani Dewi
- Nim : 2000018196

Tugas :

- a. Testing sistem
- b. Membuat laporan testing
- 5. Data Analyst
	- Nama : Shenalita Dwifi
	- Nim : 2000018290

Tugas :

- a. Mengumpulkan data client
- b. Membuat class diagram
- c. Membuat sequence diagram
- d. Analisis database (membuat database rumah makan padang murah)
- e. Membuat diagram proses bisnis sebelum dan sesudah sistem dibuat
- 6. Sistem Analyst

Nama : Herdian Shahzarandy

Nim : 2000018085

Tugas :

a. Membuat activity diagram

- b. Membuat use case
- c. Membuat site map
- d. FR & NFR (Fungsional dan Non-Fungsional)
- e. Mencari client dan MOU
- 7. Web Developer Front End

Nama : Sendy Khoerur Rijal

Nim : 2000018216

Tugas :

- a. Bekerja sama dengan UI/UX designer
- b. Membuat halaman home untuk website
- c. Membuat halaman profil untuk website
- d. Membuat halaman menu untuk website
- e. Membuat halaman branch untuk website
- <span id="page-16-0"></span>B. Perancangan Sistem

Tujuan adanya perancangan sistem secara umum yaitu untuk memberikan gambaran umum kepada user tentang sistem yang akan di buat dan supaya meminimalisir kesalahpahaman terhadap pembuatan sistem. Berikut perancangan sistem pada website profil yang akan dibuat :

- 1. Analisa
	- a. Kebutuhan Fungsional

Kebutuhan fungsional adalah kebuthan yang berisi proses-proses atau layanan yang harud disediakan oleh sistem, mencakup bagaimanan sistem harus berinteraksi pada input dan bagaimana perilaku sistem pada situasi di website profil rumah makan padang murah seperti pada Tabel 3. 1 Kebutuhan Fungsional.

<span id="page-16-1"></span>*Tabel 3. 1 Kebutuhan Fungsional*

### b. Kebutuhan Non Fungsional

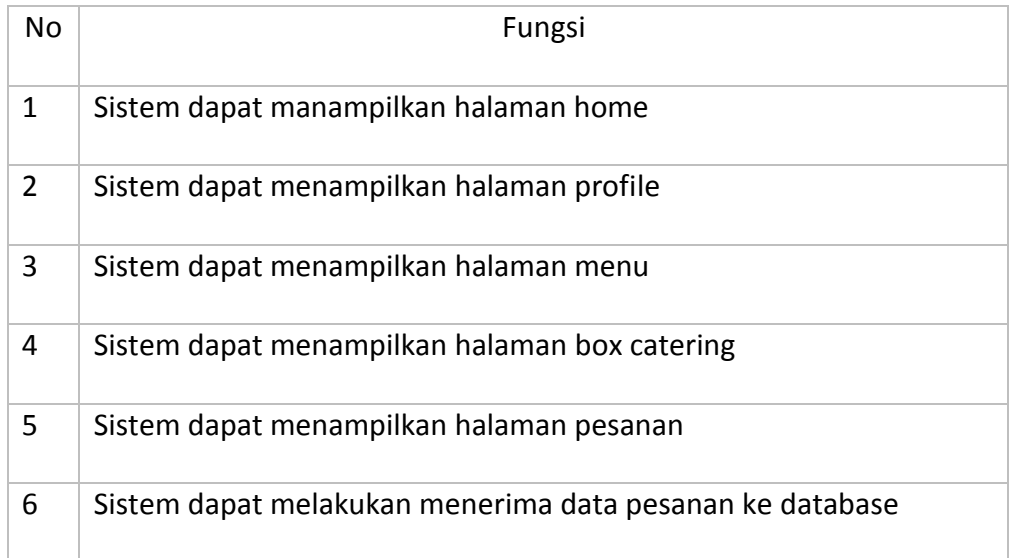

Kebutuhan non fungsional adalah kebutuhan yang menitikberatkan pada proses perrilaku yang dimiliki sistem. Pada Tabel 3.2 Kebutuhan Non Fungsional menunjukkan kebutuhan non fungsioanl dari website profil rumah makan padang murah.

*Tabel 3. 2 Kebutuhan Non Fungsional*

<span id="page-17-0"></span>

| No. | Fungsi                                                                                 |
|-----|----------------------------------------------------------------------------------------|
| 1   | Sistem dapat diakses dimana saja, kapan saja, dan dengan device<br>& aplikasi apa saja |
| 2   | Tata letak dan tampilan sistem menarik dan mudah dipahami                              |
| 3   | Sistem memiliki desain minimalis dan modern                                            |
| 4   | Proses dari pengguna membuka sebuah halaman berlangsung<br>tidak lebih dari 10 detik   |

## 2. Perancangan

a. Use Case

Use case digunakan untuk menggambarkan fungsi dasar dari sebuah sistem informasi. Use case mendeskripsikan cara sistem bisnis berinteraksi dengan lingkungannya seperti pada Gambar 3.1 Use Case.

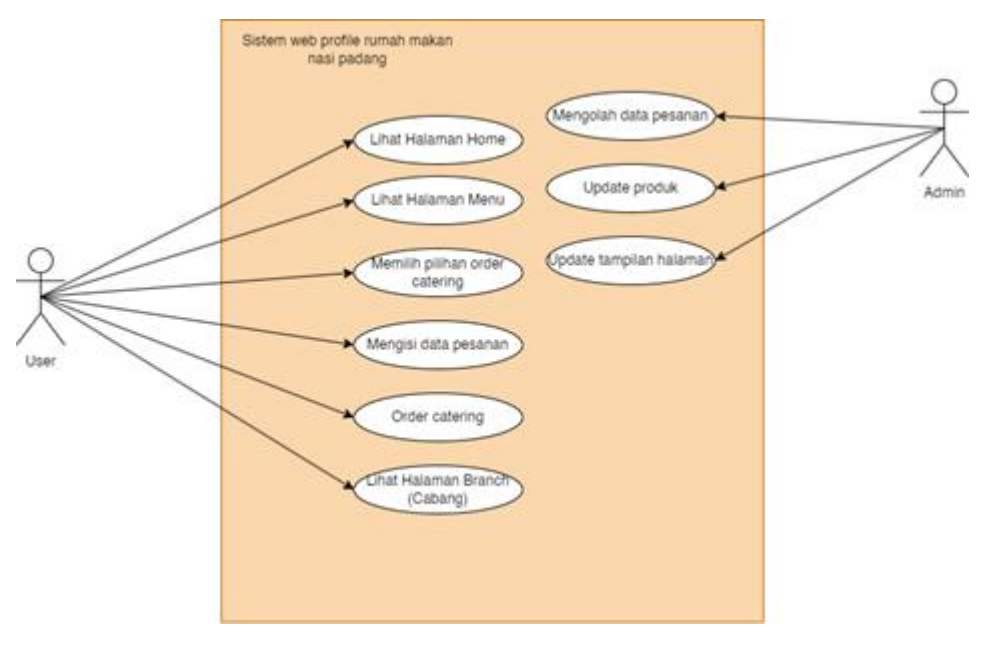

*Gambar 3. 1 Use Case*

<span id="page-18-0"></span>b. Activity diagram

Activity diagram merupakan pengembangan dari use case yang memiliki alur aktivitas. Pada Gambar 3.2 sampai dengan Gambar 3.7 merupakan activity diagram pada proses pembuatan website prrofil rumah makan padang murah.

Activity home

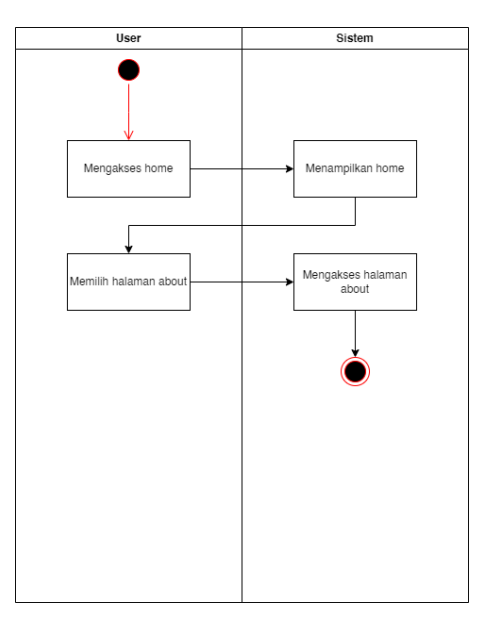

<span id="page-18-1"></span>*Gambar 3. 2 Activity Home*

Activity about

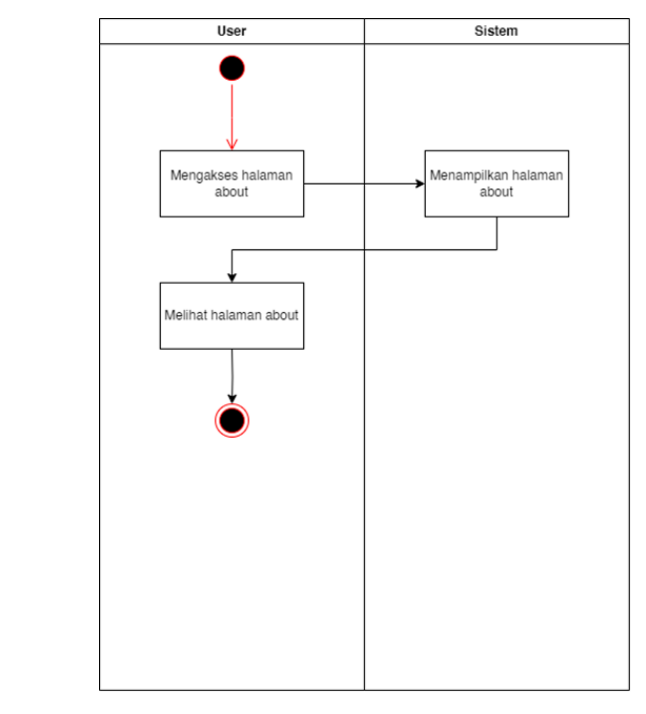

*Gambar 3. 3 Activity About*

<span id="page-19-0"></span>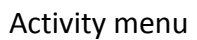

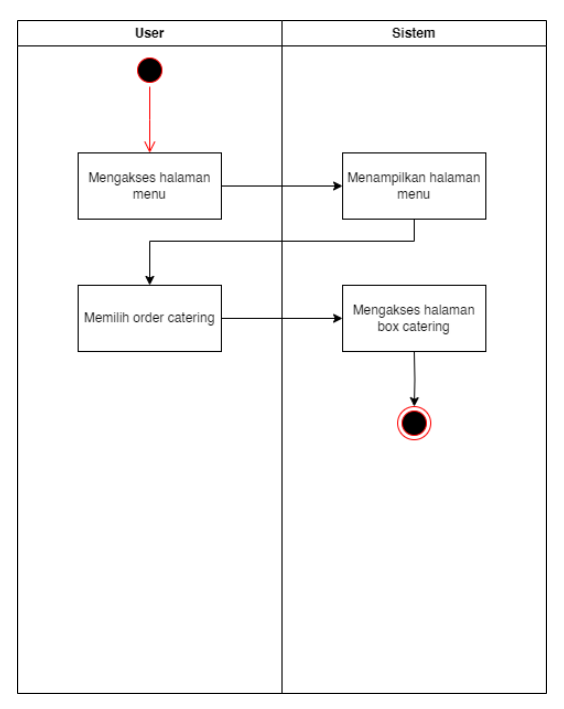

<span id="page-19-1"></span>*Gambar 3. 4 Activity Menu*

Activity catering

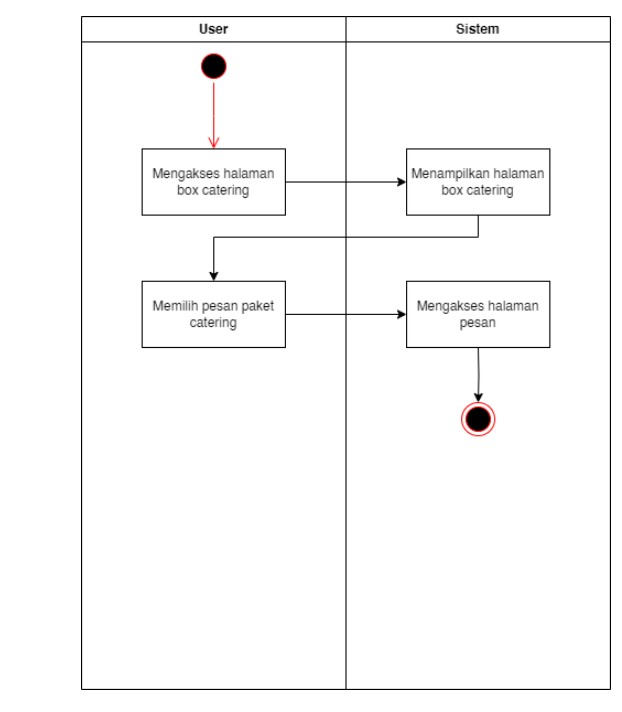

*Gambar 3. 5 Activity Catering*

<span id="page-20-0"></span>Activity pesanan

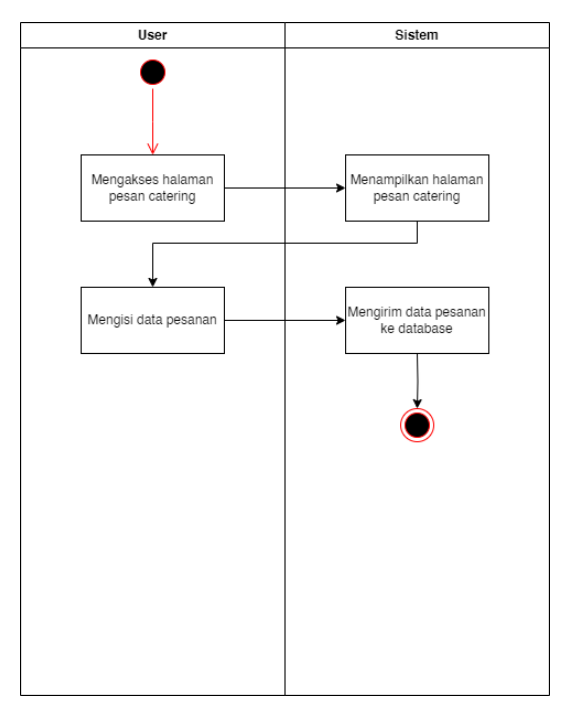

<span id="page-20-1"></span>*Gambar 3. 6 Activity Pesanan*

Activity branch

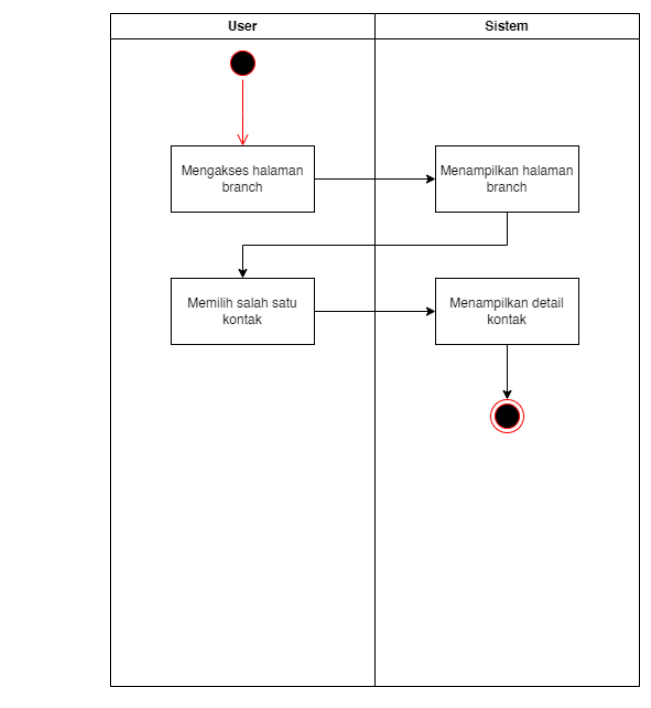

*Gambar 3. 7 Activity Branch*

<span id="page-21-0"></span>c. Class diagram

Pada gambar 3.8 Class Diagram menunjukkan analisis bisnis dan model sistem dari website profil rumah makan padang murah.

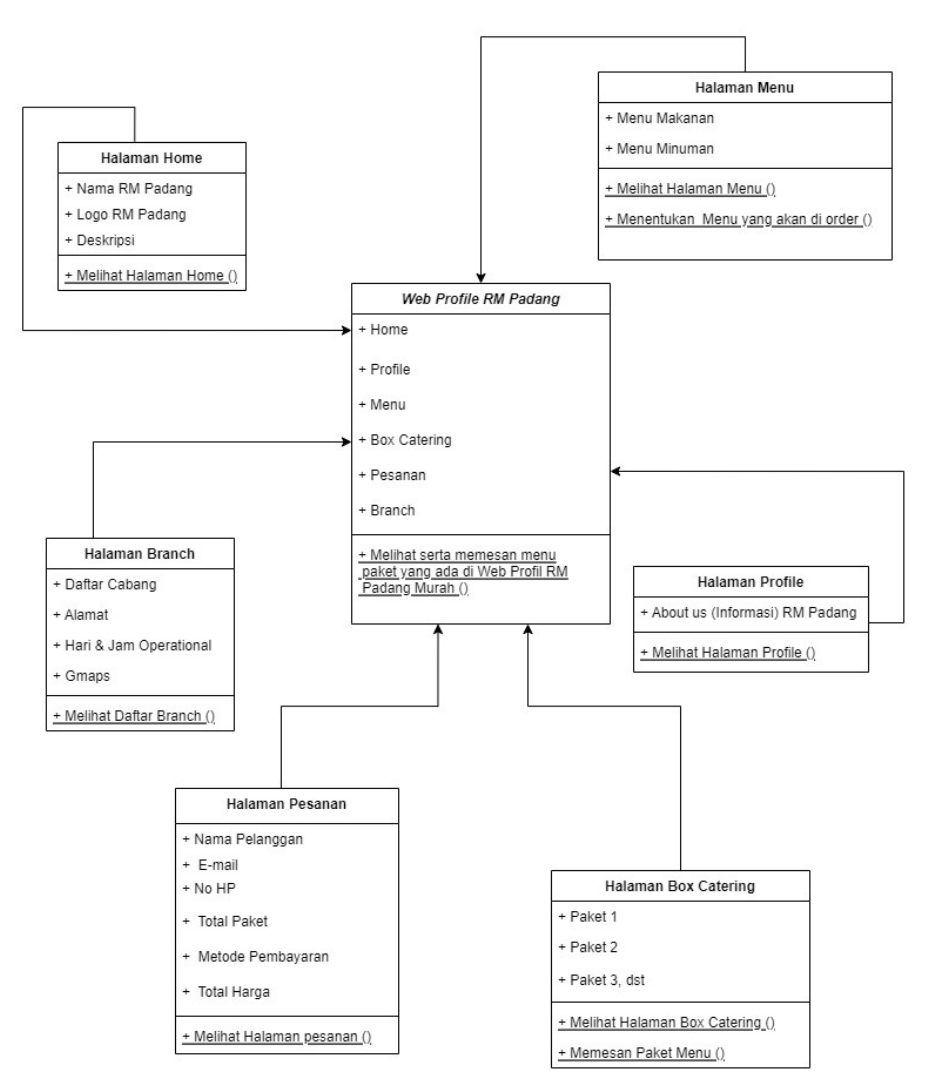

*Gambar 3. 8 Class Diagram*

#### <span id="page-22-0"></span>d. Sequence

Sequence adalah diagram yang digunakan untuk menjelaskan dan menampilkan interaksi antar objek-objek dalam sistem website rumah makan padang murah secara terperinci seperti pada Gambar 3.9 sampai dengan Gambar 3.13 yang menunjukkan interaksi antar objek pada fitur sistem yang ada pada website. Adapun fitur yang ada pada sistem yaitu menu, home, profil, catering dan branch. Sequence memberikan proses berjalanya operasi sistem pada website profil rumah makan padang murah.

## *Sequence menu*

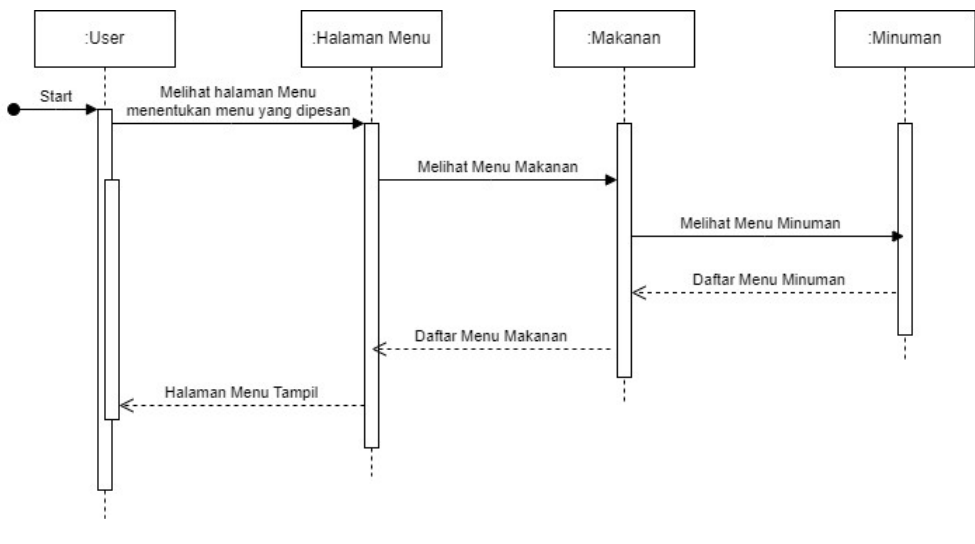

*Gambar 3. 9 Sequence Menu*

<span id="page-23-0"></span>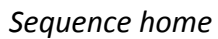

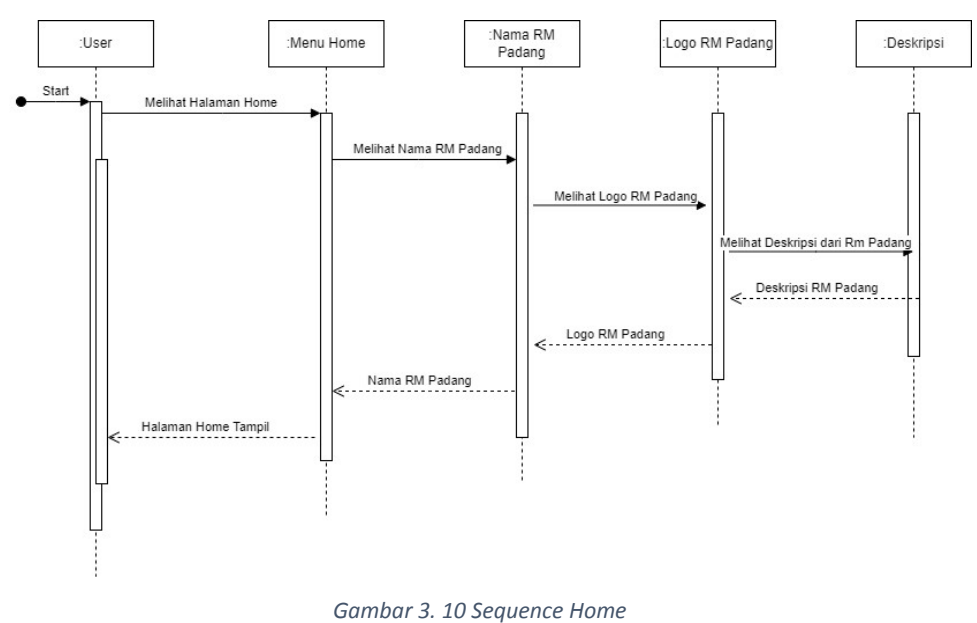

<span id="page-23-1"></span>*Sequence profile*

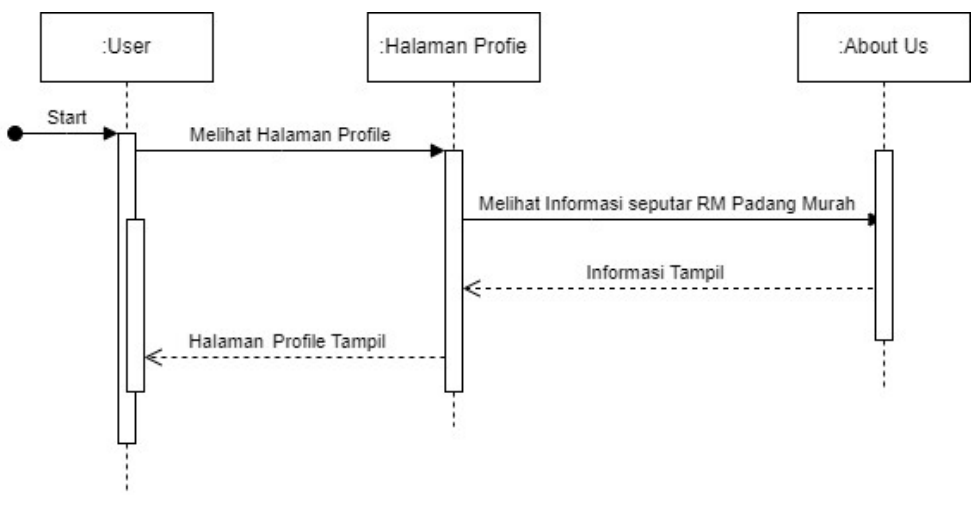

*Gambar 3. 11 Sequence Profil*

<span id="page-24-0"></span>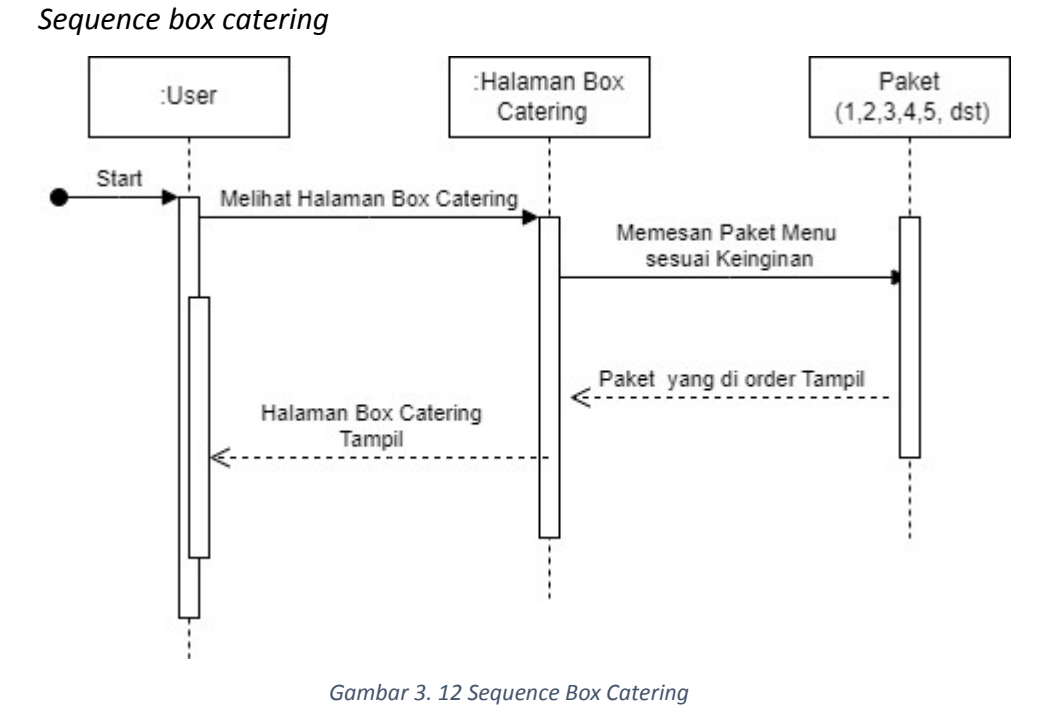

<span id="page-24-1"></span>*Sequence Order* / Pesanan

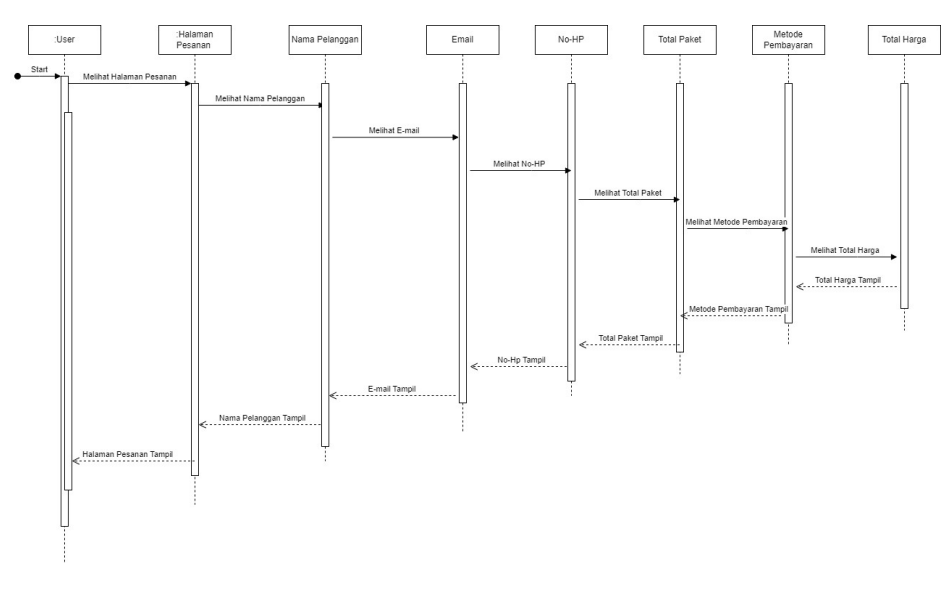

*Gambar 3. 13 Sequence Order/*Pesanan

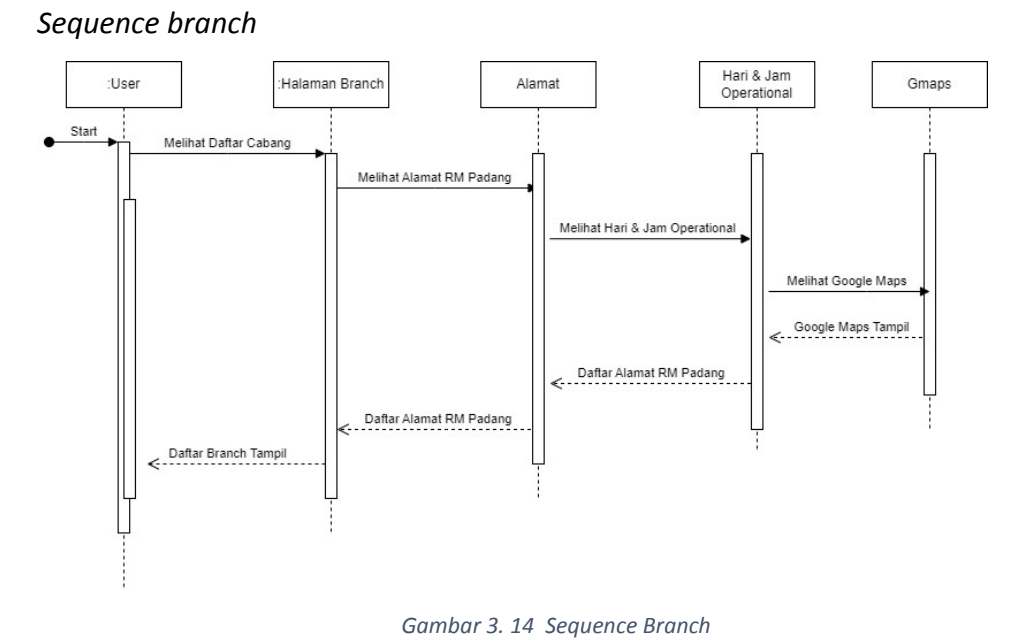

<span id="page-25-0"></span>e. Site Map

Pada Gambar 3.14 Site Map menunjukkan peta yang menjabarkan setiap halaman pada website profil rumah makan padang murah.

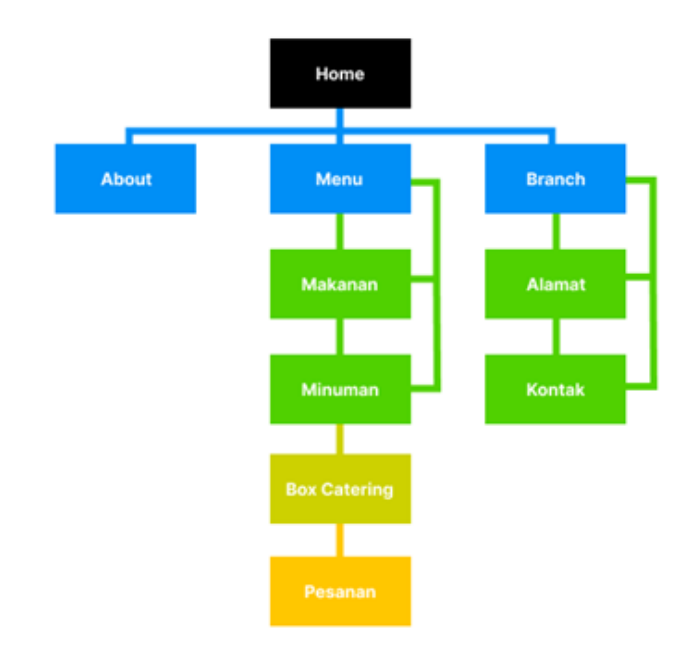

*Gambar 3. 14 Site Map*

#### <span id="page-26-0"></span>3. Rancangan Website

Dalam proses pembuatan rancangan sebuah website, tim salero basamo telah menentukan desain atau prototyping sebagai acuan pembuatan rancangan website tersebut. Menurut Morville (2004) terdapat tujuh karakteristik yang baik pada produk digital yang diterapkan dalam perancangan website ini, yaitu :

- 1. *Useful* : sederhana, mudah digunakan dan mudah dikenali secara umum.
- 2. *Useable* : menjawab kebutuhan atau merupakan suatu kebutuhan dari pengguna.
- 3. *Desireable* : memiliki tampilan yang menarik dan memancing emosi pengguna yang positif.
- 4. *Findable* : pengguna dapat menenmukan solusi dengan cepat dan tepat apabila mengalami kesulitan dalam menggunakan produk.
- 5. *Accessible* : dapat digunakan oleh siapa saja, termasuk mereka yang memiliki disabilitas dan keterbatasan fisik dan mental.
- 6. *Credible* : dapat dipercaya.
- 7. *Valuable* : produk memiliki nilai dan tujuan yang positif.

Pada Gambar 3.15 sampai dengan Gambar 3.20 merupakan desain prototyping yang digunakan sebagai acuan pembuatan website profil rumah makan padang murah yang dibuat berdasarkan 7 karkteristik pada produk digoital menurut Morville.

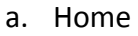

<span id="page-27-0"></span>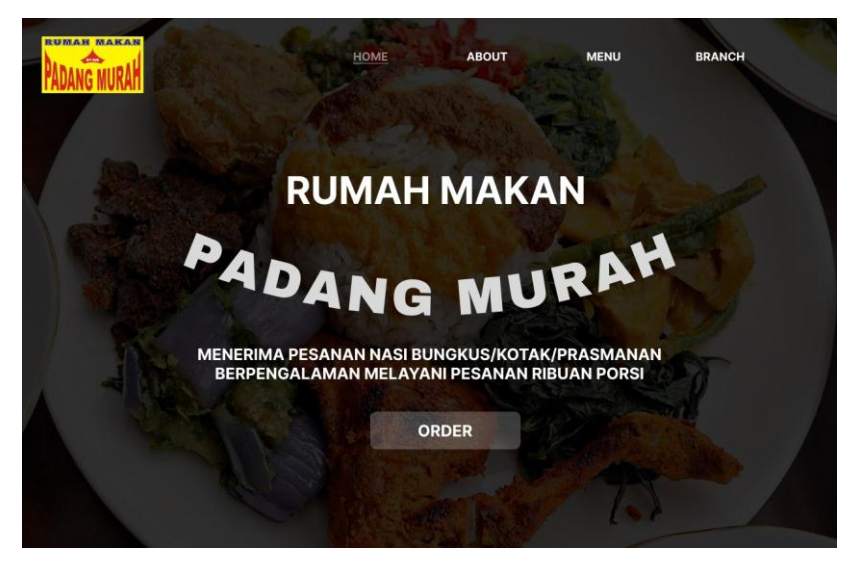

*Gambar 3. 15 Home*

### b. About

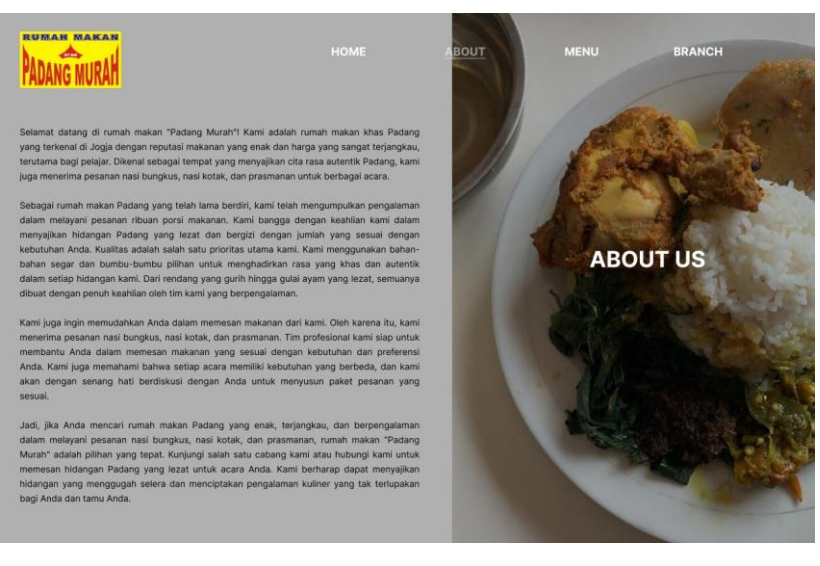

*Gambar 3. 16 About*

#### <span id="page-28-0"></span>c. Menu

<span id="page-28-1"></span>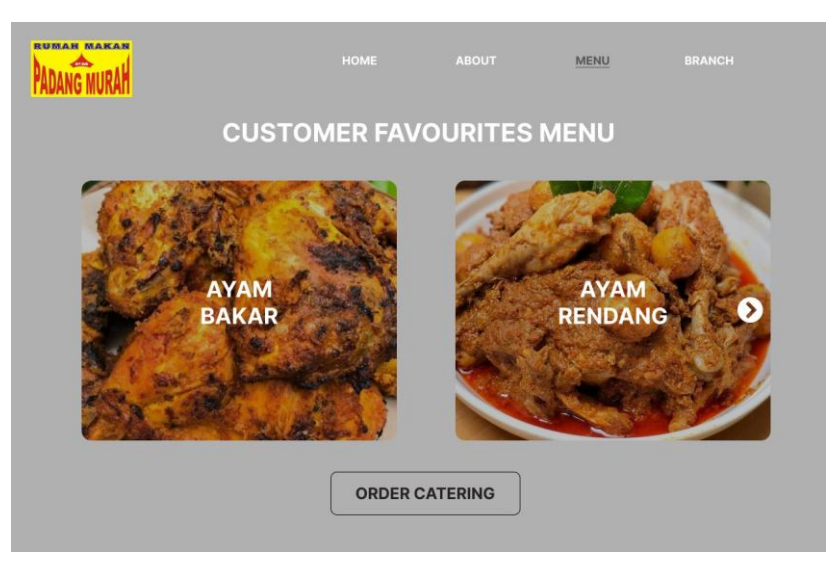

*Gambar 3. 17 Menu*

d. Branch

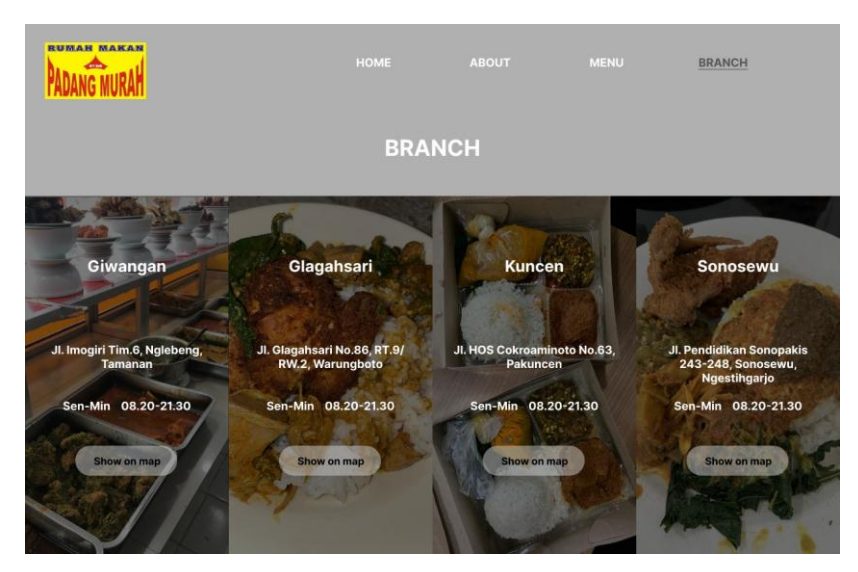

*Gambar 3. 18 Branch*

<span id="page-29-0"></span>e. Box catering

<span id="page-29-1"></span>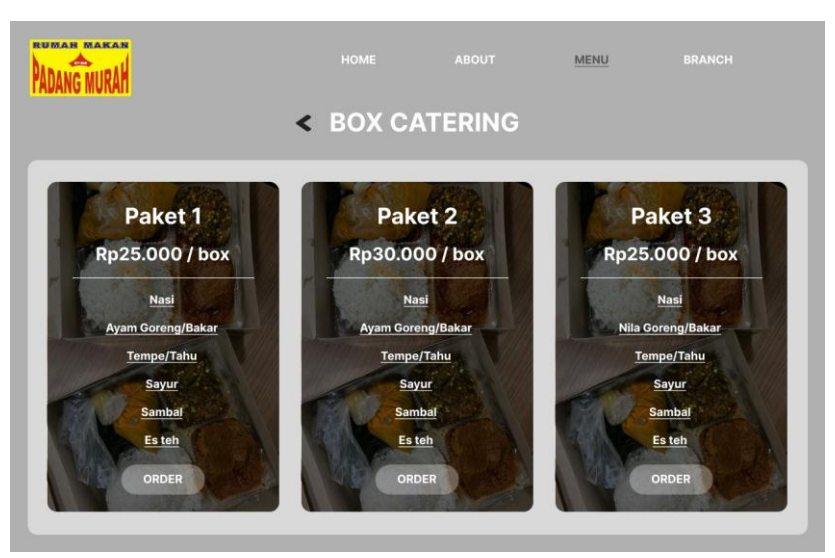

*Gambar 3. 19 Box Catering*

## f. Order

<span id="page-30-0"></span>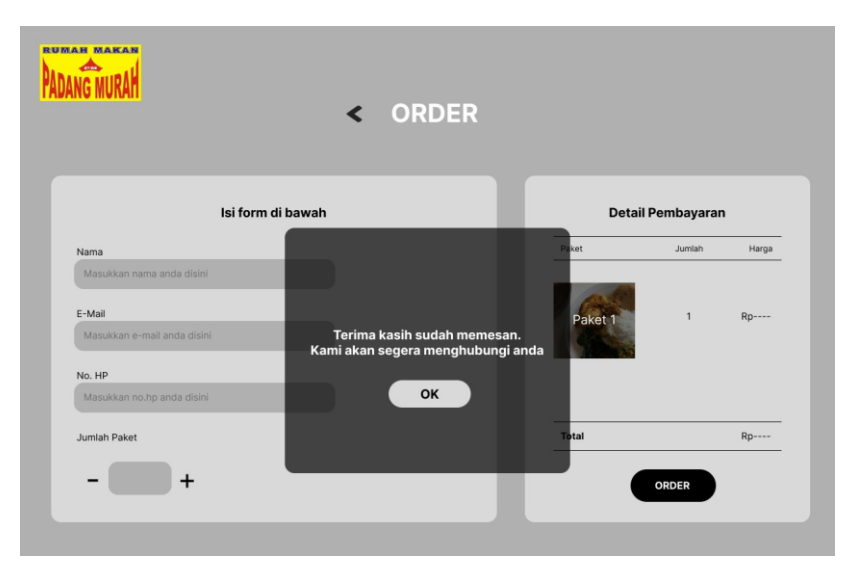

*Gambar 3. 20 Order*

- <span id="page-31-0"></span>C. Kesepakatan Proyek
	- 1. Waktu Pengerjaan

Waktu mulai : 31 Maret 2023

Waktu selesai : 20 Agustus 2023

- 2. Fitur Proyek
	- a. Home
	- b. About
	- c. Menu
	- d. Branch
- 3. Biaya Proyek

Berikut rincian biaya proyek tim problem solver dalam pembuatan website profil rumah makan "Padang Murah". Pada Tabel 3.3 Biaya Proyek menunjukkan biaya pembuatan website profil rumah makan padang murah yang disepakati oleh pemilik rumah makan padang murah. Keterangan Tabel 3.3 Biaya Proyek untuk biaya proyek total Rp 1.305.000 dengan rincian yang diperoleh yaitu domain dan hosting selama 1 tahun, desain website profil, jasa pembuatan dan setting pada mitra serta maintenance selama 1 tahun yang mencakup jika terjadi bug atau error pada sistem website profil rumah makan padang madang murah.

<span id="page-31-1"></span>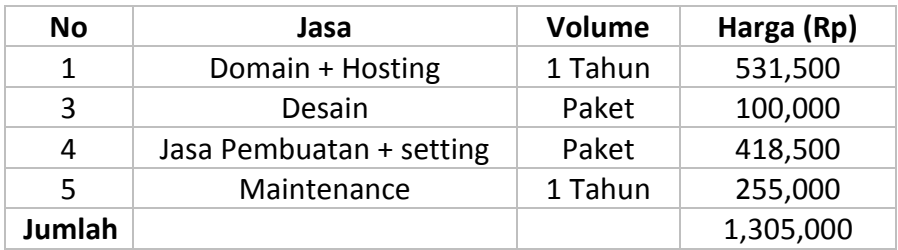

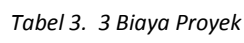

## <span id="page-32-0"></span>D. Rencana Jadwal Pelaksanaan Proyek

Rencana jadwal merupakan cara untuk menentukan dan menetapkan waktu pelaksanaan proyek website profil rumah makan padang murah seperti pada Tabel 3.4 Rencana Jadwal Proyek dari minggu 1 sampai dengan minggu 14.

<span id="page-32-1"></span>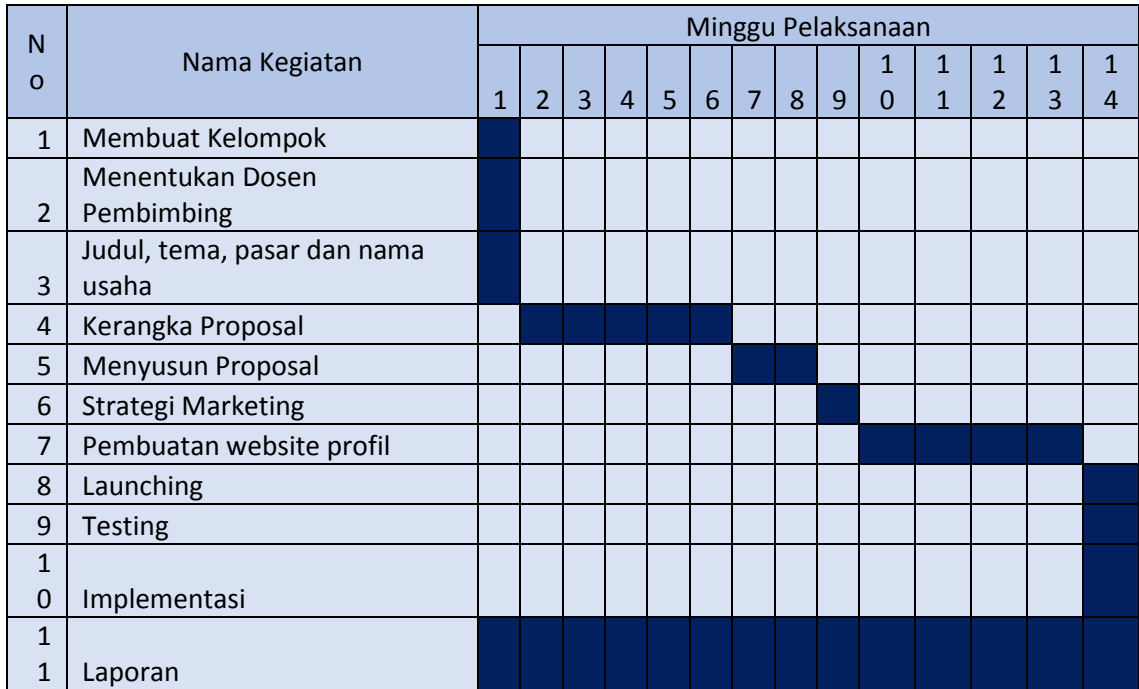

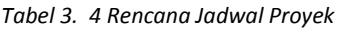

## **BAB IV**

## **Pelaksanaan MPTI**

<span id="page-33-1"></span><span id="page-33-0"></span>A. Realisasi Pembagian Tugas

Realisasi pembagian tugas proyek tim salero basamo telah dilaksanakan oleh anggota tim sesuai dengan tugasnya masing-masing.

1. R.Muhammad Sultan Arief (Manajer Proyek) Pada Tael 4.1 Manajer proyek menunjukkan rincian tugas manajer proyek tim salero basamo yang telak dilaksanakan.

<span id="page-33-2"></span>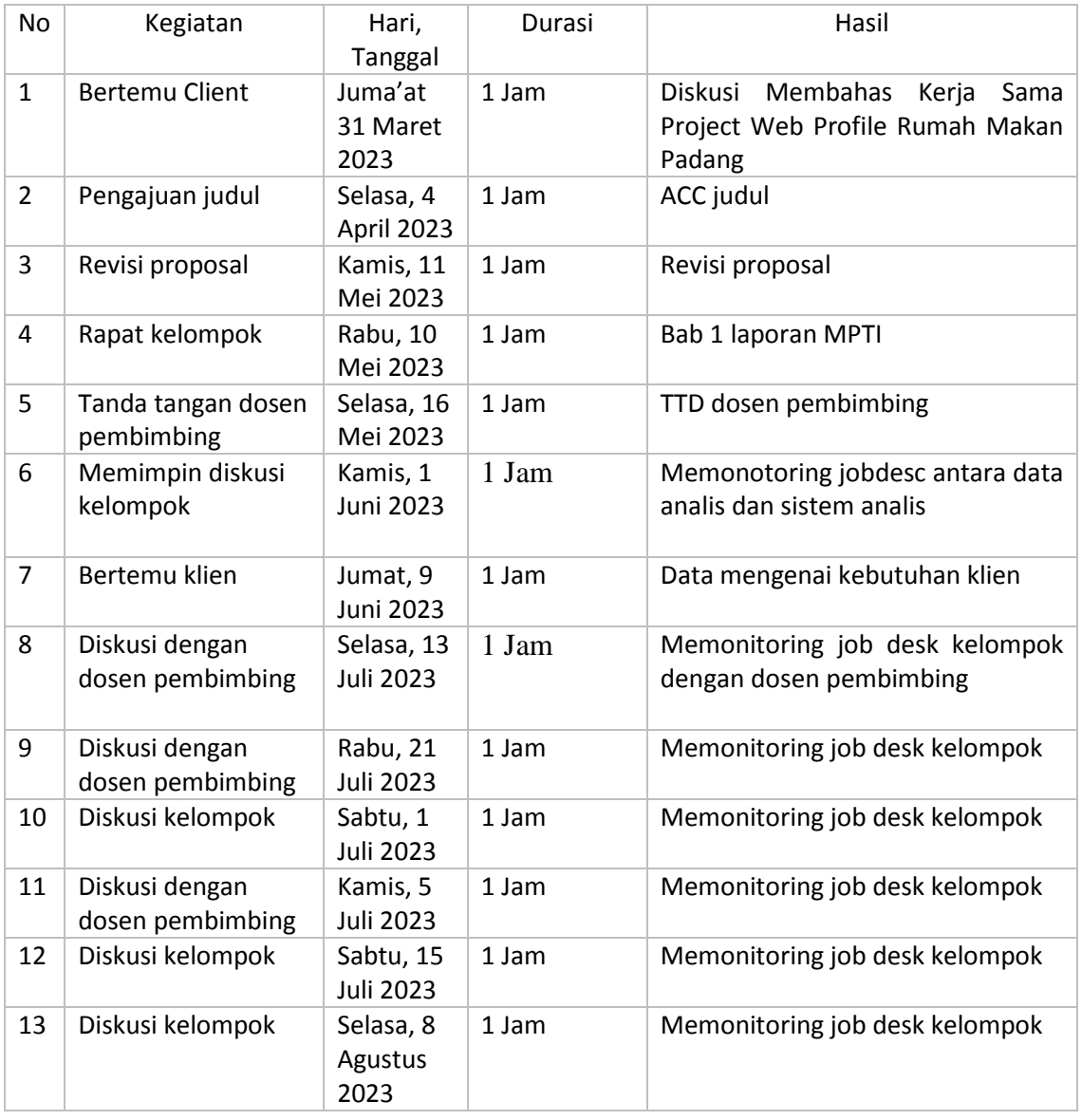

*Tabel 4. 1 Manajer Proyek*

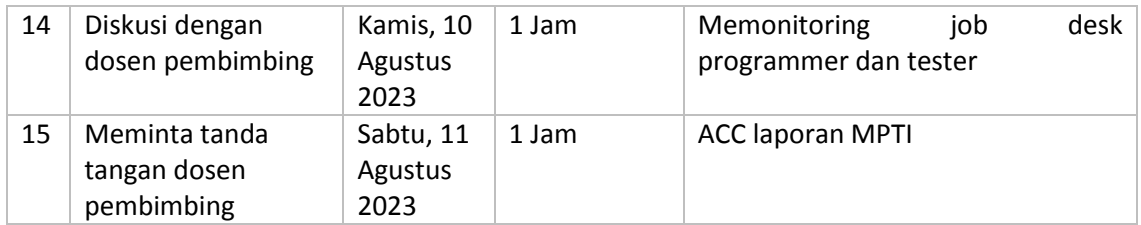

## 2. Sintya Putri Maretia (Sekertaris dan Bendahara)

Pada Tabel 4.2 Sekretaris dan Bendahara menunjukkan rincian tugas sekretaris dan bendahara tim salero basamo yang telah dilaksanakan

<span id="page-34-0"></span>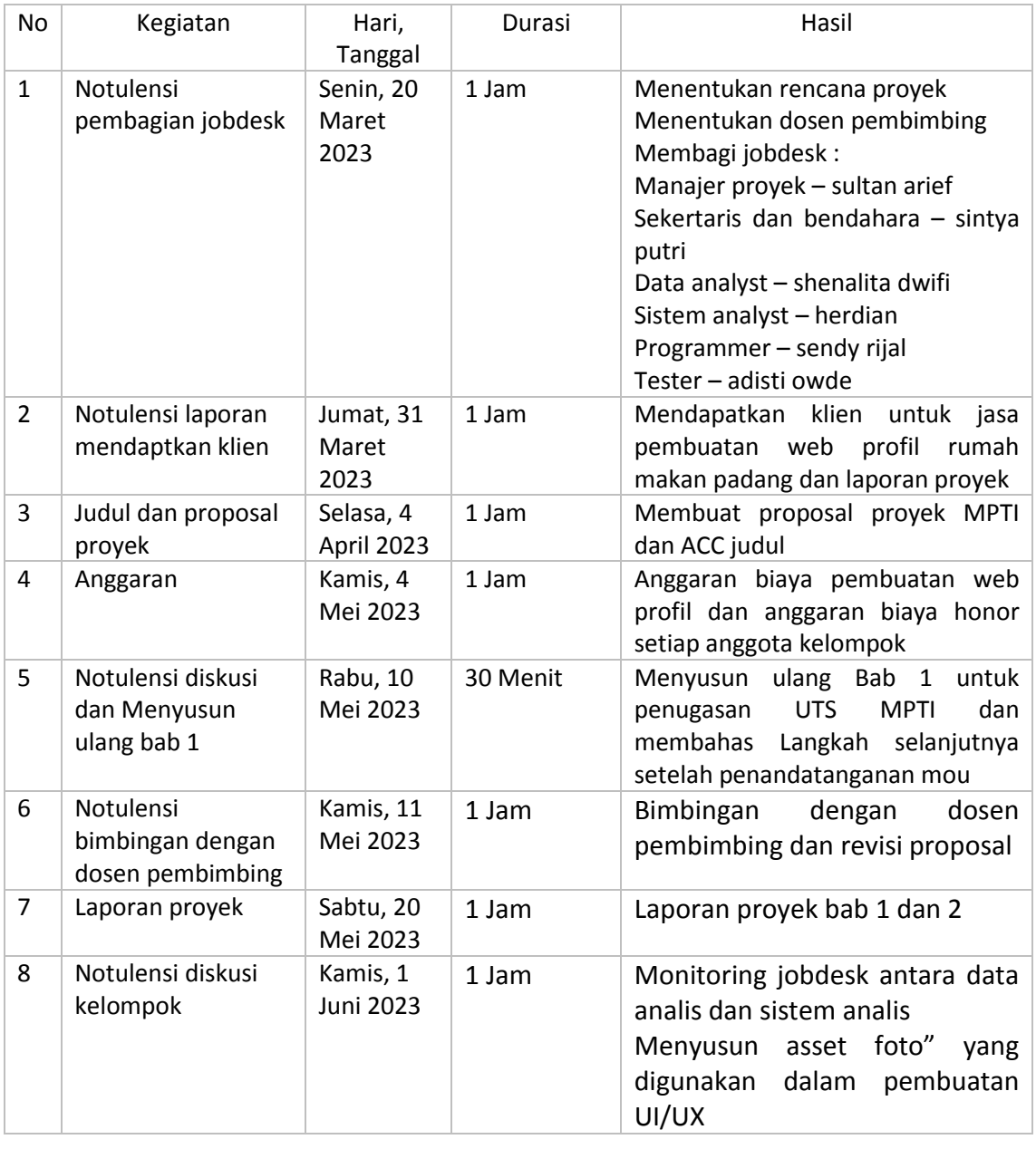

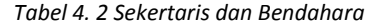

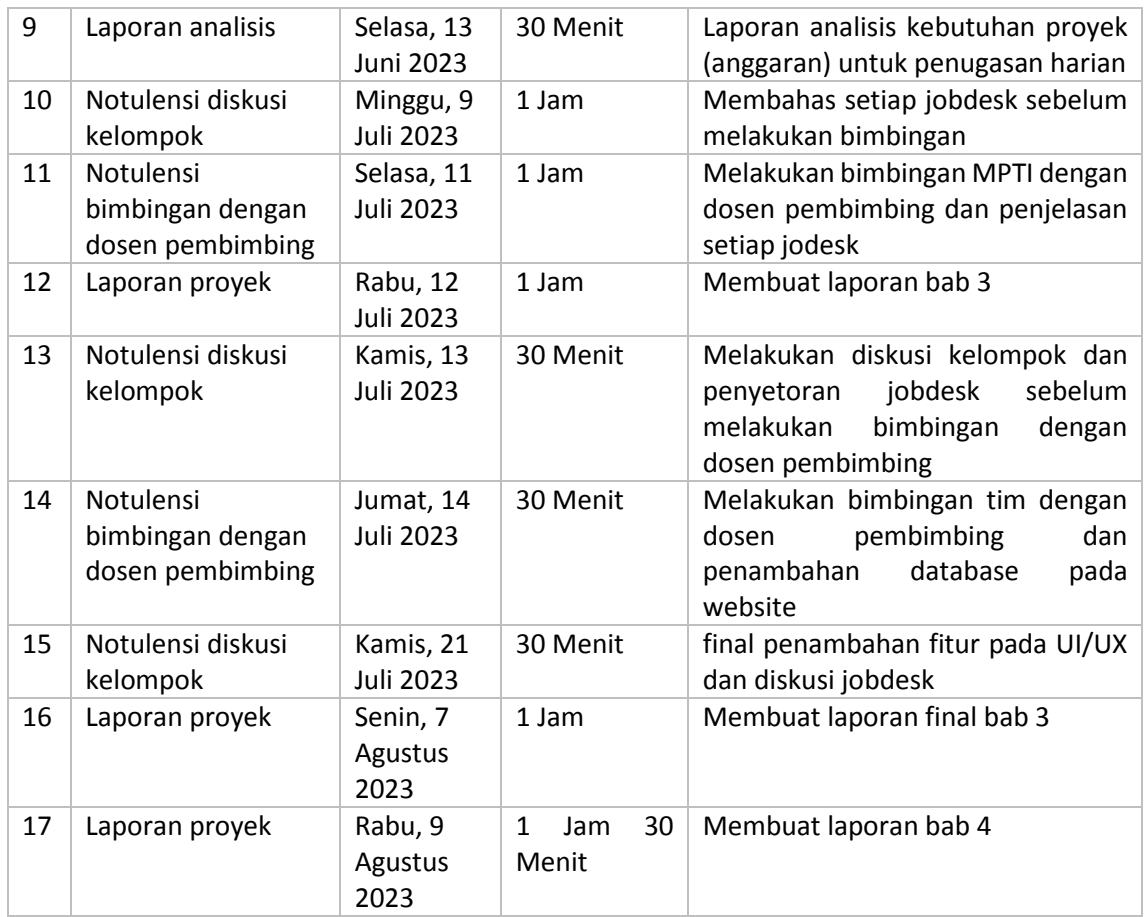

3. Herdian Shahzarandy (Sistem Analis)

Pada tabel 4.3 Sistem Analis menunjukkan rincian tugas sistem analis tim salero basamo yang telah dilaksanakan.

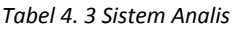

<span id="page-35-0"></span>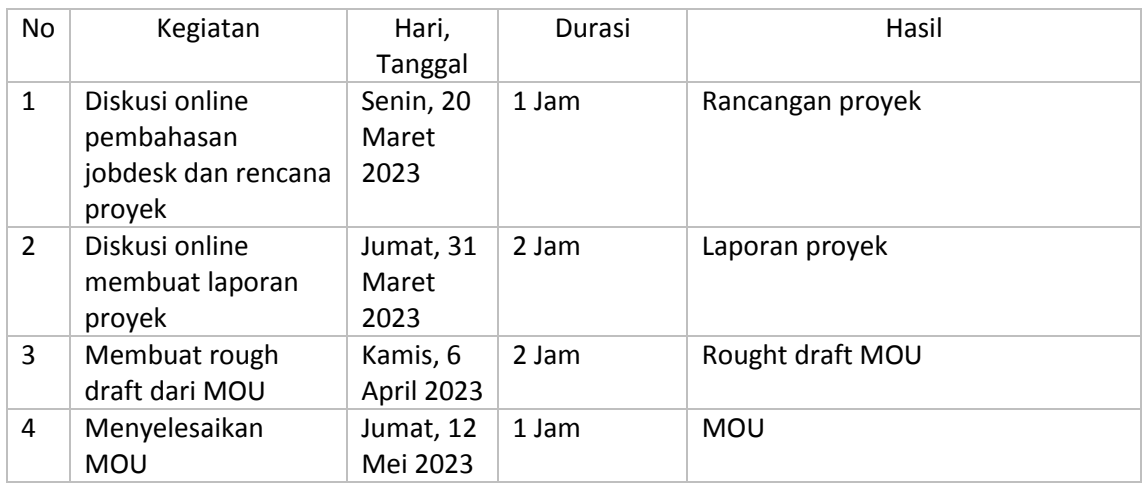
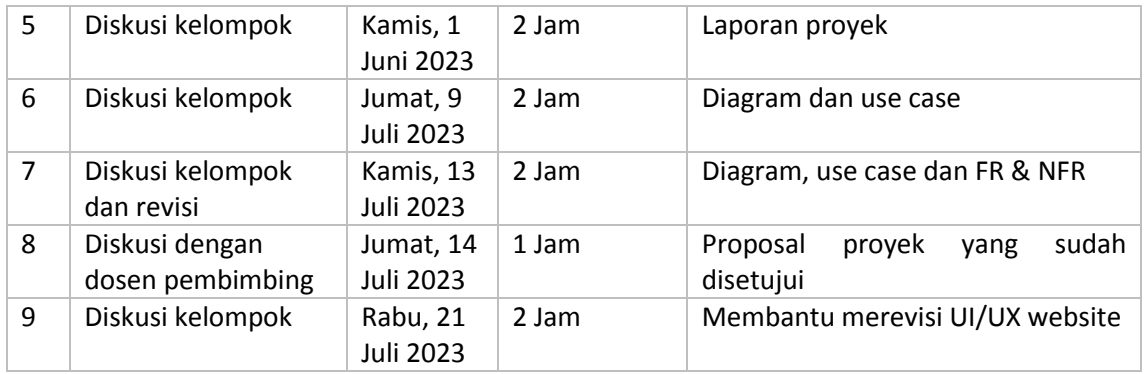

### 4. Shenalita Dwifi (Data Analis) Pada Tabel 4.4 Data Analis menunjukkan rincian tugas data analis tim salero basamo yang telah dilaksanakan.

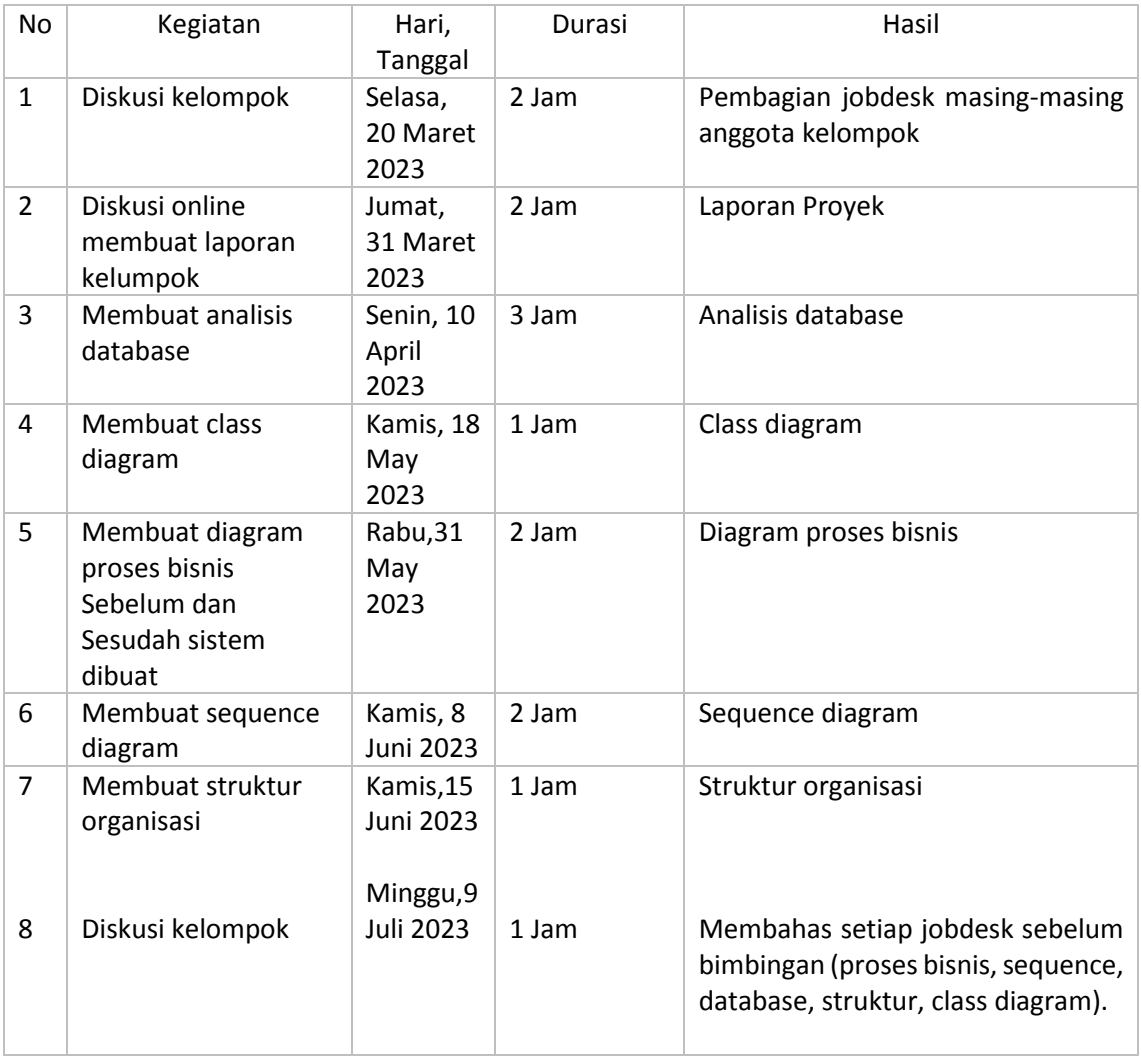

### *Tabel 4. 4 Data Analis*

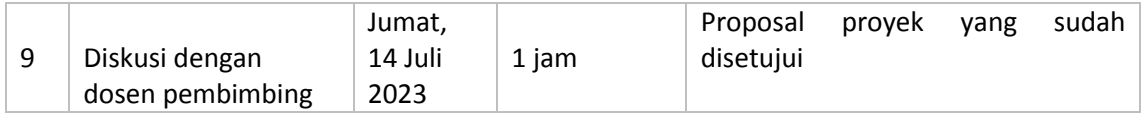

5. Zahra Auliya Putri Diani (UI/UX Design) Pada Tabel 4.5 UI/UX Design menunjukkan rincian tugas desain ui/ux tim salero basamo yang telah dilaksanakan.

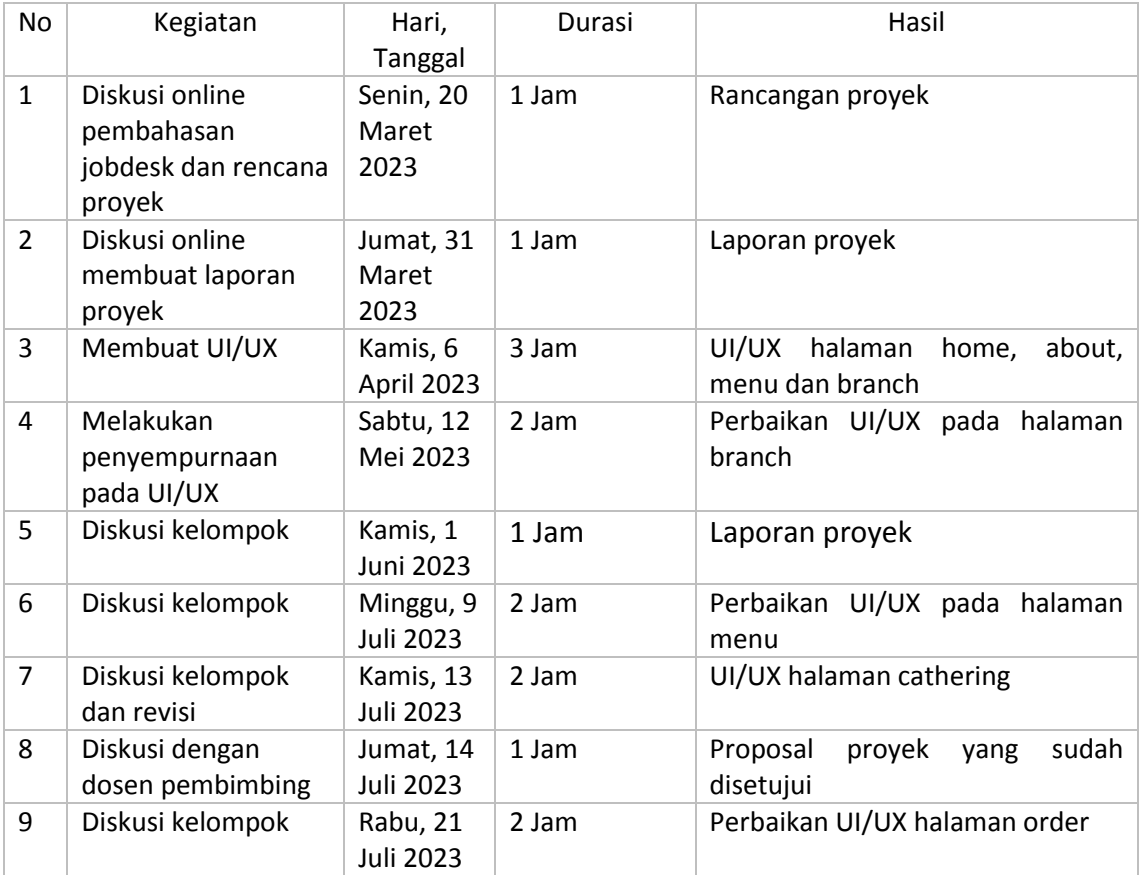

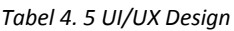

### 6. Sendy Rijal (Programmer)

Pada Tabel 4.6 Programmer menunjukkan rincian tugas programmer tim salero basamo dalam pembuatan website profil rumah makan padang yang telah dilaksankan.

### *Tabel 4. 6 Programmer*

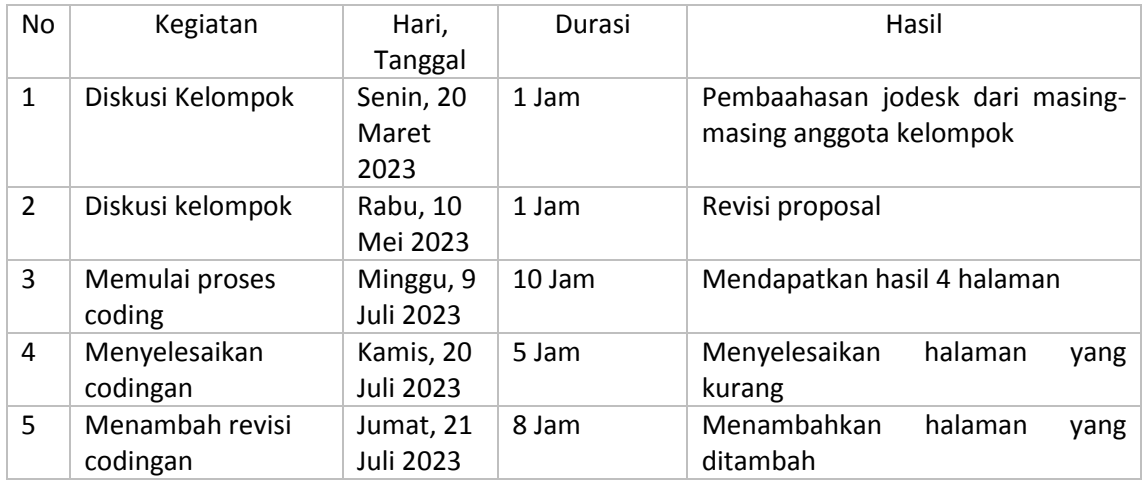

7. Adisti Oktaviani Dewi (Tester)

Pada Tabel 4.7 Tester menunjukkan rincian tugas tester tim salero basamo dalam menguji kelayakan website profil rumah makan padang murah yang telah dilaksanakan.

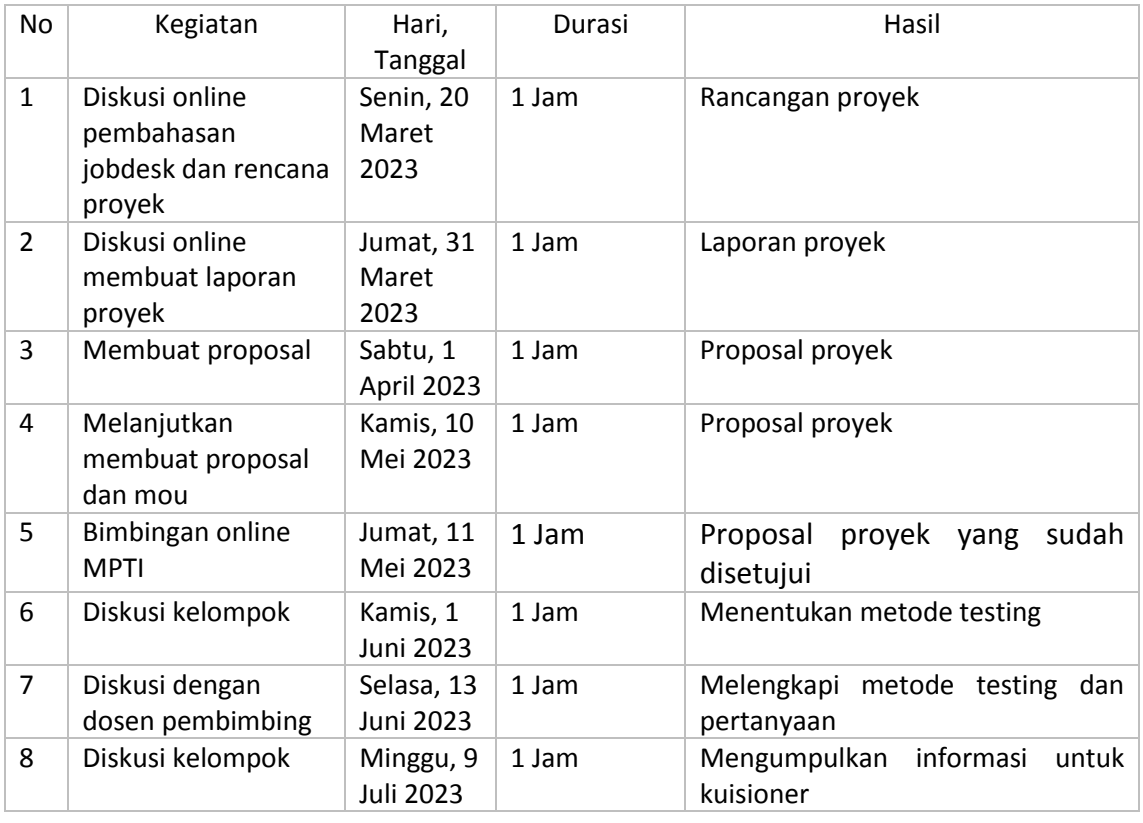

*Tabel 4. 7 Tester*

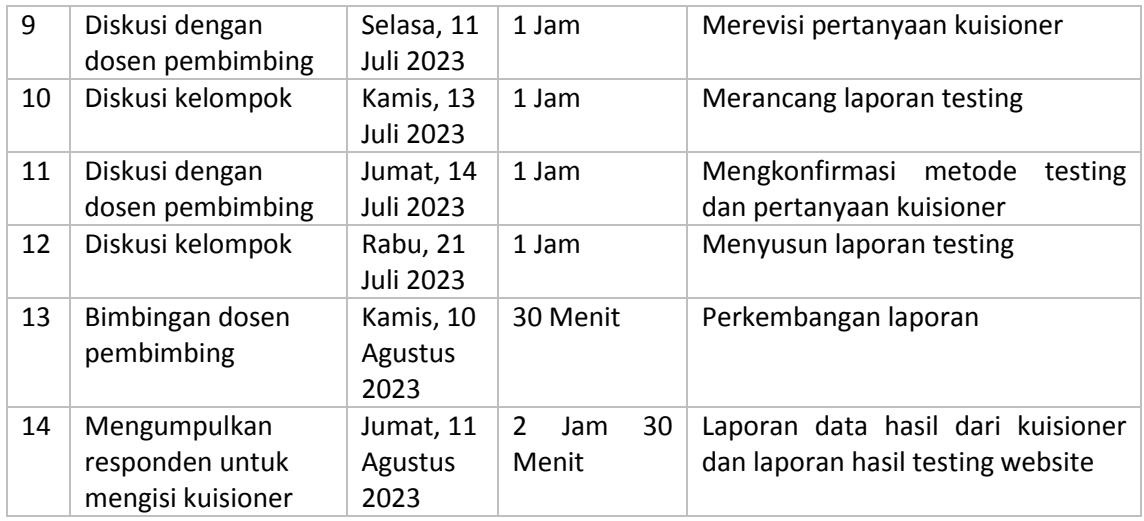

### B. Realisasi Anggaran

Biaya Proyek

Pada Tabel 4.8 Relasi Anggaran Biaya proyek menunjukkan biaya pembuatan website profil rumah makan padang murah yang disepakati oleh pemilik rumah makan padang murah dengan total biaya proyek Rp 1.305.000 dengan rincian yang diperoleh yaitu domain dan hosting selama 1 tahun, desain website profil, jasa pembuatan dan setting serta maintenance selama 1 tahuun yang apabile terjadi bug atau error pada sistem website profil rumah makan padang murah.

*Tabel 4. 8 Relasi Anggaran Biaya Proyek*

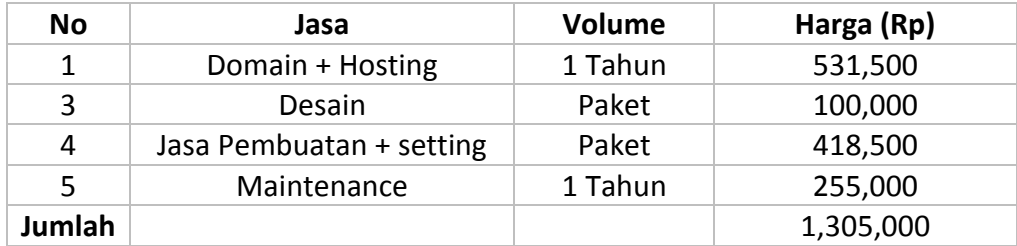

Gaji Perjabatan

Pada Tabel 4.9 Gaji Setiap Jabatan menunjukkan rincian gaji tim salero basamo sesuai dengan jabatan dengan total gaji Rp 772.500 dari 7 personil.

### *Tabel 4. 9 Gaji Setiap Jabatan*

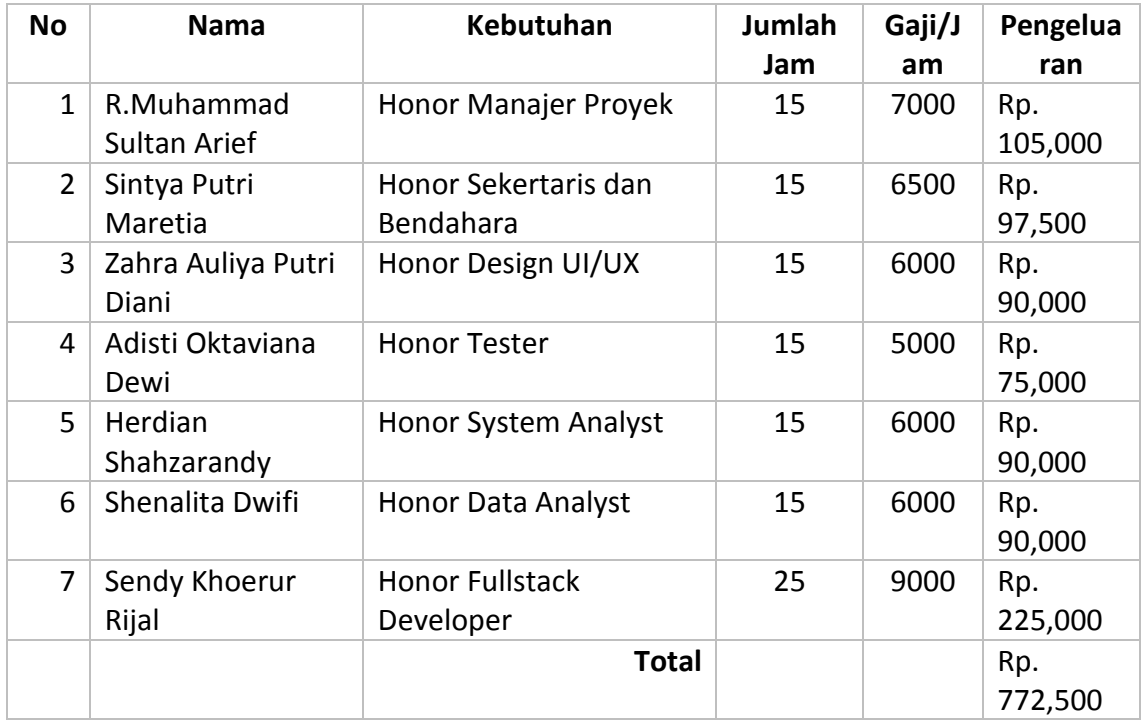

### C. Realisasi Jadwal Pelaksanaan Proyek

Pada Tabel 4.10 Realisasi Jadwal Proyek menunjukkan rincian realisasi pelaksanaan proses pembuatan website profil rumah makan yang telah dilaksanakan dari minggu 1 sampai dengan minggu 14 dengan rincian kegiatan pembuatan kelompok, penentuan dosen pembimbing, penentuan judul tema, penyusunan proposal, pembautan website profil, testing implementasi dan laporan oleh tim salero basamo.

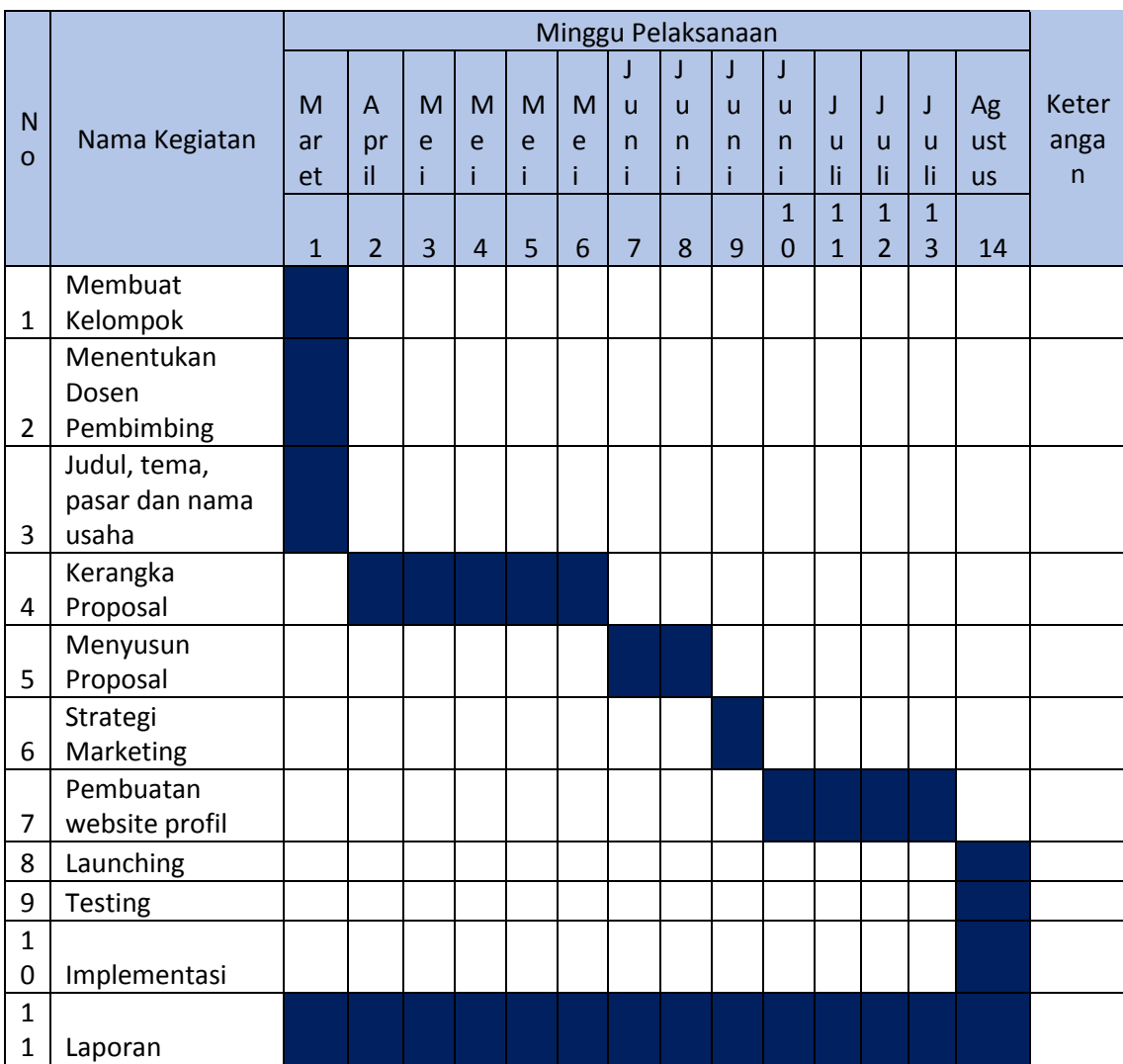

### *Tabel 4. 10 Realisasi Jadwal Proyek*

D. Realisasi Keberlanjutan Proyek

Dalam keberlanjutan proyek ini tim kami akan melaksanakan :

- a. Melanjutkan program yang belum terselesaikan
- b. Membuat dokumen panduan sistem
- c. Pihak mitra mendapatkan pemeliharaan sistem selama 1 tah

### **BAB V**

### **Penutup**

### A. Kesimpulan

Kesimpulan yang di dapat dari pembuatan website profil rumah makan padang murah ini yaitu sebagai berikut :

- 1. Memudahkan konsumen dalam menemukan informasi rumah makan padang murah.
- 2. Menjadikan media promosi rumah makan padang murah.
- 3. Memberikan layanan pesanan dalam jumlah besar bagi konsumen atau pelanggan.

### B. Saran

Berikut terdapat beberapa saran dari tim salero basamo

- 1. Didalam sistem yang telah dibuat terdapat bagian-bagian yang perlu dikembangkan lagi.
- 2. Perlu adanya penambahan fitur-fitur dalam sistem.

### **DAFTAR PUSTAKA**

- Gunawan, R., Yudiana, & Apriyansyah, W. Y. (2021). Rancang Bangun Company Profil Kebab Ben's Berbasis Web Menggunakan Framework Codeigniter. *Jurnal Manajemen dan Sistem Informasi*.
- Windarto, G. P., Susanto, R. P., & Pranayama, A. (2021). Perancangan Prototype Website E-Commerce UD Sumber Hasil Pangan. *Desain Komunikasi Visual, Seni dan Desain, Universitas Kristen Petra*, 121-131.

### **LAMPIRAN**

### i. Proposal

LAPORAN MANAJEMEN PROYEK TEKNOLOGI INFORMASI WEBSITE PROFIL RUMAH MAKAN PADANG YOGYAKARTA

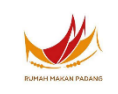

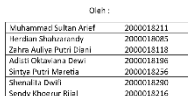

PROGRAM STUDI STRATA SATU INFORMATIKA FAKULTAS TEKNOLOGI INDUSTRI UNIVERSITAS AHMAD DAHLAN 2023

aal Maralah<br>Adapun masilah yang ada di usaha numah makan padang leli ya tu tida<br>medi apemerin masilak webete yang dimana perancarg berkenyinan<br>at sebarah desimi yang alan dimanakkan kedalan website seperti :<br>  $\begin{array}{ll}\n\bullet & \$ adany

### C. Batasan Masalah

Dari identifikasi rasalah di rumah makan padang, perancang menjadi uni salah pada diantanya untuk dimenarkan pemerantah perancang kerang mengenal di mengentuk di mengentuk di mengentuk di mengentuk di mengentuk di mengent

umvasim kraisiai<br>1. Lietuvallainen liitat beiskorg di absi depat di singulian rumsian masalin<br>1. Lietuvallainen liitat beiskorg interalistandi areonosi rumah makan<br>1. Lietuvallainen merbuat rumanismi rehi sebagai media pro

Tujuan Perancangan Proyek

Webste profil rumah makan padang ini merupakan sebuah webste yang dapat ikkees melakui ismathohone ataupun desktop. Website lini dapat membenkan kemudakan bagi user dalam mengatkoa dan mengetahui tentang berbagai macam<br>ke

-<br>Pendahuluan .<br>A. Latar Belakang

A Lane Bolaian, (1988) (a) the main state of the system of the system of the system of the system of the system of the system of the system of the system of the system of the system of the system of the system of the syst

### F. Personel Yang Terlibat

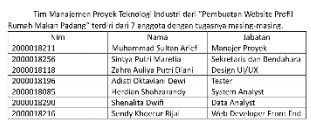

G. Proses Mendapatkan Proyek

From Mondapolism Propel<br>
Results and the state of the state of the state of the state of the state of the state of the state of the state of the state of the state of the state of the state of the state of the state of th

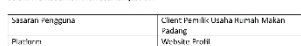

 $[Weibale Rred] $$\nE\left(\frac{1}{\sqrt{2}}\right) \geq \frac{1}{\sqrt{2}} \quad \text{where $2$ and $2$ are independent, and $2$ are independent, and $2$ are independent, and $2$ are different, and $2$ are independent, and $2$ are independent, and $2$$ 

### ii. Dokumentasi kegiatan MPTI

20 Maret 2023 – diskusi online kelompok<br>  $\frac{20 \text{ (8) What A pp}}{20 \text{ (8) What A pp}}$  $0 \times$  $\leftarrow$   $\rightarrow$   $\mathbf{C}$  a meet.google.com/bdb-ymmj-xke?pli=1 D-211-R.Muhammad Sultan Arief sedang melakukan presentasi Sendy @ Kelompok MPT m.  $\mathbf{x}$  $\bullet$  $\mathbf{B}$ Siapakah Tim Proyek IT..? D-211-R.Muha D-196- Adisti ... B16 - Herdian ... • Manajer Proyek/Ketua Proyek • Ahli Database  $\mathbf{x}$  $\mathbf{z}$ · Analis Sistem  $\bigoplus$  $\bullet$  $\epsilon_{\rm R}$ · Programmer (back end dan Front end)  $\left( \cdot \right)$ Analis Keuangan > SPU D - 216 - SEND. 290-SHENALIT... Zahra Auliya P...  $\bullet$  Tester · Pengumpul dan Pengolah data Anda 17.39 bdb-ymmj-xke Q @ @ @ B : O ① & *巨* 品  $\mathcal{R}$ **80°F**<br>Heavy t-storms  $\land$  Q  $\otimes$  Φ  $\bullet$  5:39 PM ● Q Search LONCOSC 31 Maret 2023 – diskusi online kelompok ke 2 Connect to Wi-Fi X | Connect to Wi-Fi  $\mathbf{x} \mid \mathbf{0}$  (1) WhatsApp X Meet - pkk-gyxx-pqi  $\bullet x$  +  $0 \times$  $\leftarrow$   $\rightarrow$   $\text{C}$  a meet.google.com/pkk-gyxx-pgi **BB \* \* 0 @ :**  $\mathbb{E}$ ×. ¥. ø. ¥. D-211-R.Muhammad Sultan Arief 8085 \_Herdian Shahzarandy D-196- Adisti Oktaviana Dew 290-SHENALITA DWIF ¥.  $\mathbf{z}$  $\mathbf{z}$ D - 216 - SENDY KHOERUR RIJAL B38 - Zahra Auliya Putri Diani Anda **图 ① ② 图 : 【 C** 20.44 | pkk-gvxx-pqi  $\mathbb{R}$ <sup>79°F</sup><br>Light rain  $\sim 0$   $\approx 00$  **iD**  $\frac{8.44 \text{ PM}}{3/31/2023}$ Q Search **DLOICBOCE**  $\frac{1}{2}$ 

13 Juli 2023 – diskusi kelompok offline

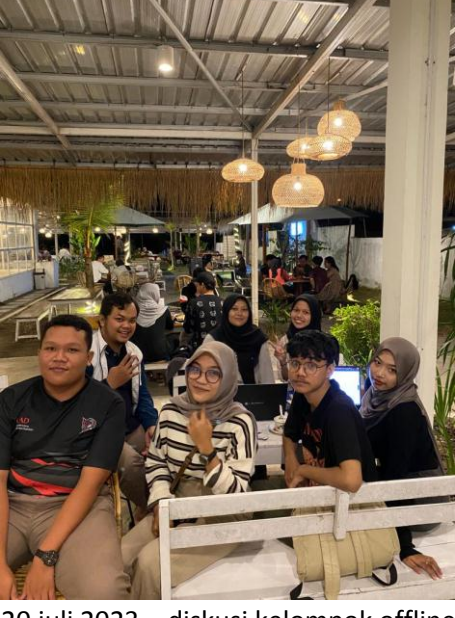

20 juli 2023 – diskusi kelompok offline

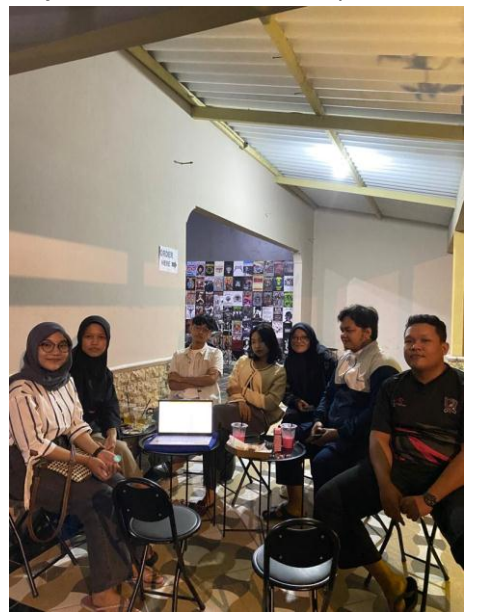

iii. Bukti pembayaran Bukti pembayaran oleh klien

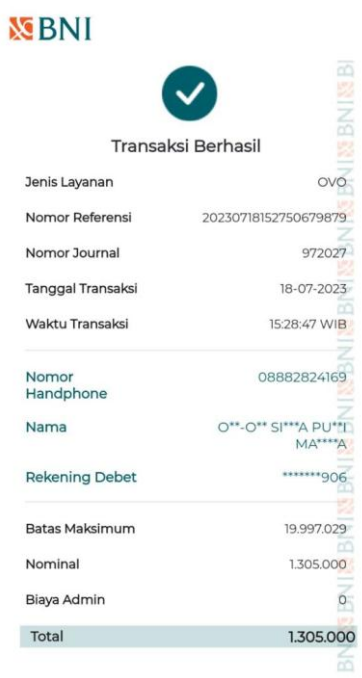

### Bukti pembelian domain dan hosting

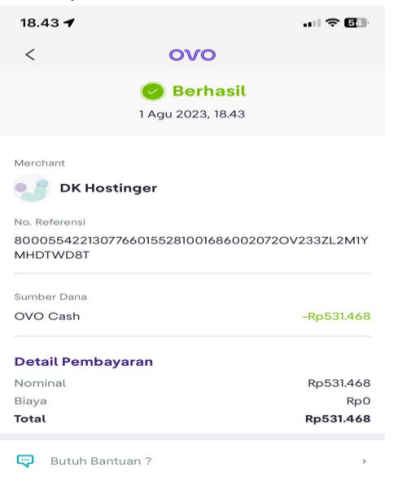

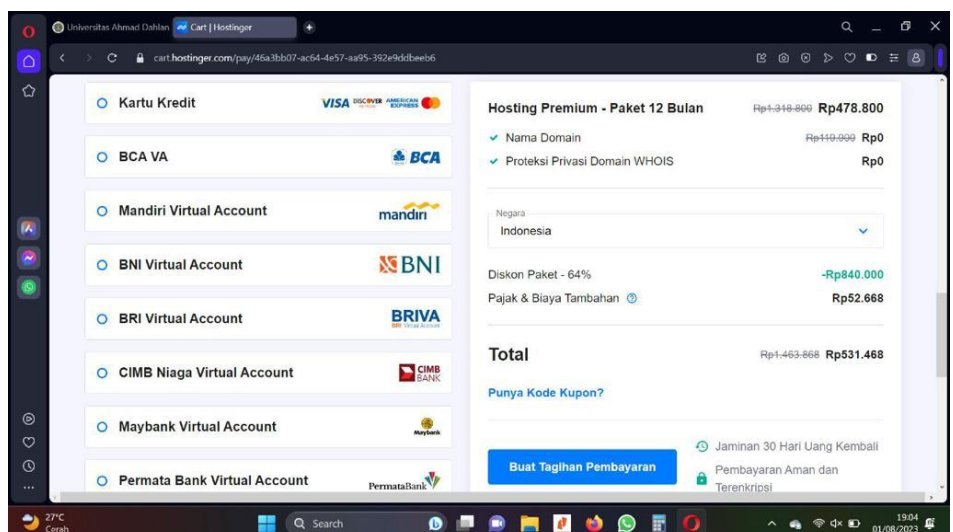

# Bukti pembayaran kelompok untuk seminar

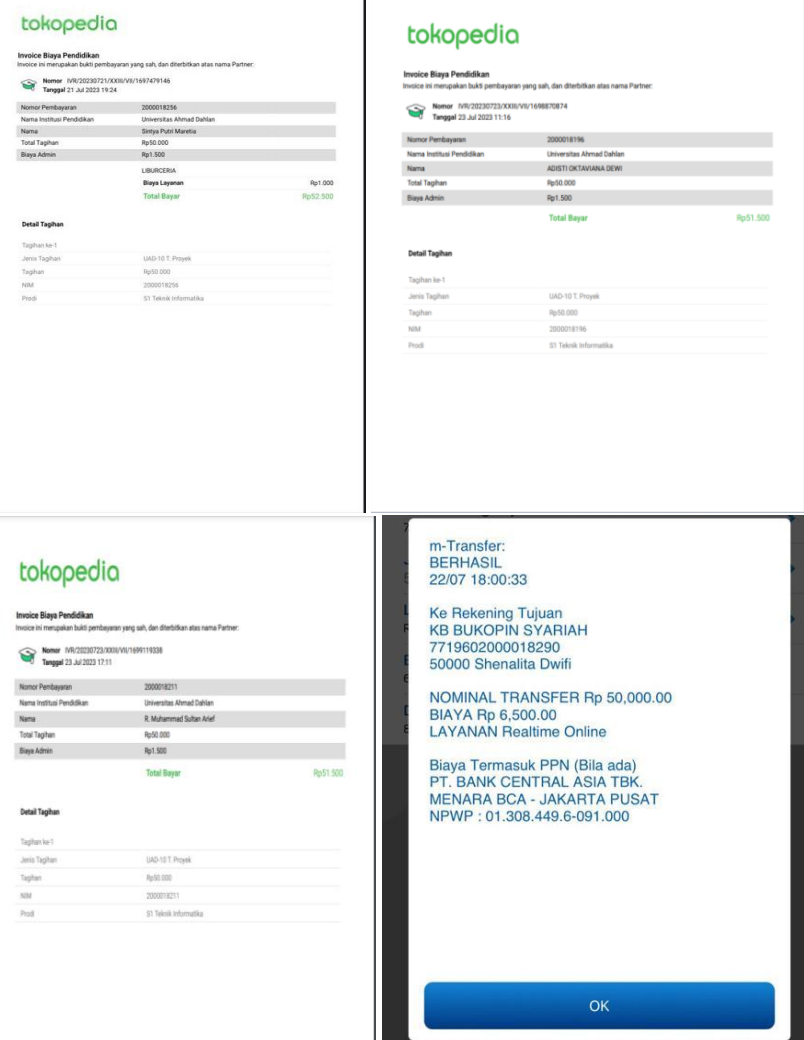

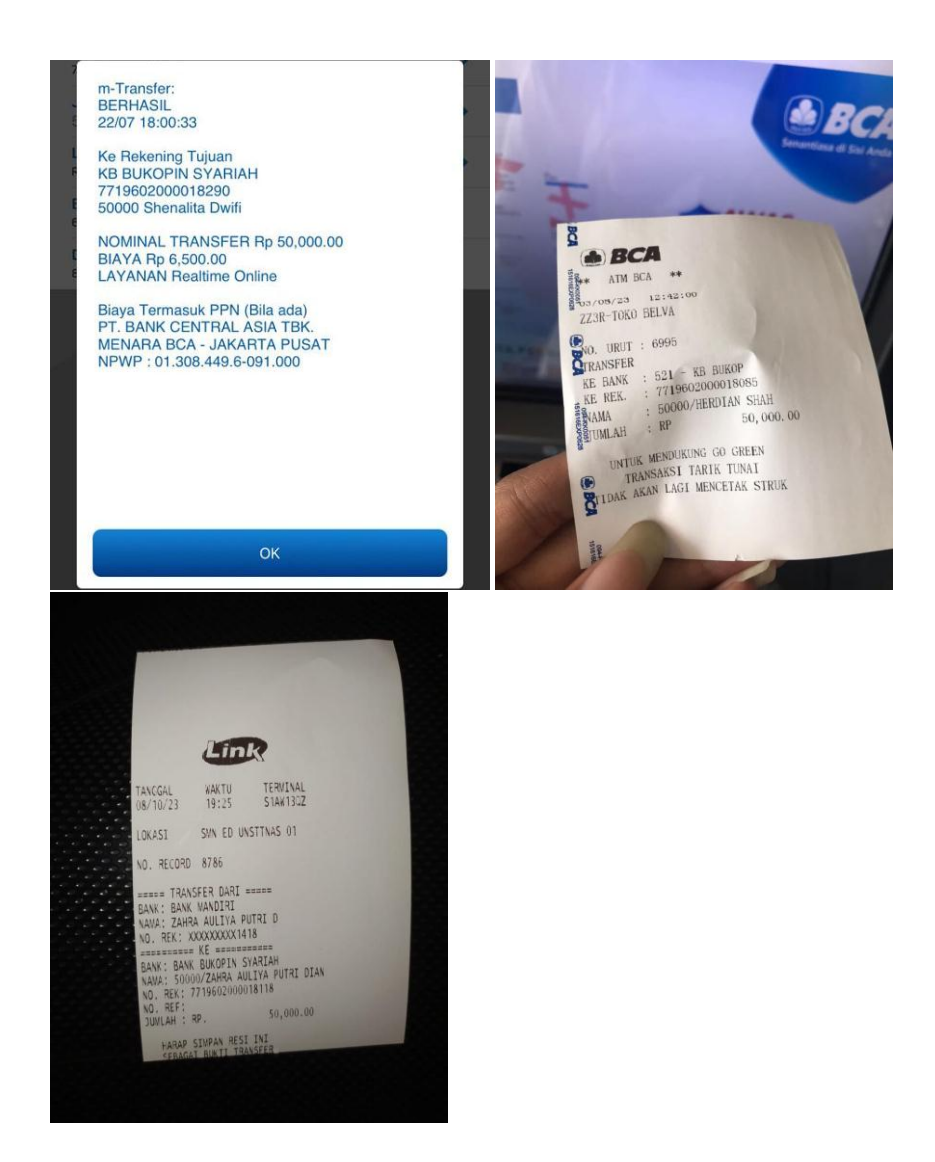

### iv. MOU

## SURAT PERJANJIAN KERSAJAMA<br>PEMBUATAN WEBSITE **PRO**FILE (COMPANY **PROFILE)**<br>RUMAH MAKAN PADANG MURAH

.<br>Kami yang bertanda tangan di bawah ini Nama : R.Muhammad Sultan Arief (Project Manager)

-<br>Bertindak utas nama (Nama kelompok), yang selanjutnya disebut sebagai PIHAK PERTAMA, .<br>Nama : Salero Basamo

-<br>Bertindak atas nama Rumah Makan Padang Murah, selanjutnya disebut sebagai PIHAK KEDUA .<br>Kedua belah pihak menerangkan terlebih dahulu hal-hal sebagai berikut :

1. PIHAK PERTAMA adalah Pembuat dan Pengembang: Situs Web

2. PIHAK KEDUA adalah Owner Rumah Makan Padang Murah

.<br>Berdasarkan hal-hal tersebut di atas, PARA PHFAK sepakat untuk membuat dan<br>menandatangani Perjanjian Kerja Sama dengan ketentuan sebagai berikut :

menandstangan! Perjanjian Kera Sama dengan ketemuan sebagai berikut:<br>Pietu, PERTAMA, akan bertangang Jewas Ista perjanjian panjangan situs web<br>Pietu, PERTAMA, akan bertangang Jewas Ista perduduan dan pergembangan situs web

[- Pasal Z<br>PHAK PERTAMA akan menyusur posetikasi teknis di padval kerja yang akan menjudi acuan<br>dalam perhuatan situs web, PHAK REUAN akan memberitan masukan san persetujuan atas<br>spesifikasi den padval serja sebelum dimak

.<br>Hanga total untuk penibuatan . Melapat Sayanan<br>Ingaala Pilak POTMAAL Perthagan alkan sebagai pelak terbang Palak Ingalah Pilak KEDIJA<br>Italia diasakat bertama pelbaranan, Pilak KEDIJA akan mendapan jalawi jamilangaran yan

Pezal 4<br>Sololah pembanjaran pemah telah diberikan kembanduran kerbaktual<br>Web, Termasuk Transmal Kabik terbatan pada dengan kerbaktual yang terbat dengan situs<br>Mest-Kimpangkal milik TPHAK KEDUA, ISBN 561876, Tode sumber, da

Penal 3<br>Pendadian Jasa pemeliharan Bernahaman<br>Pendadian Jasa pemeliharan Baru kerakatan menjadi Lenggang Jawab<br>Panul pemeliharan, mala Jasar dibatas pentanan HMM PERTAMA dalam pencadian<br>Panul pemeliharan, mala Jasar dibata

 $\label{eq:1} \begin{minipage}[t]{. \begin{minipage}[t]{0.9\textwidth} \begin{minipage}[t]{0.9\textwidth} \begin{minipage}[t]{0.9\textwidth} \begin{minipage}[t]{0.9\textwidth} \begin{minipage}[t]{0.9\textwidth} \begin{minipage}[t]{0.9\textwidth} \begin{minipage}[t]{0.9\textwidth} \begin{minipage}[t]{0.9\textwidth} \begin{minipage}[t]{0.9\textwidth} \begin{minipage}[t]{0.9\textwidth} \begin{minipage}[t]{0.9\textwidth} \begin{minipage}[t]{0.9\textwidth} \begin{minipage}[t]{0.$ 

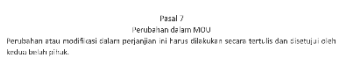

Dengan ini, kıstısa belah pihak telah membaca, memahami, dan setuju untuk mematuhi<br>ketentuan dalam perjanjian ini. Perjanjian ini dianggap efektif sejak tanggal ditandatangani<br>oleh kedua belah pihak.

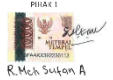

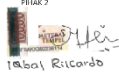

.<br>Yogyakarta, 11 Mei 2029

### v. Logbook kelompok

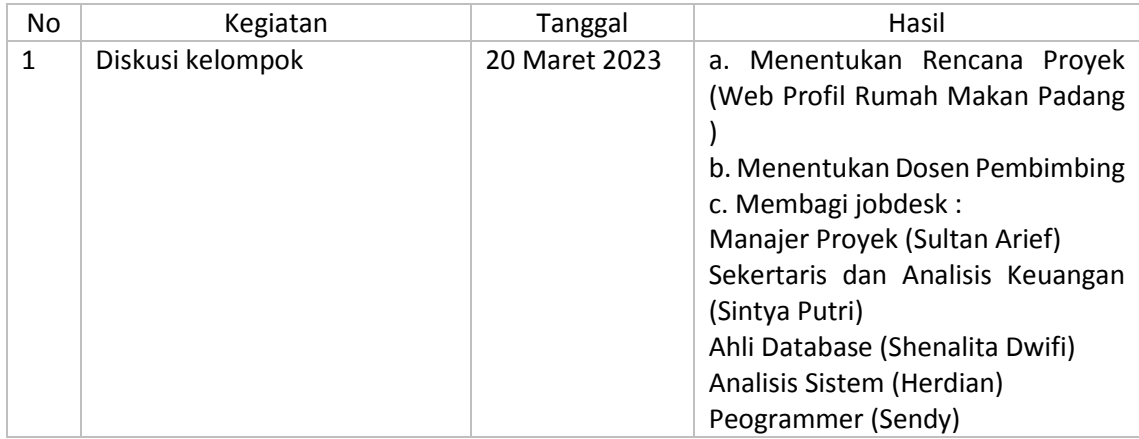

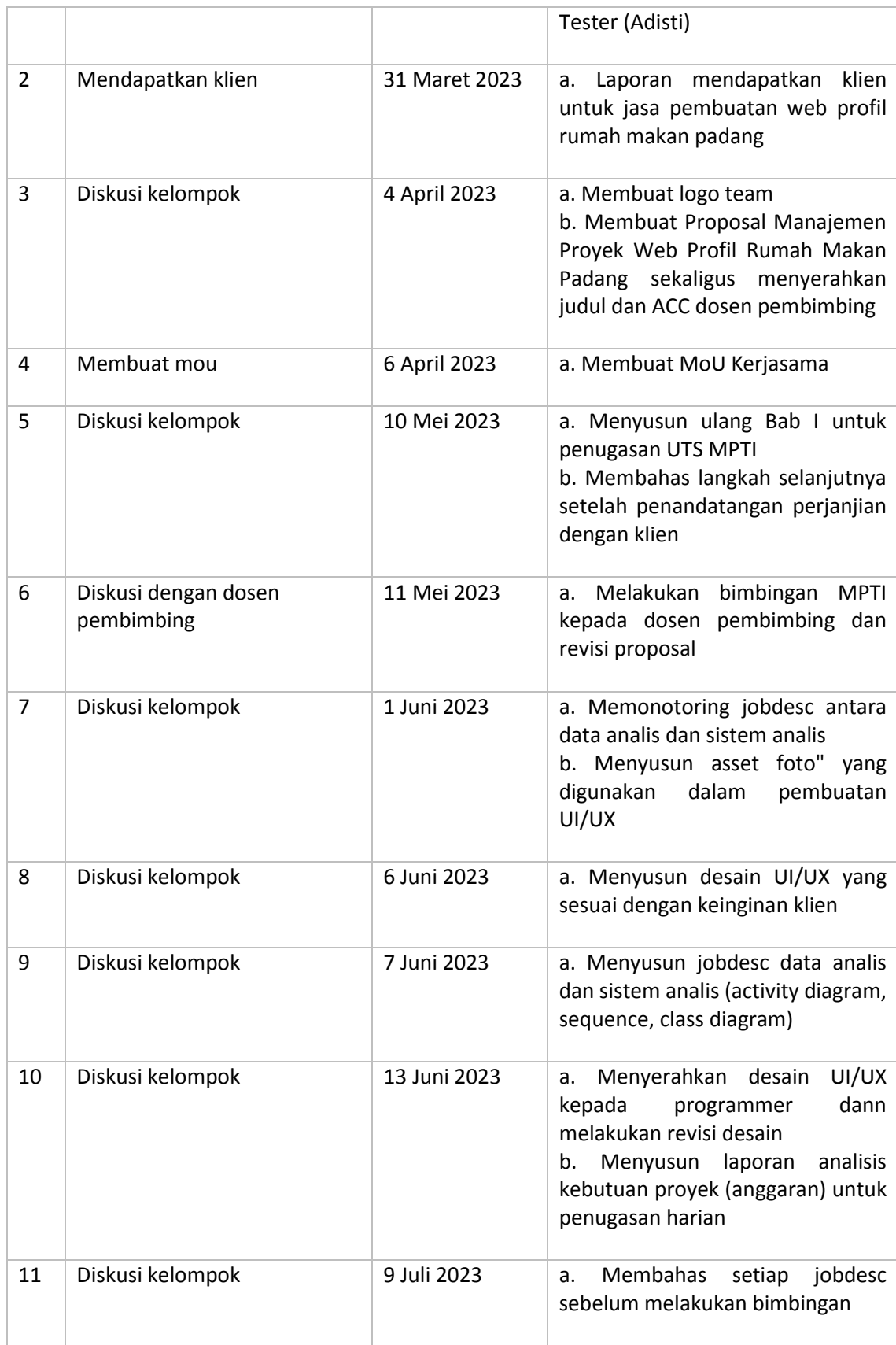

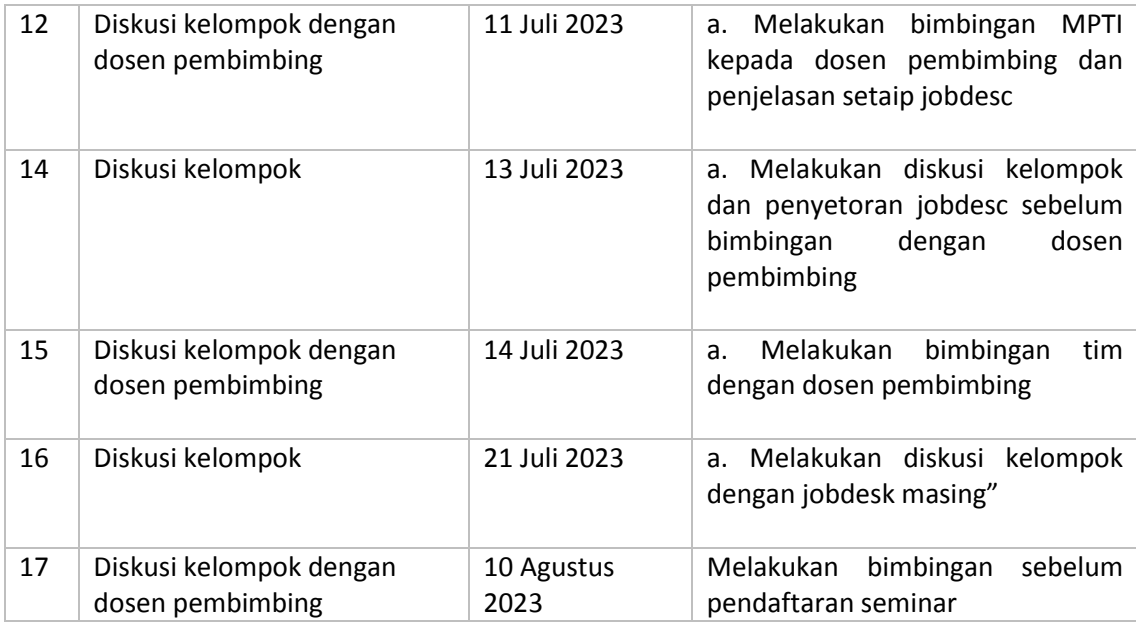

### vi. Tools

Source Code Menu

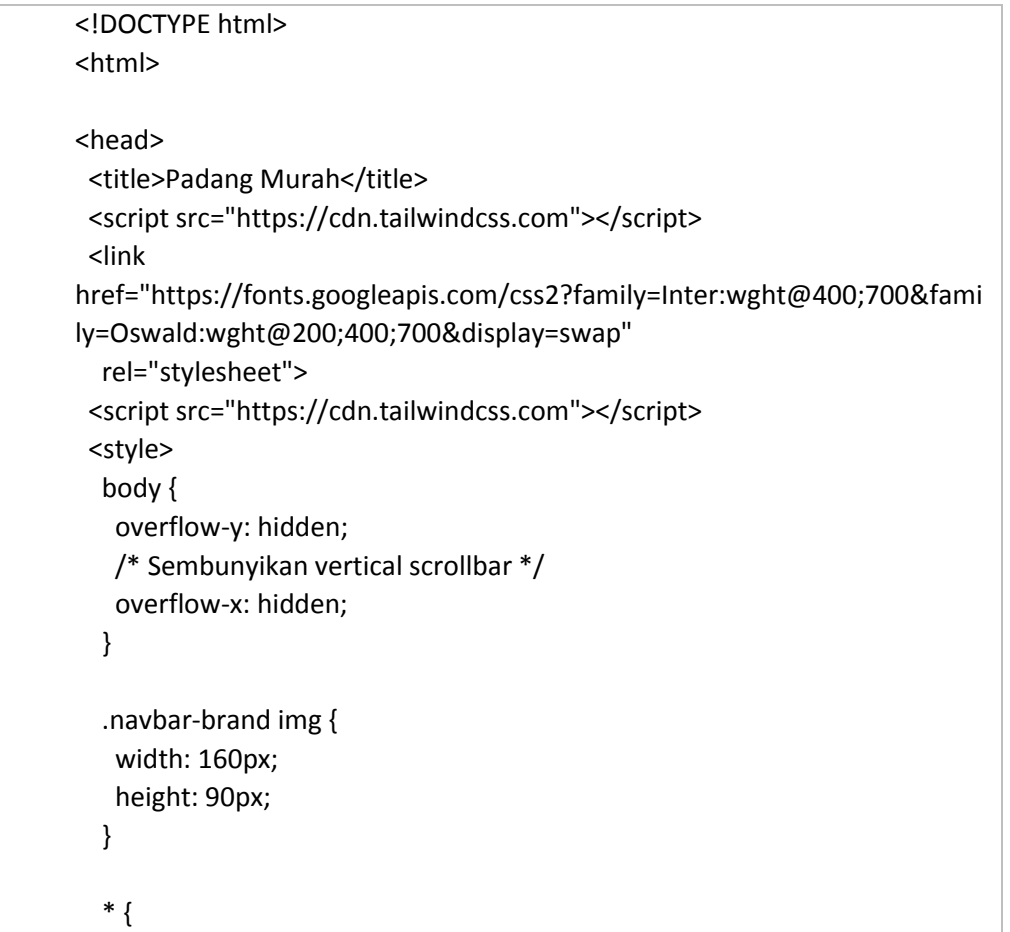

```
 font-family: 'Inter';
   }
   html {
    scroll-behavior: smooth;
   }
   .scroll-animation {
    transition: transform 0.5s;
   }
   .scroll-animation.active {
    transform: translateY(0);
   }
   .content {
    background: rgba(0, 0, 0, 0.644);
    background-image: url("kuncen.jpg");
    background-size: cover;
    background-blend-mode: darken;
   }
  </style>
</head>
<body>
  <div class=" bg-gray-400 h-[100vh] relative">
   <nav class="w-full px-[5%] items-center h-40 fixed justify-between flex 
text-white text-[100%]">
    <a class="navbar-brand" href="index.html">
     <img src="logo.png" alt="">
    </a>
    <ul class="flex space-x-[100px] text-white font-bold">
     <li><a href="index.html" class="hover:opacity-70">HOME</a></li>
     <li><a href="about.html" class="hover:opacity-70">ABOUT</a></li>
     <li><a href="menu.html" class="opacity-50 underline">MENU</a></li>
     <li><a href="branch.html" class="hover:opacity-70">BRANCH</a></li>
   </ul> </nav>
   <div class="container mx-auto pt-40 flex flex-col items-center text-
white">
    <h1 class="text-[150%] font-bold"> CUSTOMER FAVOURITES 
MENU</h1>
   </div>
```

```
 <!-- IMAGE SLIDER -->
   <div class="w-[55%] h-[20%] mx-auto">
    <div id="default-carousel" class="relative" data-carousel="static">
     <div class="overflow-hidden relative h-28 rounded-xl sm:h-64 xl:h-80 
2xl:h-96">
      <div class="hidden duration-700 ease-in-out" data-carousel-item>
       <img src="menu1.png" class="block absolute top-1/2 left-1/2 w-full -
translate-x-1/2 -translate-y-1/2"
        alt="...">
      </div>
      <div class="hidden duration-700 ease-in-out" data-carousel-item>
       <img src="menu2.png" class="block absolute top-1/2 left-1/2 w-full -
translate-x-1/2 -translate-y-1/2"
        alt="...">
      </div>
      <div class="hidden duration-700 ease-in-out" data-carousel-item>
       <img src="menu1.png" class="block absolute top-1/2 left-1/2 w-full -
translate-x-1/2 -translate-y-1/2"
        alt="...">
      </div>
      <div class="hidden duration-700 ease-in-out" data-carousel-item>
       <img src="menu2.png" class="block absolute top-1/2 left-1/2 w-full -
translate-x-1/2 -translate-y-1/2"
        alt="...">
      </div>
     </div>
     <button type="button"
      class="flex absolute top-0 left-0 z-30 justify-center items-center px-4 
h-full cursor-pointer group focus:outline-none"
      data-carousel-prev>
      <span
       class="inline-flex justify-center items-center w-8 h-8 rounded-full 
sm:w-10 sm:h-10 bg-white/30 group-focus:ring-4 group-focus:ring-white 
group-focus:outline-none">
       <svg class="w-5 h-5 text-white sm:w-6 sm:h-6" fill="none" 
stroke="currentColor" viewBox="0 0 24 24"
        xmlns="http://www.w3.org/2000/svg">
         <path stroke-linecap="round" stroke-linejoin="round" stroke-
width="2" d="M15 19l-7-7 7-7"></path>
```

```
 </svg>
      </span>
     </button>
     <button type="button"
      class="flex absolute top-0 right-0 z-30 justify-center items-center px-4 
h-full cursor-pointer group focus:outline-none"
      data-carousel-next>
      <span
       class="inline-flex justify-center items-center w-8 h-8 rounded-full
sm:w-10 sm:h-10 bg-white/30 0 group-focus:ring-4 group-focus:ring-white 
group-focus:outline-none">
       <svg class="w-5 h-5 text-white sm:w-6 sm:h-6" fill="none" 
stroke="currentColor" viewBox="0 0 24 24"
        xmlns="http://www.w3.org/2000/svg">
        <path stroke-linecap="round" stroke-linejoin="round" stroke-
width="2" d="M9 5l7 7-7 7"></path>
      </svg>
      </span>
     </button>
    </div>
    <a href="boxcatering.html">
     <div class="w-full h-[60%] flex flex-col justify-center">
      <button
       class="w-[20%] h-[40%] mx-auto bg-gray-200 bg-opacity-40 stroke-
black rounded-2xl text-black text-[60%] font-bold">ORDER
      CATERING</button>
     </div>
    </a>
   </div>
  </div>
  </div>
  <script src="https://unpkg.com/flowbite@1.4.0/dist/flowbite.js"></script>
  <script>
   document.addEventListener('DOMContentLoaded', function () {
    var scrollLinks = document.querySelectorAll('a[href^="#"]');
    scrollLinks.forEach(function (link) {
     link.addEventListener('click', function (e) {
      e.preventDefault();
      var target = document.querySelector(this.getAttribute('href'));
      if (target) {
       var scrollAnimation = target.classList.contains('scroll-animation');
```

```
 target.classList.add('scroll-animation', 'active');
                setTimeout(function () {
                 target.classList.remove('active');
                 if (!scrollAnimation) {
                  target.classList.remove('scroll-animation');
                 }
                }, 1000); // Waktu yang diinginkan untuk animasi, disesuaikan sesuai 
        kebutuhan Anda
                window.location.hash = this.getAttribute('href');
               }
             });
            });
           });
          </script>
        </body>
</html>
```
Source code box catering

```
<!DOCTYPE html>
<html>
<head>
  <title>Padang Murah</title>
   <script src="https://cdn.tailwindcss.com"></script>
   <link 
href="https://fonts.googleapis.com/css2?family=Inter:wght@400;700&fami
ly=Oswald:wght@200;400;700&display=swap"
     rel="stylesheet">
   <script src="https://cdn.tailwindcss.com"></script>
   <style>
     body {
       overflow-y: hidden;
       /* Sembunyikan vertical scrollbar */
       overflow-x: hidden;
     }
     .navbar-brand img {
       width: 160px;
       height: 90px;
```

```
 }
     * {
        font-family: 'Inter';
     }
     html {
        scroll-behavior: smooth;
     }
     .scroll-animation {
       transition: transform 0.5s;
     }
     .scroll-animation.active {
       transform: translateY(0);
     }
     .content {
        background: rgba(0, 0, 0, 0.644);
        background-image: url("kuncen.jpg");
        background-size: cover;
        background-blend-mode: darken;
     }
   </style>
</head>
<body>
   <div class=" bg-gray-400 h-[100vh] relative">
     <nav class="w-full px-[5%] items-center h-40 fixed justify-between flex 
text-white text-[100%]">
       <a class="navbar-brand" href="index.html">
          <img src="logo.png" alt="">
        </a>
        <ul class="flex space-x-[100px] text-white font-bold">
          <li><a href="index.html" class="hover:opacity-70">HOME</a></li>
          <li><a href="about.html" class="hover:opacity-
70">ABOUT</a></li>
          <li><a href="menu.html" class="opacity-50 
underline">MENU</a></li>
          <li><a href="branch.html" class="hover:opacity-
70">BRANCH</a></li>
       </ul> </nav>
```
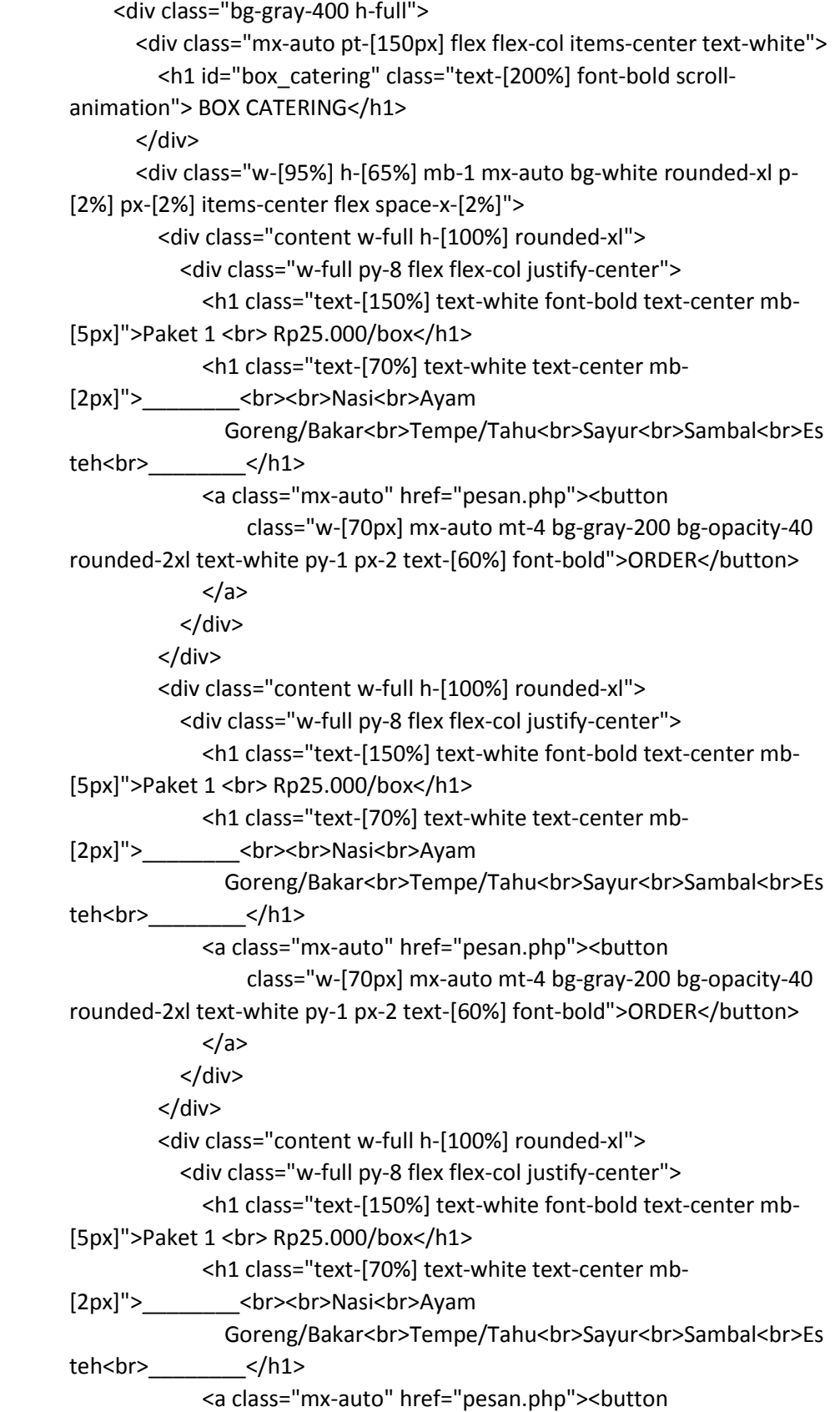

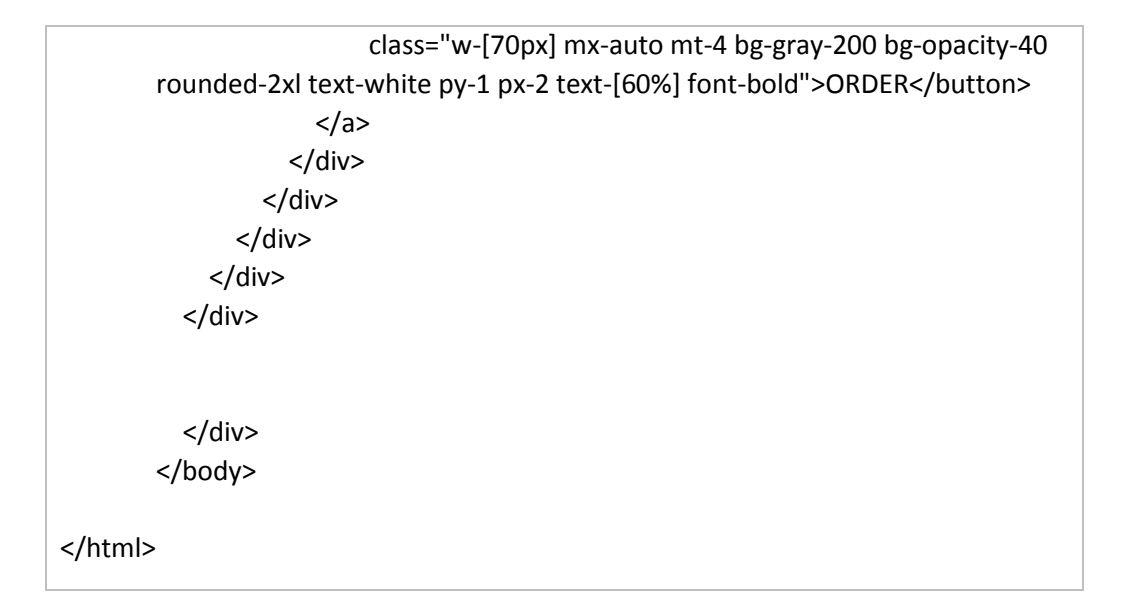

### Source code about

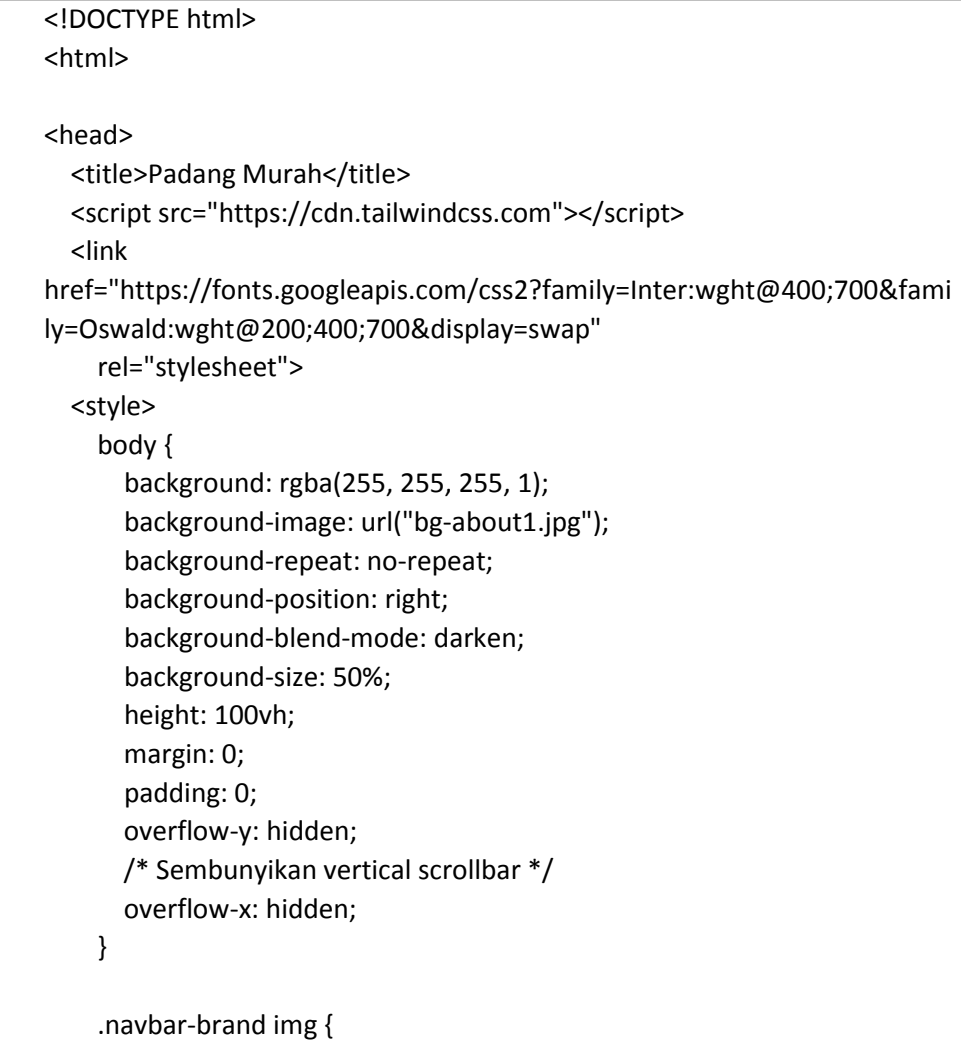

```
 width: 160px;
       height: 90px;
     }
     .section-pageabout {
       background: rgba(0, 0, 0, 0.31);
       background-image: url("bg-about1.jpg");
       background-repeat: no-repeat;
       background-position: right;
       background-blend-mode: darken;
       background-size: 50%;
       height: 100vh;
       margin: 0;
       padding: 0;
     }
     * {
       font-family: 'Inter';
     }
   </style>
</head>
<body>
   <div class="section-pageabout">
     <nav class="w-full px-[5%] items-center h-40 fixed justify-between flex 
text-white text-[100%]">
       <a class="navbar-brand" href="index.html">
         <img src="logo.png" alt="">
       </a>
       <ul class="flex space-x-[100px] text-white font-bold">
         <li><a href="index.html" class="hover:opacity-70">HOME</a></li>
         <li><a href="about.html" class="opacity-50 
underline">ABOUT</a></li>
         <li><a href="menu.html" class="hover:opacity-70">MENU</a></li>
         <li><a href="branch.html" class="hover:opacity-
70">BRANCH</a></li>
      </ul> </nav>
     <div class="w-full flex h-full">
       <p class="w-[50%] px-[40px] py-[160px] text-justify text-[80%] bg-
gray-400">Selamat datang di rumah makan
         "Padang
         Murah"! Kami adalah rumah makan khas Padang yang terkenal di 
Jogja dengan reputasi makanan yang enak dan
```
 harga yang sangat terjangkau, terutama bagi pelajar. Dikenal sebagai tempat yang menyajikan cita rasa autentik Padang, kami juga menerima pesanan nasi bungkus, nasi kotak, dan prasmanan untuk berbagai acara. <br> <br> Sebagai rumah makan Padang yang telah lama berdiri, kami telah mengumpulkan pengalaman dalam melayani pesanan ribuan porsi makanan. Kami bangga dengan keahlian kami dalam menyajikan hidangan Padang yang lezat dan bergizi dengan jumlah yang sesuai dengan kebutuhan Anda. Kualitas adalah salah satu prioritas utama kami. Kami menggunakan bahan-bahan segar dan bumbu-bumbu pilihan untuk menghadirkan rasa yang khas dan autentik dalam setiap hidangan kami. Dari rendang yang gurih hingga gulai ayam yang lezat, semuanya dibuat dengan penuh keahlian oleh tim kami yang berpengalaman. <br> <br> Kami juga ingin memudahkan Anda dalam memesan makanan dari kami. Oleh karena itu, kami menerima pesanan nasi bungkus, nasi kotak, dan prasmanan. Tim profesional kami siap untuk membantu Anda dalam memesan makanan yang sesuai dengan kebutuhan dan preferensi Anda. Kami juga memahami bahwa setiap acara memiliki kebutuhan yang berbeda, dan kami akan dengan senang hati berdiskusi dengan Anda untuk menyusun paket pesanan yang sesuai.<br> <br> Jadi, jika Anda mencari rumah makan Padang yang enak, terjangkau, dan berpengalaman dalam melayani pesanan nasi bungkus, nasi kotak, dan prasmanan, rumah makan "Padang Murah" adalah pilihan yang tepat. Kunjungi salah satu cabang kami atau hubungi kami untuk memesan hidangan Padang yang lezat untuk acara Anda. Kami berharap dapat menyajikan hidangan yang menggugah selera dan menciptakan pengalaman kuliner yang tak terlupakan bagi Anda dan tamu Anda.  $<$ /p> <div class="flex items-center justify-center h-full w-[50%]"> <p class="text-5xl text-white font-bold">ABOUT US</p>

```
 </div>
   </div>
 </div>
```
</body>

</html>

Source code branch

```
<!DOCTYPE html>
<html>
<head>
 <title>Padang Murah</title>
  <script src="https://cdn.tailwindcss.com"></script>
 <link
href="https://fonts.googleapis.com/css2?family=Inter:wght@400;700&fami
ly=Oswald:wght@200;400;700&display=swap"
   rel="stylesheet">
  <style>
   .navbar-brand img {
    width: 160px;
    height: 90px;
   }
   .content1 {
    background: rgba(0, 0, 0, 0.6);
    background-image: url("giwangan.jpg");
    background-repeat: no-repeat;
    background-blend-mode: darken;
    background-size: cover;
   }
   .content2 {
    background: rgba(0, 0, 0, 0.6);
    background-image: url("glagahsari.jpg");
    background-repeat: no-repeat;
    background-blend-mode: darken;
    background-size: cover;
   }
   .content3 {
    background: rgba(0, 0, 0, 0.6);
```

```
 background-image: url("kuncen.jpg");
    background-repeat: no-repeat;
    background-blend-mode: darken;
    background-size: cover;
   }
   .content4 {
    background: rgba(0, 0, 0, 0.6);
    background-image: url("sonosewu.jpg");
    background-repeat: no-repeat;
    background-blend-mode: darken;
    background-size: cover;
   }
   * {
    font-family: 'Inter';
   }
  </style>
</head>
<body>
  <div class="bg-gray-400 h-[100vh] relative">
   <nav class="w-full px-[5%] items-center h-40 fixed justify-between flex 
text-white text-[100%]">
    <a class="navbar-brand" href="index.html">
     <img src="logo.png" alt="">
    </a>
    <ul class="flex space-x-[100px] text-white font-bold">
     <li><a href="index.html" class="hover:opacity-70">HOME</a></li>
     <li><a href="about.html" class="hover:opacity-70">ABOUT</a></li>
     <li><a href="menu.html" class="hover:opacity-70">MENU</a></li>
     <li><a href="branch.html" class="opacity-50 
underline">BRANCH</a></li>
   </ul>
   </nav>
   <div class="mx-auto pt-40 flex flex-col items-center text-white">
    <h1 class="text-[200%] font-bold"> BRANCH</h1>
   </div>
   <div class="h-[60%] w-full flex absolute bottom-0 left-0">
    <div class="content1 w-full h-full flex flex-col justify-center">
     <h1 class="text-[200%] text-white font-bold text-center mb-
[20%]">Giwangan</h1>
```

```
 <h1 class="text-[100%] text-white text-center mb-[10%]">Jl. Imogiri 
Tim.6, Nglebeng,<br>Tamanan</h1>
     <h1 class="text-[100%] text-white font-bold text-center">Sen-Min 
08.20-21.30</h1>
     <a class="mx-auto" 
href="https://goo.gl/maps/U79pHRuLz8utuw3U8"><button
       class="w-[100px] mx-auto mt-4 bg-gray-200 bg-opacity-40 rounded-
2xl text-white py-1 px-2 text-[60%] font-bold">Show
       on
      map</button>
     </a>
    </div>
    <div class="content2 w-full h-full flex flex-col justify-center">
     <h1 class="text-[200%] text-white font-bold text-center mb-
[20%]">Giwangan</h1>
     <h1 class="text-[100%] text-white text-center mb-[10%]">Jl. Imogiri 
Tim.6, Nglebeng,<br>Tamanan</h1>
     <h1 class="text-[100%] text-white font-bold text-center">Sen-Min 
08.20-21.30</h1>
     <a class="mx-auto" 
href="https://goo.gl/maps/U79pHRuLz8utuw3U8"><button
       class="w-[100px] mx-auto mt-4 bg-gray-200 bg-opacity-40 rounded-
2xl text-white py-1 px-2 text-[60%] font-bold">Show
       on
      map</button>
     </a>
    </div>
    <div class="content3 w-full h-full flex flex-col justify-center">
     <h1 class="text-[200%] text-white font-bold text-center mb-
[20%]">Giwangan</h1>
     <h1 class="text-[100%] text-white text-center mb-[10%]">Jl. Imogiri 
Tim.6, Nglebeng,<br>Tamanan</h1>
     <h1 class="text-[100%] text-white font-bold text-center">Sen-Min 
08.20-21.30</h1>
     <a class="mx-auto" 
href="https://goo.gl/maps/U79pHRuLz8utuw3U8"><button
       class="w-[100px] mx-auto mt-4 bg-gray-200 bg-opacity-40 rounded-
2xl text-white py-1 px-2 text-[60%] font-bold">Show
       on
      map</button>
     </a>
    </div>
    <div class="content4 w-full h-full flex flex-col justify-center">
```
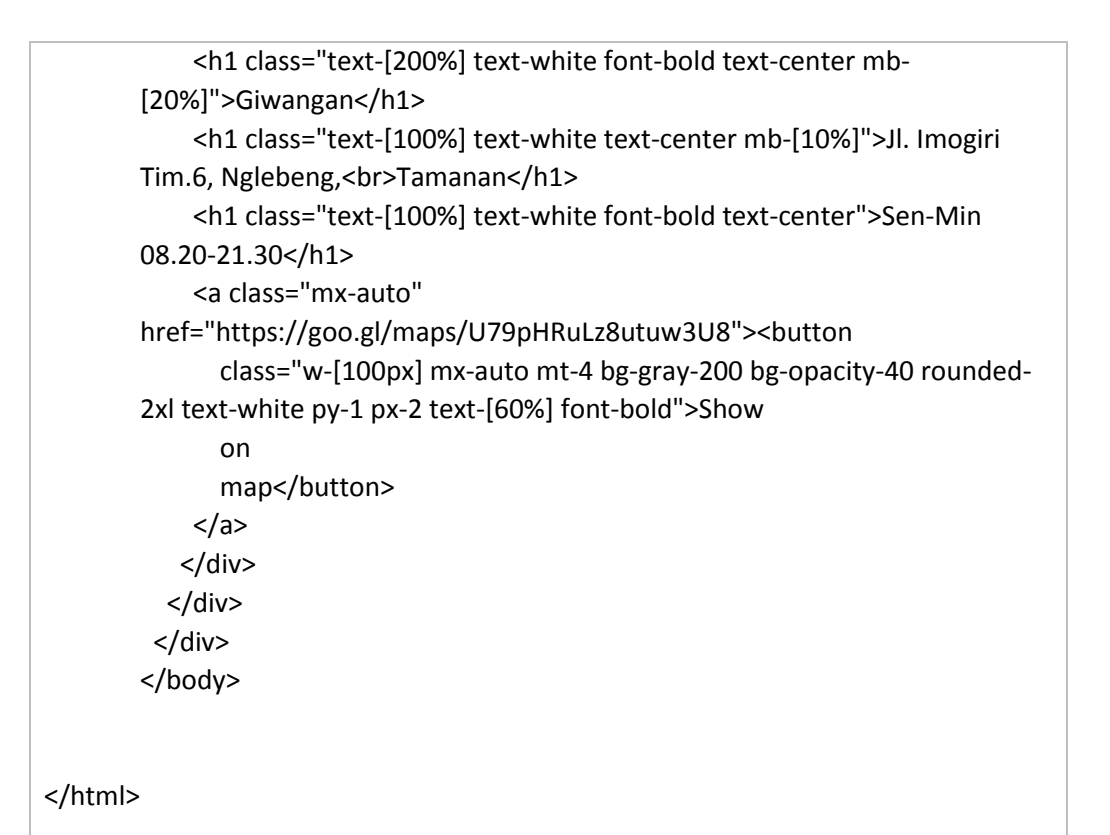

```
Hosting :
```
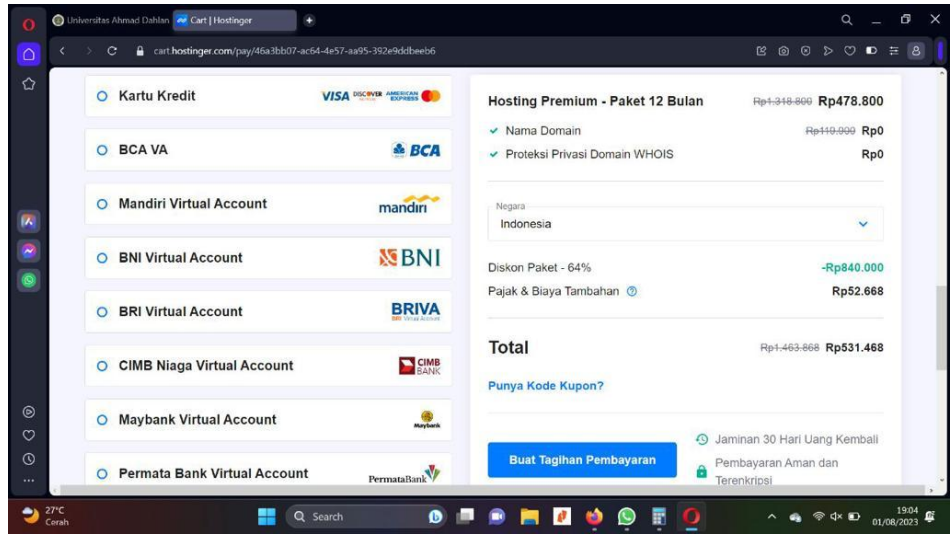

Pemegang Password dan Akun : Sendy Khoerur Rijal

# **HASIL PENGUJIAN PERANGKAT LUNAK WEBSITE RUMAH MAKAN PADANG MURAH**

### **A. Latar Belakang**

Semakin berkembangnya teknologi dari waktu ke waktu, tidak bisa dipungkiri teknologi selalu hadir dalam genggaman manusia. Di dalam mengembangkan sebuah sistem, tentu membutuhkan perencanaan yang benar-benar matang, tidak boleh main-main.

Maka dari itu, dalam merencanakan sebuah sistem harus dipikirkan terlebih dahulu, dianalisis dan diciptakan. Sistem yang diciptakan juga diharapkan bisa memecahkan masalah yang terjadi pada masyarakat di era modern seperti ini. Jadi, tidak boleh menciptakan sistem sembarangan, malah bisa jadi hasil sistem tersebut akan sia-sia dan tidak banyak yang menerapkannya.

Dalam mengembangkan sebuah sistem, ada 2 sisi yang dilihat, dari sisi pengembang dan sisi pengguna. Pengembang bisa dengan bebas dan dengan mudah membentu suatu sistem. Akan tetapi, apakah sistem yang dikembangkan tersebut cocok dioperasikan oleh pengguna atau tidak. Maka dari itu, pengembang yang tengah membuat sistem, seharusnya juga harus bisa melihat sisi atau kapasitas dari pengguna, sehingga sistem layak untuk digunakan.

### **B. Tujuan**

Tujuan dilakukannnya pengujian terhadap suatu sistem ialah untuk menerapkan kegiatan analisis mengenai pengembangan yang dilakukan untuk bisa maju ke tahap berikutnya.

Yang menjadi masalah, terutama dalam persoalan antarmuka, tentu dibutuhkan pengembangan lebih lanjut. Jika hanya itu-itu saja, pengguna mudah bosan dan malah bisa jadi tak lagi menggunakan sistem tersebut.

### **C. Batasan masalah**

Batasan masalah pada pengujian perangkat lunak website Rumah Makan Padang Murah adalah sebagai berikut :

- 1. Pengujian Functional Testing
- 2. Pengujian Compability testing
- 3. Pengujian Blackbock

### **D. Pengujian**

### **1. Hasil Pengujian Functional Testing**

### **1.1 Deskripsi**

*Functional Testing* adalah jenis pengujian yang memverifikasi bahwa setiap fungsi aplikasi telah beroperasi sesuai dengan *requirement specification*. *Functional testing* berfokus pada *manual* dan *automation testing*.

### **1.2 Tujuan**

Tujuan dari functional testing ialah untuk melihat apakah sistem yang diuji benar-benar melakukan tugas dan tujuan akhirnya sebagaimana mestinya atau tidak

### **1.3 Tools**

Tools yang digunakan pada functional testing ini tidak ada, tahap ini dilakukan secara manual.

### **1.4 Implementasi**

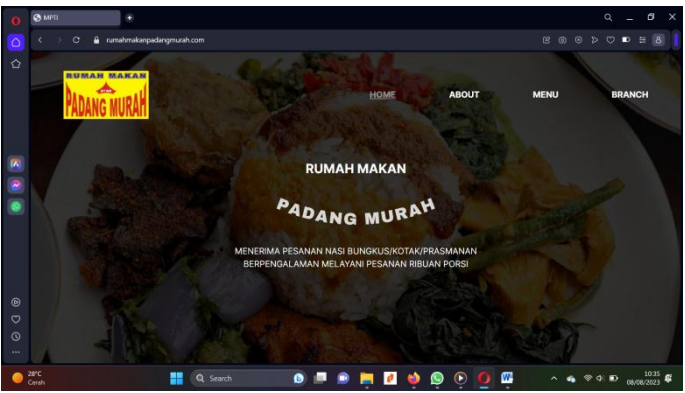

**1.4.1 Laman Home Keterangan : antar muka laman homepage**

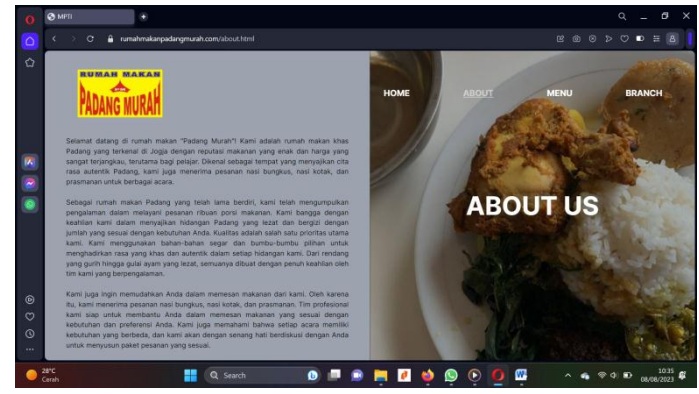

**1.4.2 Laman About Keterangan : antar muka laman** *about***,** *klik about* **diarahkan ke laman** *about*

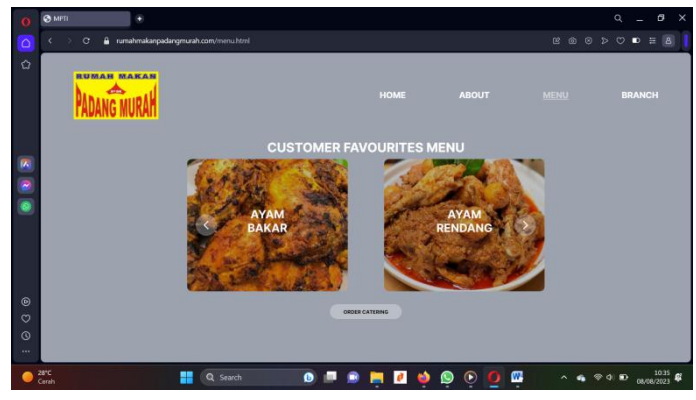

**1.4.3 Laman Menu**

**Keterangan : antar muka laman** *menu***,** *klik* **menu diarahkan ke laman** *menu* **dan**  *klik order catering* **diarahkan ke laman** *box catering*

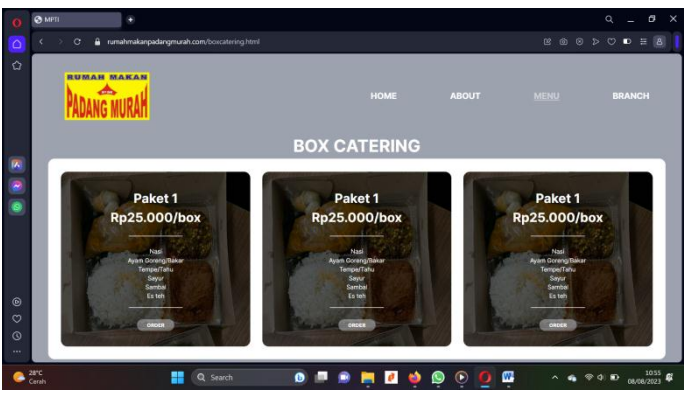

**1.4.3 Laman Order**

**Keterangan : antar muka laman** *paket catering***,** *klik order* **diarahkan ke laman form pesanan**

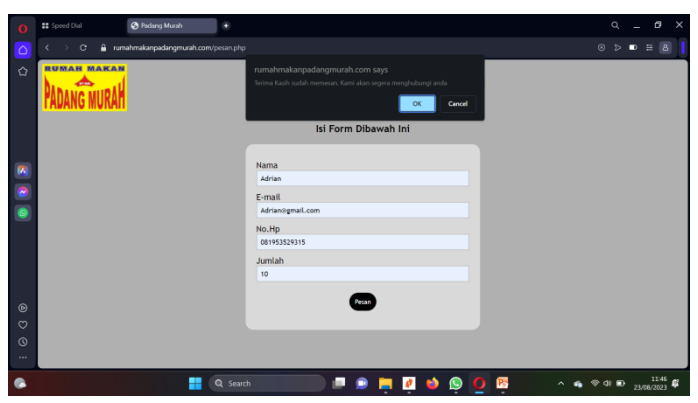

**1.4.4 Laman Form Order Keterangan : antar muka laman isi form pesanan,** *klik* **pesan untuk submit pesanan**

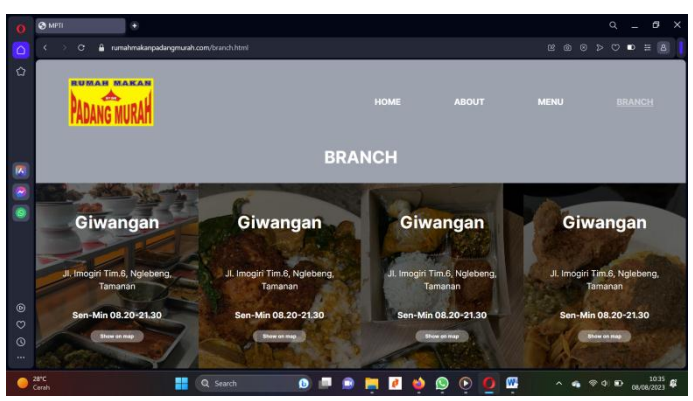

**1.4.5 Laman Branch**

**Keterangan : antar muka laman** *branch***,** *klik branch* **diarahkan ke laman** *branch*  **dan** *klik show on map* **diarahkan ke laman google map**

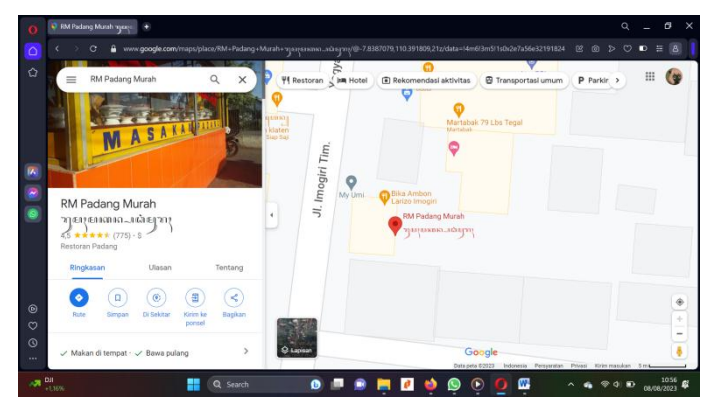

**1.4.6 Laman Google Map cabang RM Padang Murah**

### **2 Hasil Pengujian Compability Testing**

### **2.1 Deskripsi**

Compatibility testing merupakan suatu pengujian yang digunakan untuk memeriksa, apakah perangkat lunak yang dikembangkan bisa berjalan pada hardware, sistem operasi, aplikasi, ataupun lingkungan jaringan yang berbeda.

### **2.2 Tujuan**

Tujuan dari compatibility testing ini untuk meyakinkan jika sistem yang dibuat bisa diakses dari berbagai macam perangkat atau platform, sehingga bersifat userfriendly (mudah digunakan oleh pengguna).

### **2.3 Tools**

Google Search Console (mobile-friendly)

### **2.4 Implementasi**

Hasil uji coba menggunakan *Google Search Console (mobile-friendly)* :

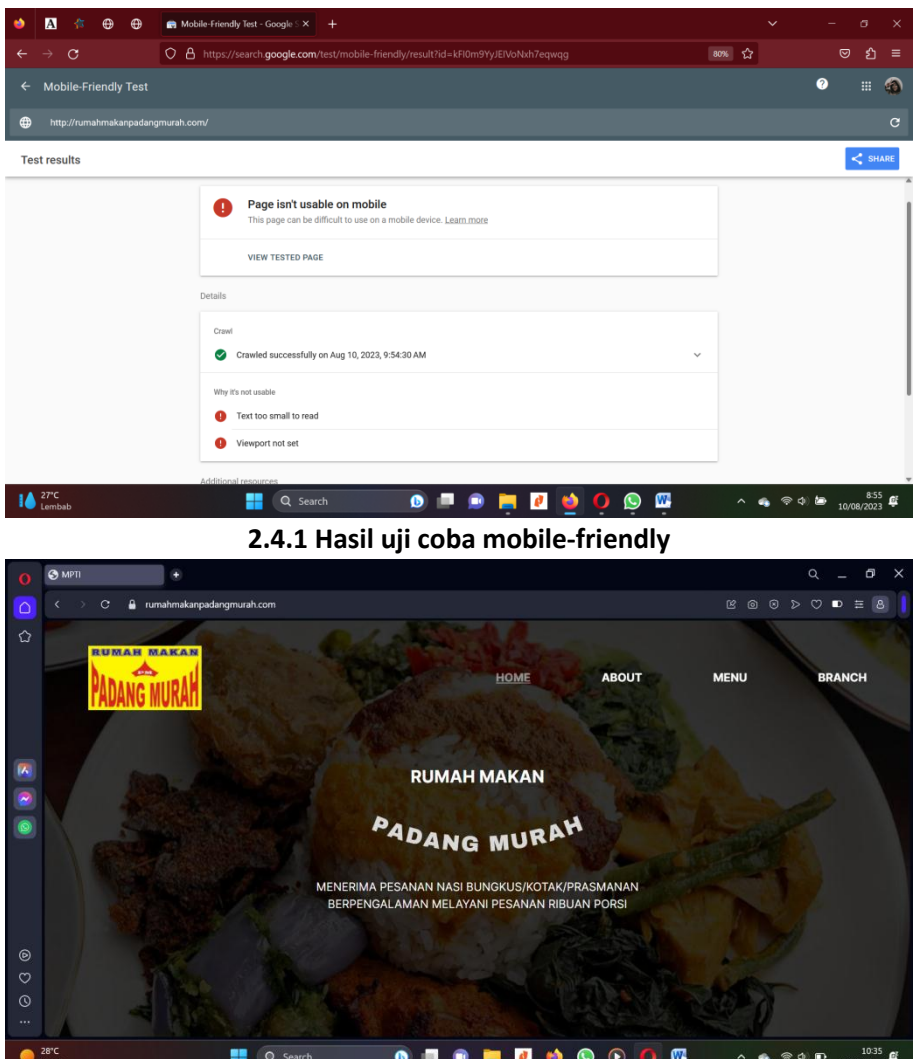

**2.4.2 Tampilan desktop laman home**

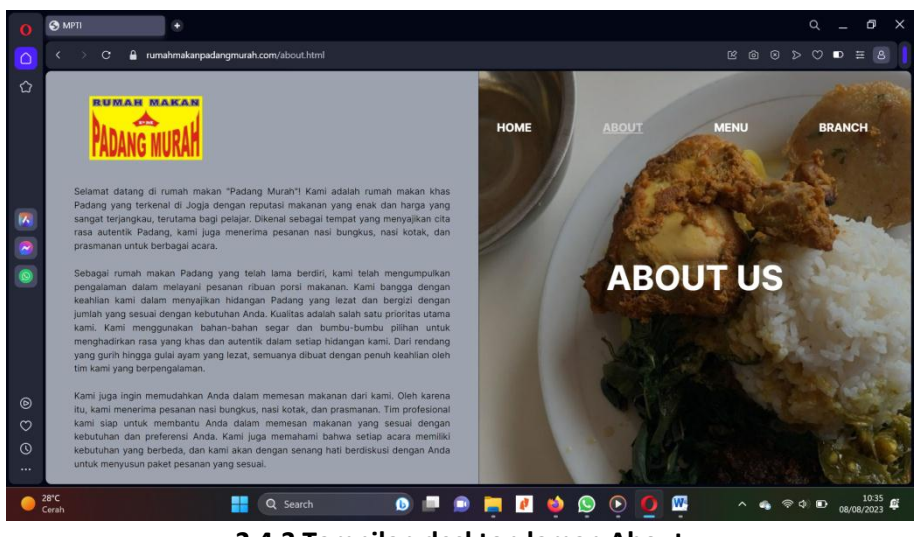

**2.4.3 Tampilan desktop laman About** 

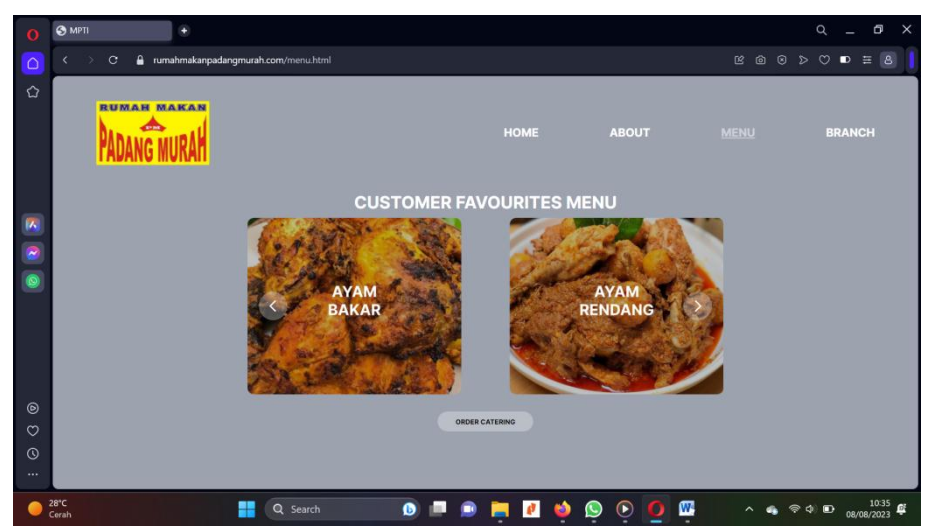

**2.4.4 Tampilan desktop laman Menu**
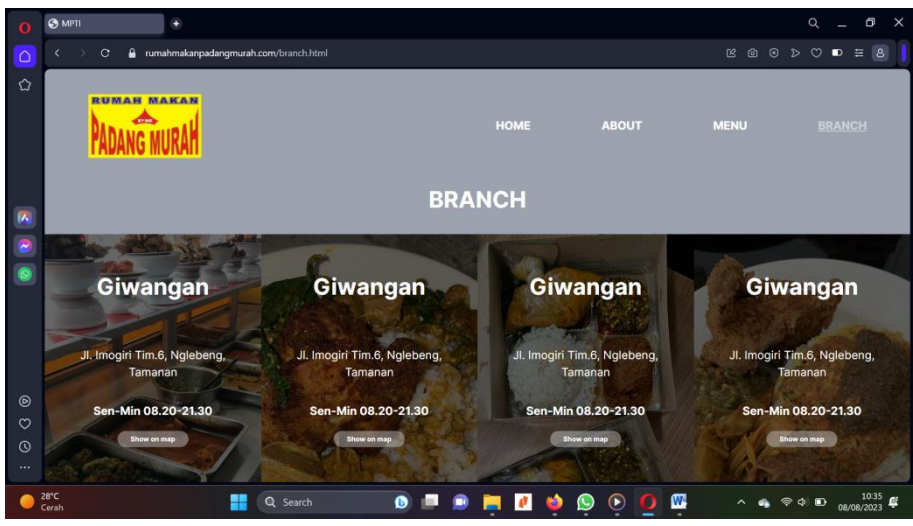

**2.4.5 Tampilan desktop laman branch**

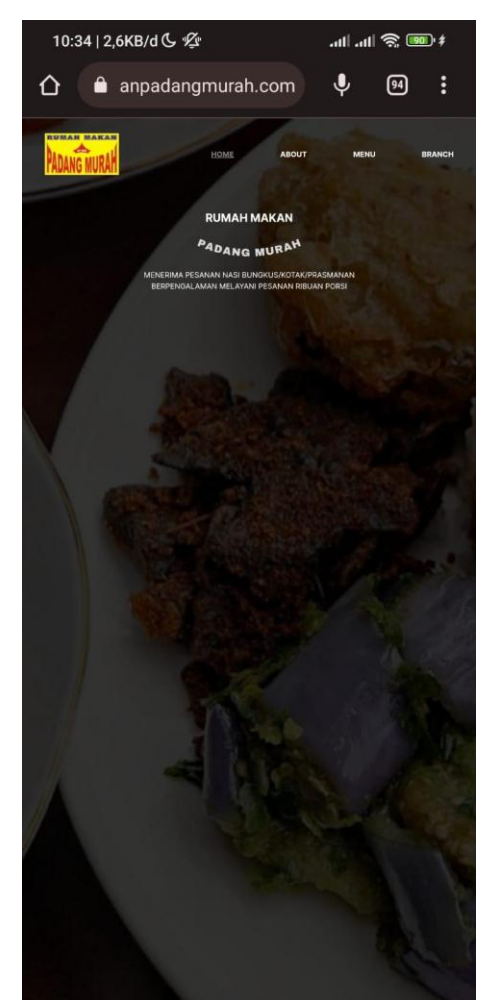

**2.4.6 Tampilan mobile laman Home**

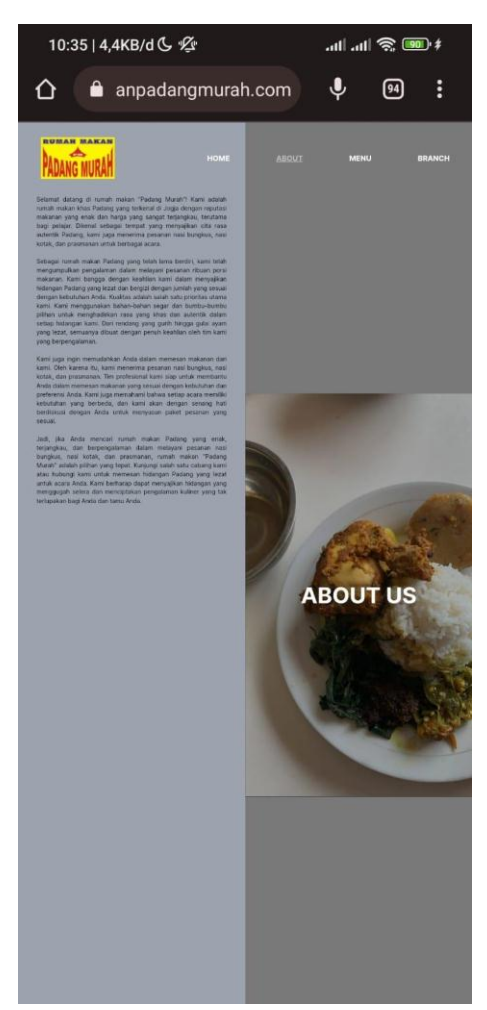

**2.4.7 Tampilan mobile laman About**

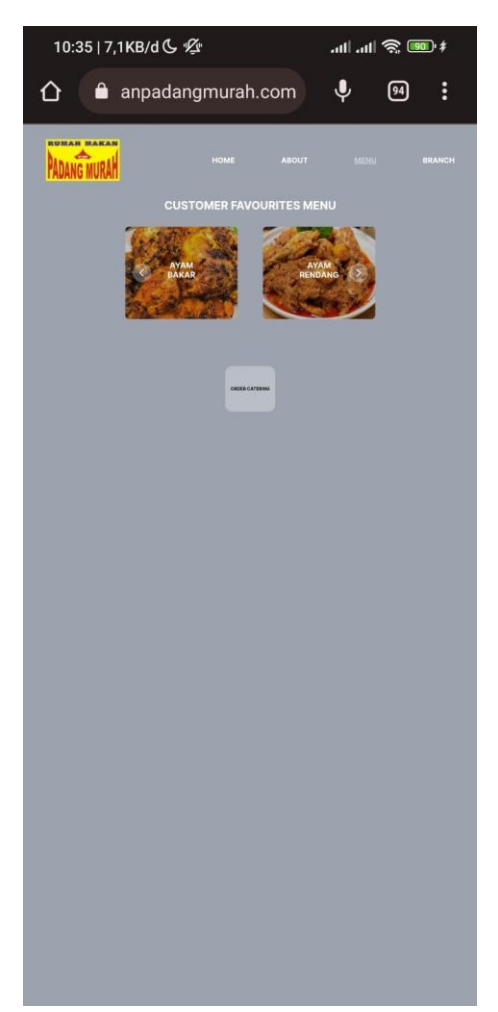

**2.4.8 Tampilan mobile laman Menu**

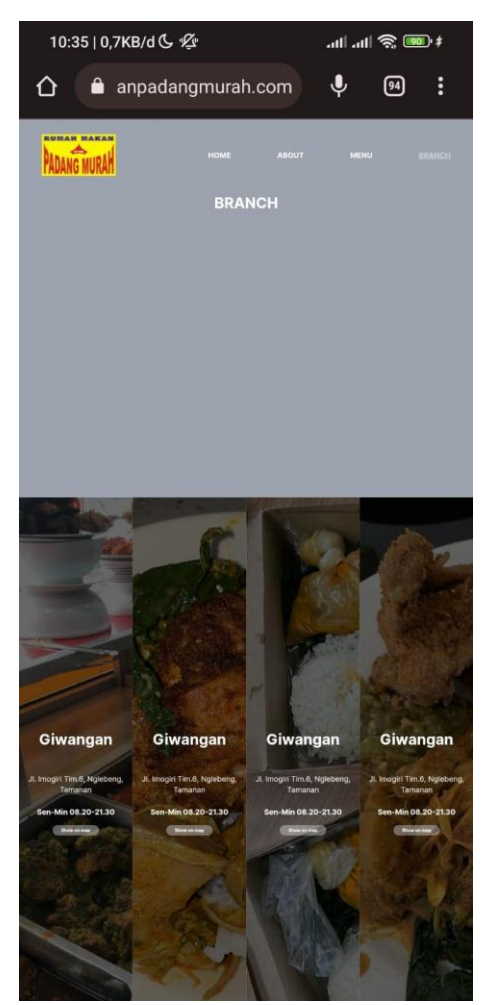

**2.4.9 Tampilan mobile laman Branc**

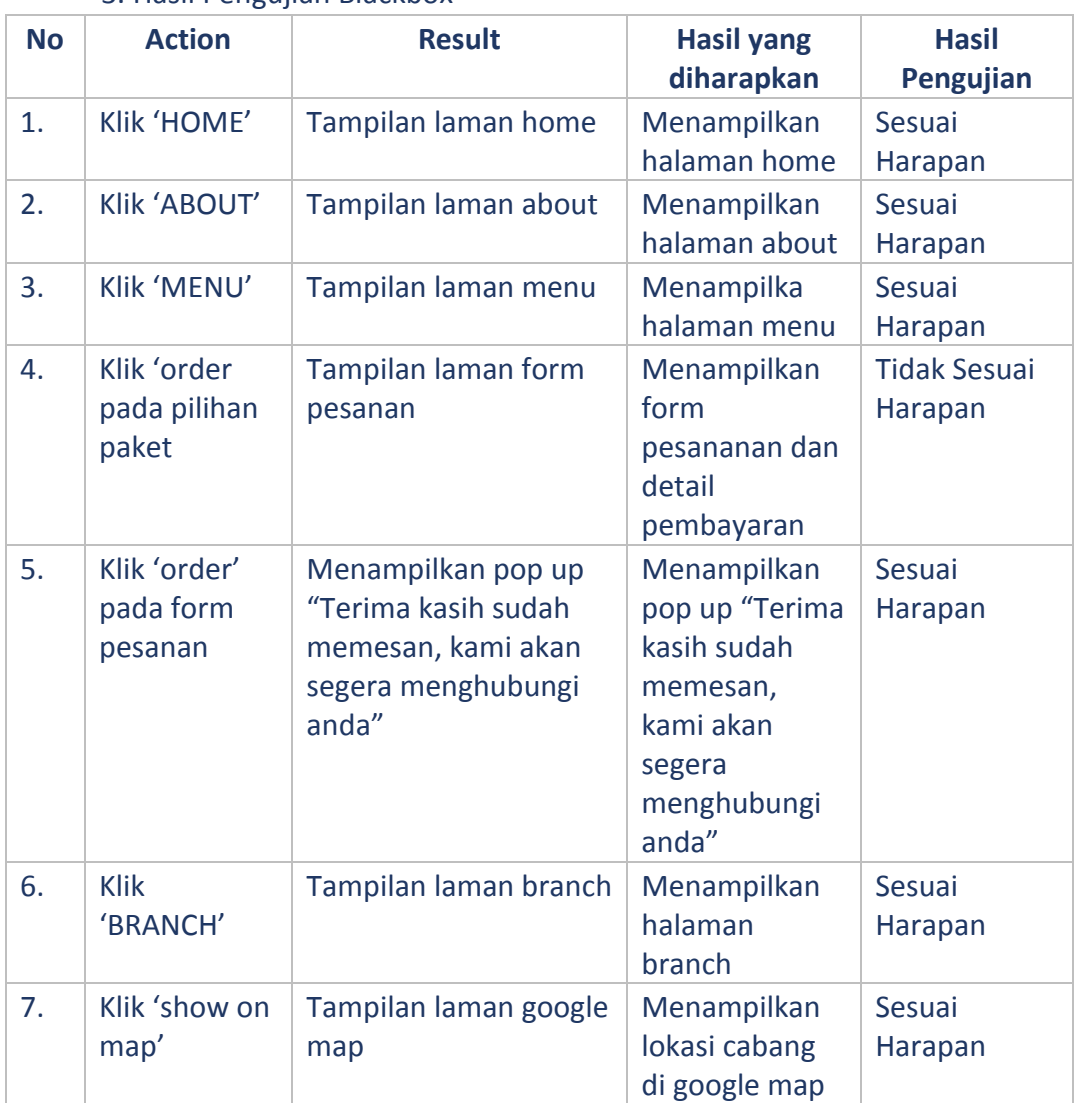

# 3. Hasil Pengujian Blackbox

## E. Implementasi Sistem

Implemtasi sistem yang dipakai adalah membuat kuisioner dengantoal pertanyaan 11 butir yang terdiri dari 7 pertanyaan mengenai kegunaan website dan 4 pertanyaan mengenai tampilan website. Adapun pertanyaan tersebut adalah sebagai berikut :

# 1. Pertanyan Kuisioner

| Pertanyaan Kegunaan (Usability) |                                                                                     |
|---------------------------------|-------------------------------------------------------------------------------------|
| 1.                              | Pengoperasian web profile RM Padang Murah Yogyakarta mudah dipelajari               |
| 2.                              | Interaksi dengan web profile RM Padang Murah Yogyakarta jelas dan mudah<br>dipahami |
| 3.                              | Apakah website mudah digunakan?                                                     |
| 4.                              | Apakah menurut Anda website membantu pekerjaan menjadi lebih efisien?               |
| 5.                              | Apakah website selalu tersedia untuk beroperasi ketika dibutuhkan?                  |
| 6.                              | Apakah website menyertakan informasi yang sangat jelas?                             |
| 7.                              | Apakah website menyertakan kemudahan dalam pencarian informasi yang<br>dibutuhkan?  |

Tabel 1.1 Pertanyaan Mengenai Kegunaan (Usability)

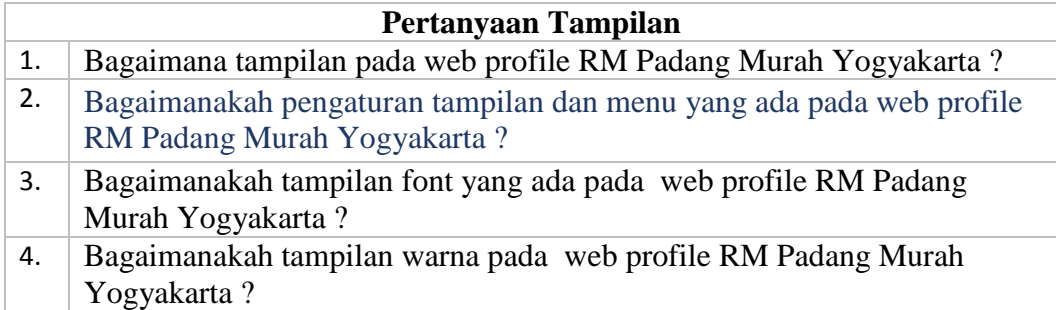

Tabel 1.2 Pertanyaan Mengenai Tampilan

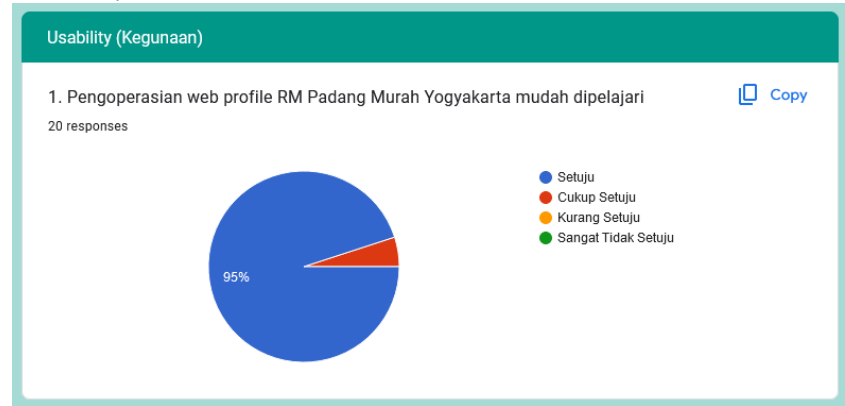

## 2. Hasil Responden

**2.1 Hasil Responden** 95% menjawab setuju dan sisanya menjawab cukup setuju

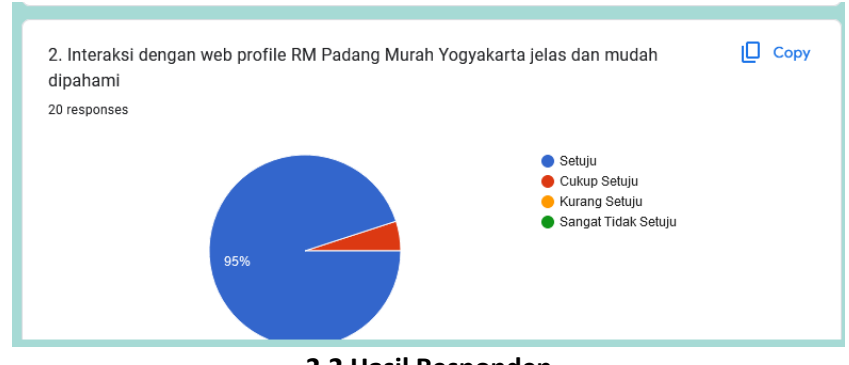

**2.2 Hasil Responden** 95% menjawab setuju dan sisanya menjawab cukup setuju

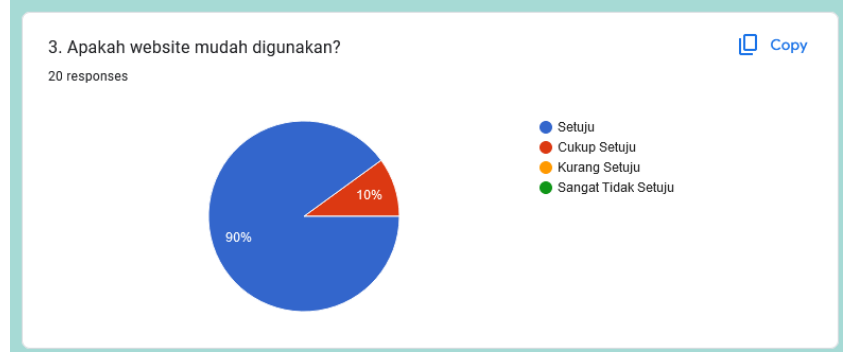

**2.3 Hasil Responden** 90% menjawab setuju dan 10% menjawab cukup setuju

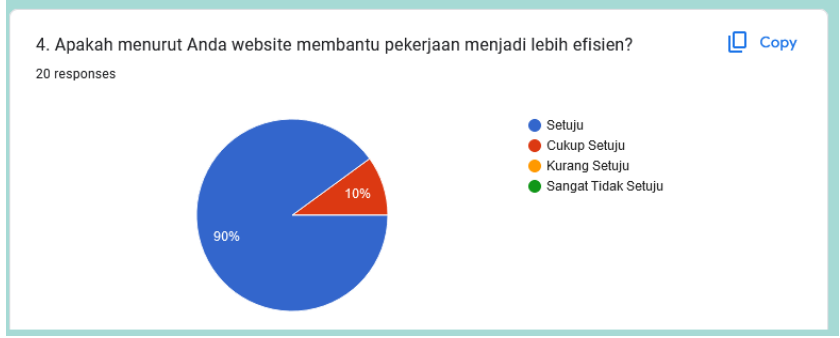

**2.4 Hasil Responden** 90% menjawab setuju dan 10% menjawab cukup setuju

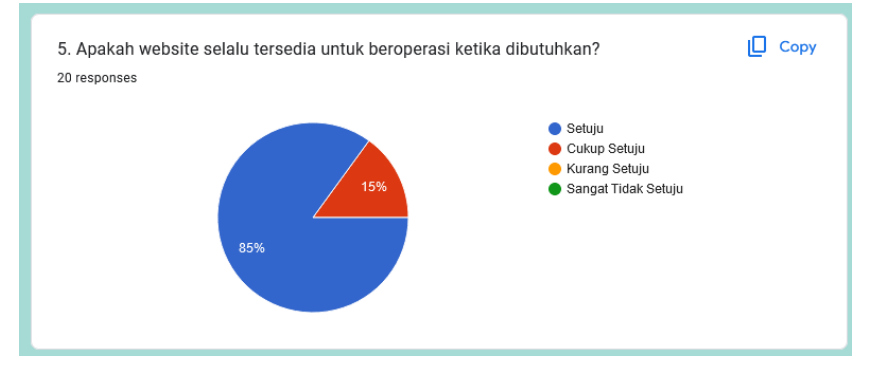

## **2.5 Hasil Responden**

85% menjawab setuju dan 15% menjawab cukup setuju

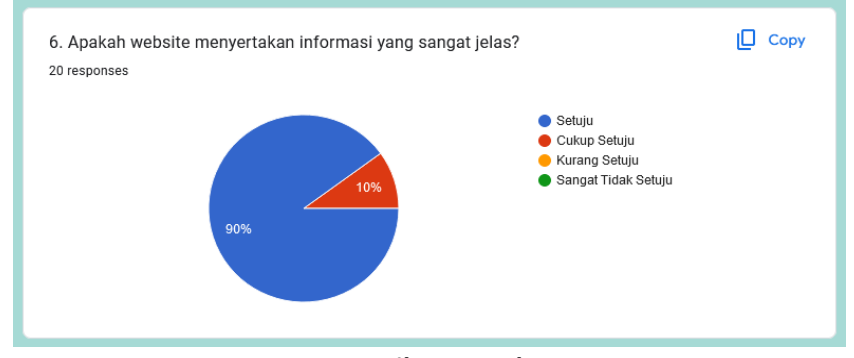

### **2.6 Hasil Responden**

90% menjawab setuju dan sisanya 10% menjawab cukup setuju

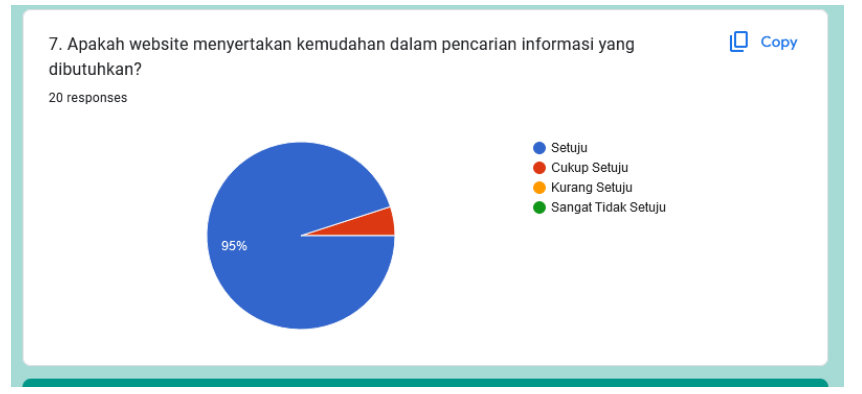

#### **2.7 Hasil Responden**

95% menjawab setuju dan sisanya 5% menjawab cukup setuju

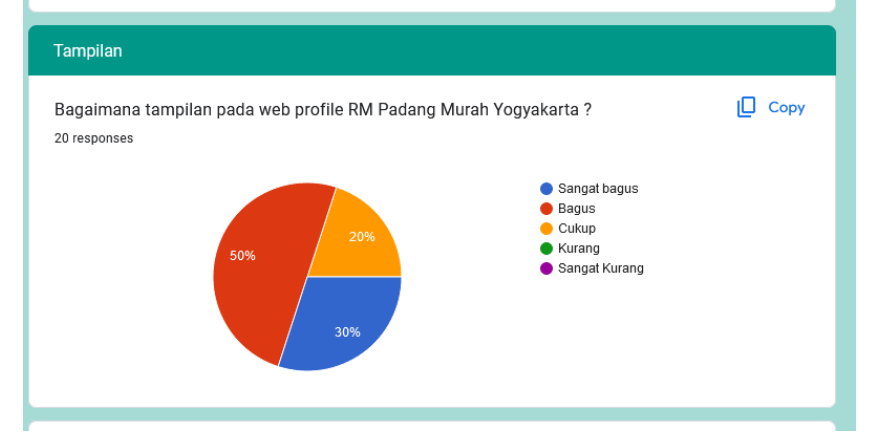

#### **2.8 Hasil Responden**

50% menjawab bagus, 20% menjawab cukup dan 30% menjawab sangat bagus

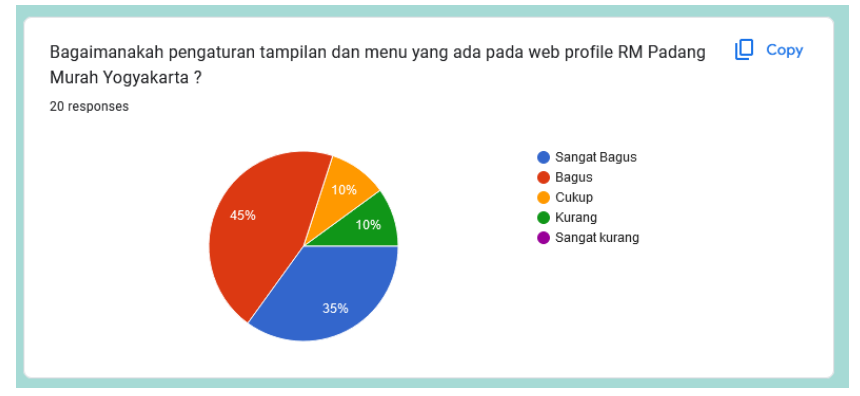

#### **2.9 Hasil Responden**

45% menjawab bagus, 35% menjawab sangat bagus, 10% menjawab cukup dan 10% lainnya menjawab kurang

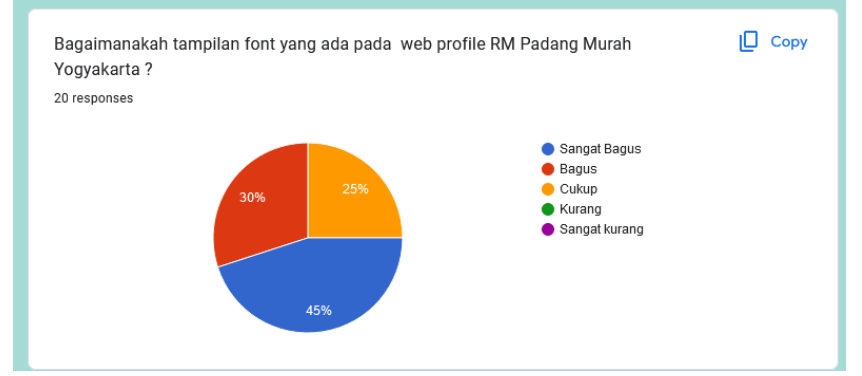

#### **2.10 Hasil Responden**

30% menjawab bagus, 45% menjawab sangat bagus, 25% menjawab cukup

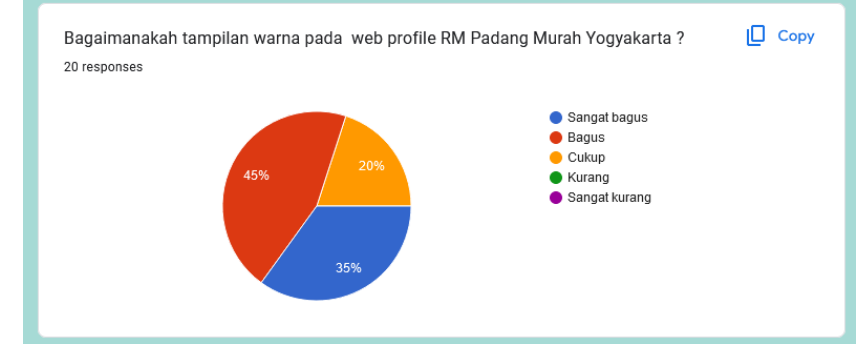

#### **2.11 Hasil Responden**

45% menjawab bagus , 35 % menjawab sangat bagus dan sisanya 20% menjawab cukup

#### 3. **Kesimpulan Hasil Implementasi**

Berdasarkan hasil kuesioner terhadap 20 responden, maka dapat disimpulkan dengan menggunakan skala likert yang telah dimodifikasi, yaitu responden memilih jawaban yang tersedia dengan bobot masing-masing, untuk pertanyaan mengenai usability yakni : S = Setuju (Skor = 4), CS = Cukup Setuju (Skor 3), TS = Tidak Setuju (Skor 2), STS = Sangat Tidak Setuju (Skor 1), sedangkan untuk pertanyaan mengenai tampilan yakni : SB = Sangat Bagus (Skor 5), B = Bagus(Skor 4), C = Cukup Setuju (Skor 3), K = Kurang (Skor 2), SK = Sangat Kurang (Skor 1).

#### **Tabel Hasil Nilai Presentasi Tiap Pertanyaan Kuisioner (Usability)**

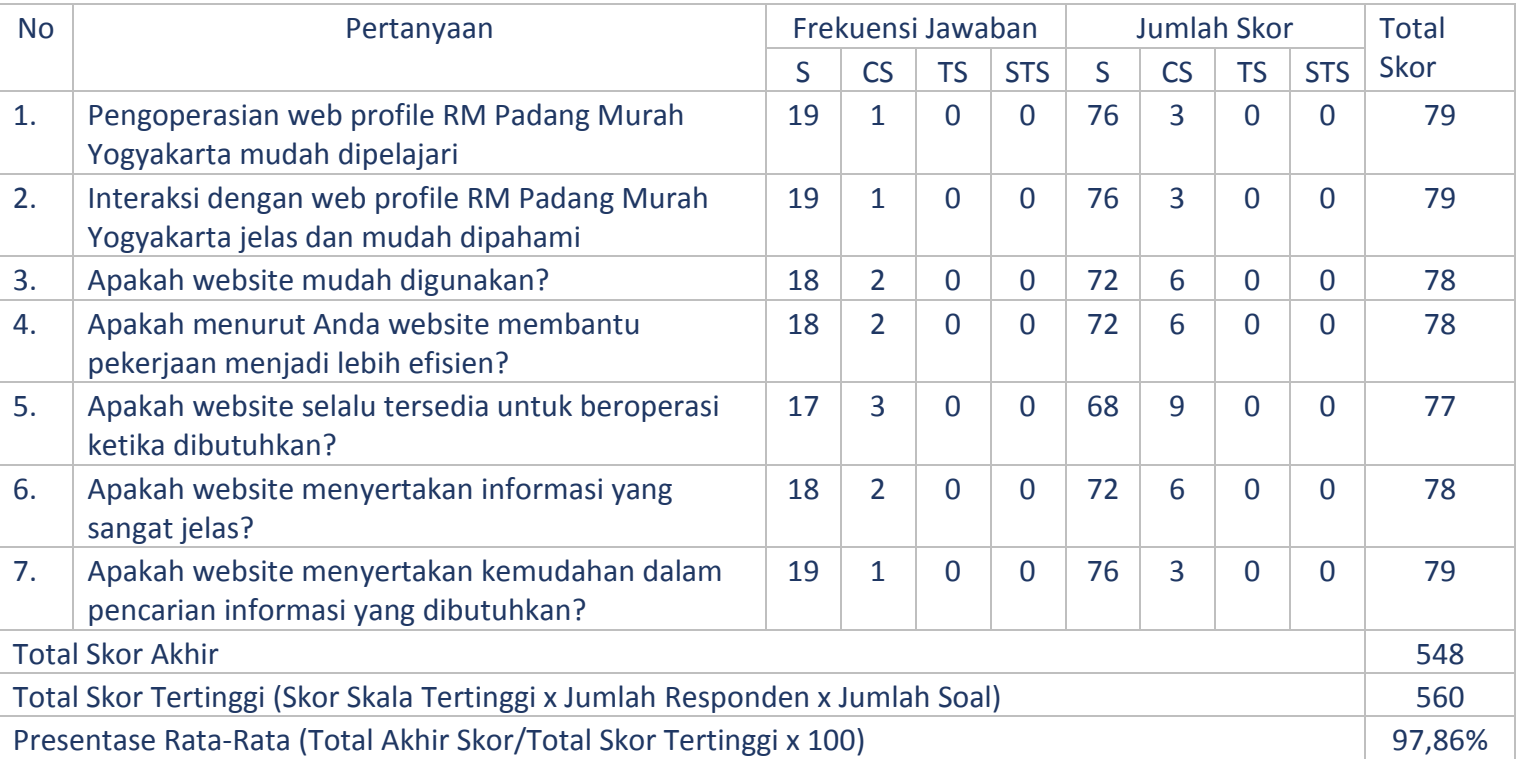

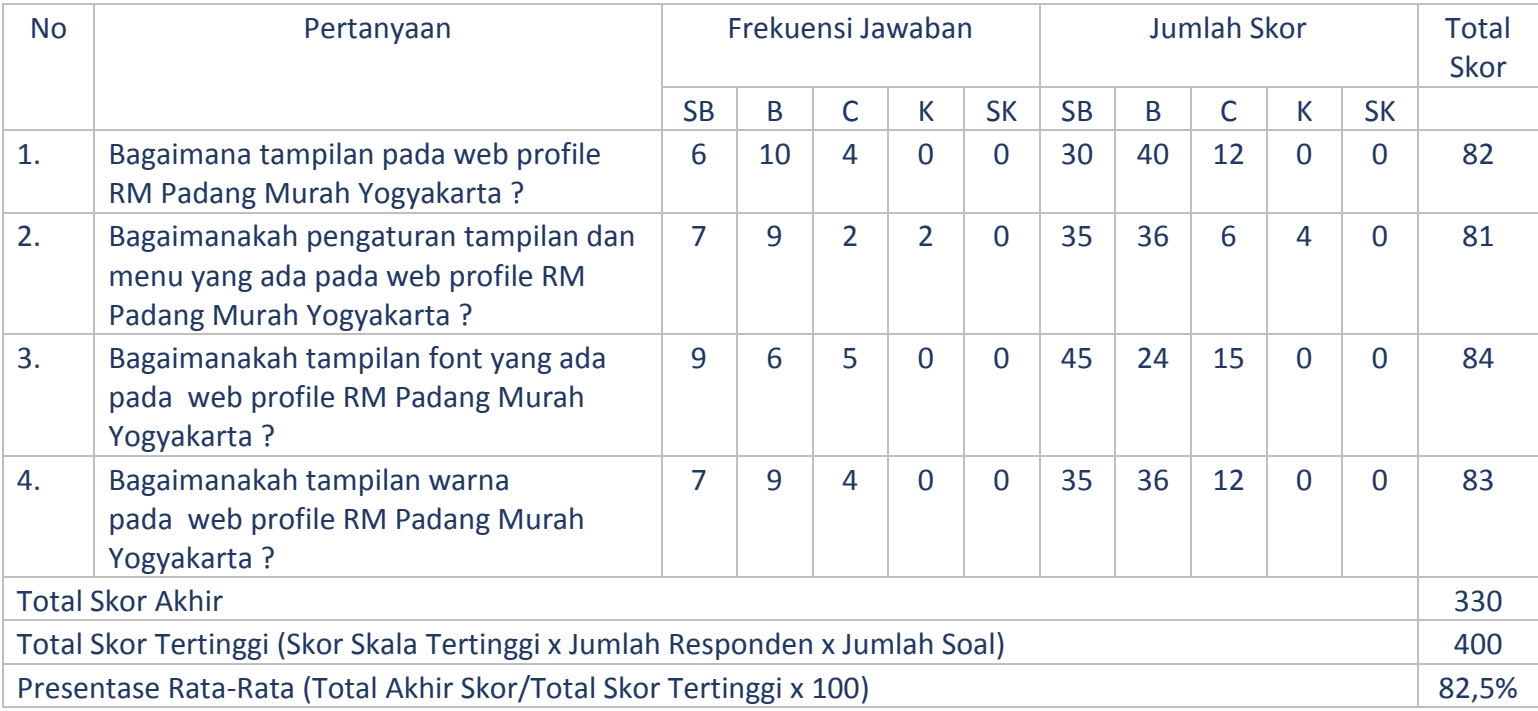

# Tabel Hasil Presentase Nilai Pertanyaan Kuisioner Tampilan

Dari hasil presentase tabel diatas Website Profil Rumah Makan Padang Murah Yogyakarta memiliki nilai presentase 97,85% untuk nilai kegunaan dan 82,5% untuk nilai tampilan, sehingga website ini dapat diimplementasikan dengan baik.